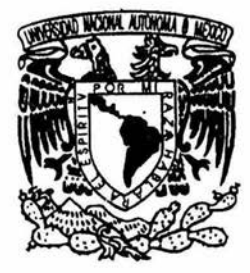

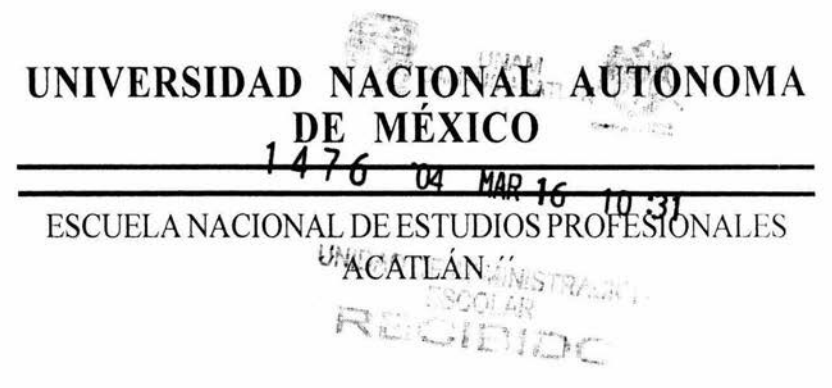

# "INTERNET:LAS NUEVAS TECNICAS EN LA CARRERA DE LICENCIADO EN COMUNICACION , EN MEXICO"

BAJO LA OPCION DE TESINA QUE PARA OBTENER EL TÍTULO DE : LICENCIADA EN PERIODISMO Y COMUNICACION COLECTIVA

# PRES EN TA: EDNA FABIOLA CRUZ RAMIREZ

ASESOR: FERNANDO MARTINEZ VAZQUEZ

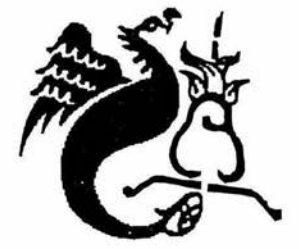

MARZ0, 2004

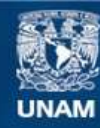

Universidad Nacional Autónoma de México

**UNAM – Dirección General de Bibliotecas Tesis Digitales Restricciones de uso**

## **DERECHOS RESERVADOS © PROHIBIDA SU REPRODUCCIÓN TOTAL O PARCIAL**

Todo el material contenido en esta tesis esta protegido por la Ley Federal del Derecho de Autor (LFDA) de los Estados Unidos Mexicanos (México).

**Biblioteca Central** 

Dirección General de Bibliotecas de la UNAM

El uso de imágenes, fragmentos de videos, y demás material que sea objeto de protección de los derechos de autor, será exclusivamente para fines educativos e informativos y deberá citar la fuente donde la obtuvo mencionando el autor o autores. Cualquier uso distinto como el lucro, reproducción, edición o modificación, será perseguido y sancionado por el respectivo titular de los Derechos de Autor.

## )f *fj<RJf <JYECI:MI<E9fTOS*

#### *)f.* ©JOS,

Por darme la dicha de haber llegado hasta donde estoy.

#### *)f. mi* ánoeí áe *{a,* ouaráa, *:Mi* <Papá

Se que donde estas estarás orgulloso de mi, porque gracias al amor y confianza que me tuviste me encaminaste guiándome por el mejor camino, pues nunca me dejaste sola; hoy te demuestro mis logros y te repito cuanto te quiero.

#### *)f. ti* mamá

Te agradezco infinitamente darme la oportunidad de haber llegado hasta aquí, porque gracias a tu cariño incondicional y el apoyo que me demostraste he logrado uno de mis más grandes sueños.

Gracias por confiar en mi, y por enseñarme esa lucha incesante ante la vida, gracias por tu ejemplo.

Te dedico este gran esfuerzo porque no lo hice sola, siempre estuviste a mi lado. Te quiero.

#### *)f. mi otra mitaá, <Peáro*

Porque eres parte esencial de este trabajo, sin ti no lo hubiera logrado. Gracias por el apoyo y cariño infinito (por aguantarme), que gracias a tu fuerza y valor de ver la vida me demostraste que si puedo lograr lo que me propongo. Siempre estuviste conmigo y también es tuya esta meta ¡TE AMO!

### *)f. mi liennana Cyntliia*

Porque me haz enseñado que cuando te caes tienes que levantarte, no importa cuantas veces sean siempre estas de pie, demostrándome que la vida se vive con coraie y amor.

#### *)f* mi *liermarw* CDiego

Porque se que tu también lo vas a lograr. Espero que te sirva de un aliciente para que no renuncies a tus sueños, lo que te propongas tienes que lograrlo.

> )f. *mis so6rinos, Jessi y* Lafo Porque con su ternura y cariño me motivaron a servirles de ejemplo.

#### )f *mis* primas, *Nena y Vero*

Porque nunca se cansan de luchar, siempre van adelante sin mirar atrás, gracias por ese cariño que me han brindado incondicional y sincero, por apoyarme y estimularme para lograr una de mis metas mas anhelada. Gracias

#### )f *mi amiga, 'l(prina*

Porque esas desveladas no fueron en balde, por esa amistad tan bonita y sincera que me demostró lo importante que es dar sin recibir nada a cambio. Gracias por esos consejos tan sabios que no fueron echados en saco roto.

#### )f *mi familia*

Les dedico el mas grande de mis logros, por que con su cariño y apoyo he alcanzado el más grande de mis sueños. Gracias por motivarme a seguir adelante.

#### *)f mi asesor 'Femando*

Por hacer posible la culminación de un ciclo. Gracias por darme los ánimos necesarios, por confiar en mi y en mi proyecto y sobre todo gracias por tu amistad.

)f fos *sinoáales* 

Lic. Luis Felipe, Lic. Eduardo, Lic. Vetónica y Lic. Erika Por danne la oportunidad de realizar mi sueño.

*¿No liay {imites, Juan? <Pensó. ¡CBueno, 1Te9ará entonces e{ día. en que me apareceré en tu* pfaya, y *te enseñaré un par de cosas acerca de{ vuefu!* 

*'Y aunque intentó parecer adecuaáamente severo ante sus afumnos, e.Pedro (javiota fes* vio *de pronto* taf y *como eran reafmente,* sófo *por un momento,* y *más que gustarle, amó aquello que vio. ¿No hay límites, Juan?, pensó, y sonrió. Su camra liacia e{ aprentfzzaje lia6ía empezado.* 

> $Juan$  Salvador *Gaviota* (Richard Bach)

# $I \mathcal{N} D I C E$

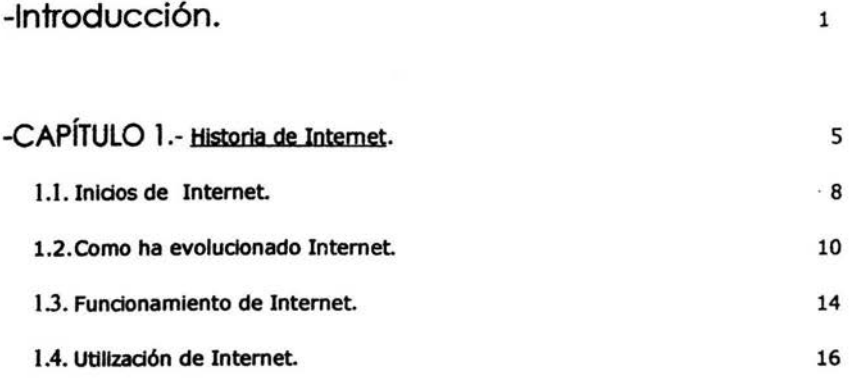

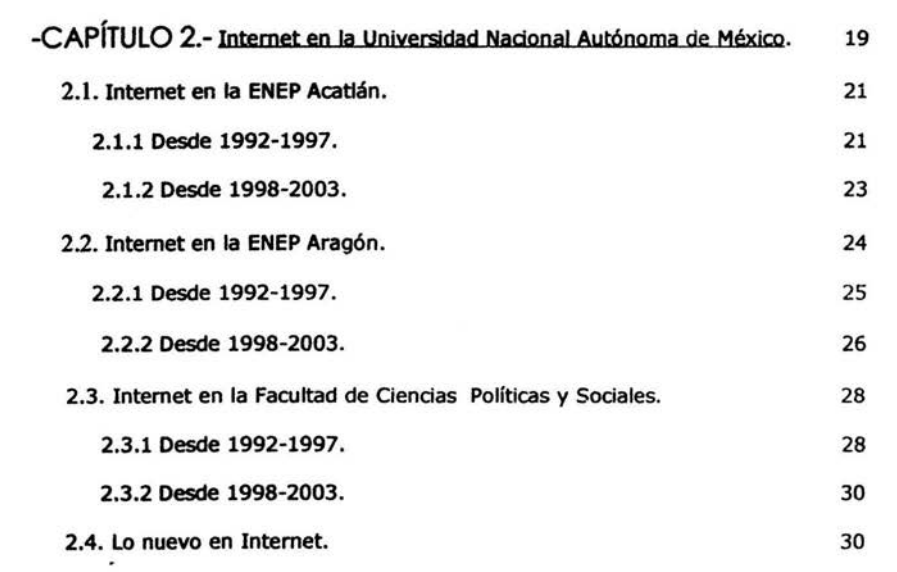

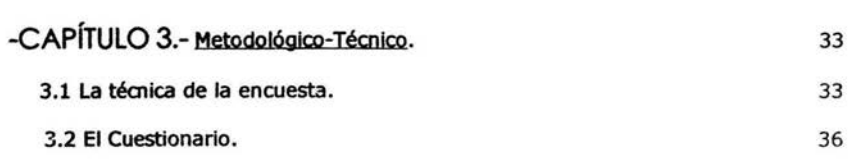

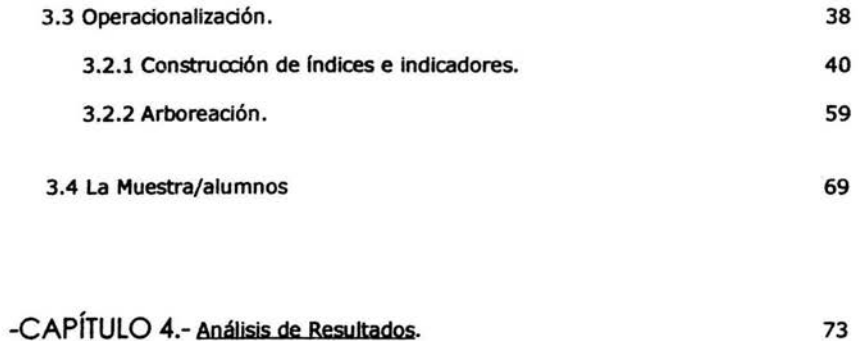

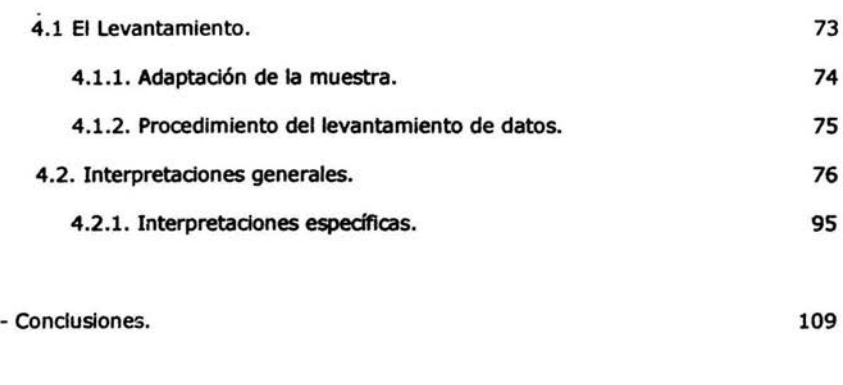

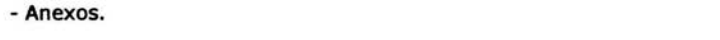

 $\ddot{\phantom{a}}$ 

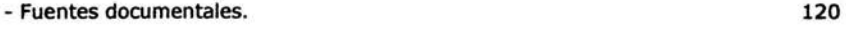

115

 $\omega$ 

# *INTRODUCCIÓN*

1

Es indudable que en los últimos años la necesidad de transmitir día a día gran cantidad de información, brinda un impulso muy significativo al desarrollo de las telecomunicaciones, ya que Internet se vislumbra a futuro como la fórmula más eficaz y rápida para soportar un flujo de datos que poco a poco superaba los niveles más altos que se hubieran podido imaginar.

En nuestros dlas el envio de imágenes, sonidos, programas de computadora o de simples palabras de un lugar a otro, se efectúa como una actividad cotidiana y sencilla, gradas a los avances tecnológlcos *y* nuevos recursos tales como la fibra óptica *y* los satélites artificiales.

Pero ¿Quiénes necesitan de esta información? Mucha gente sigue pensando que la obligación a la tarea de obtener o asimilar información es una condición casi exdusiva de empresas, investigadores, inversionistas o de agencias de servicios secretos.

Nada más erróneo que el conocimiento, la necesidad de asimilar nuevos conceptos o ideas, de una acción inherente al ser humano sin importar condición, edad o posición social para lograr subsistir en un medio que cambia constantemente. Hasta hace algunos años, todos los ponnenores de cualquier tema eran localizados únicamente en libros, revistas, periódicos y en ocasiones en los medios de comunicación electrónicos pero hoy en día contamos con una nueva opción, un concepto que ha sido determinado Internet.

#### ¿QUE ES INTERNET?

Empezaremos por decir que Internet, tal y como la conocemos hasta hoy, es una tecnología 'nueva', que muy poca gente conoce realmente, que casi nadie conoáa fuera de ciertos ámbitos hasta hace muy poco, ya que su implantación en las empresas no ha hecho más que comenzar el nuevo mundo de la navegación por Internet. En este sentido cabe, por lo tanto, hacer notar que no hay especialistas con largos años de experiencia, porque la propia tecnología en sí está cambiando constantemente.

La anterior afirmación, lejos de pretender significar que la tecnología aún no está madura, debe damos a entender que todos podemos subir al carro de Internet en igualdad de condiciones.

Y esto es más cierto todavía si consideramos que en Internet no existe la percepción, por parte del público, del tamaño total de la Red. En Internet no se impresiona al diente potencial con unas lujosas oficinas o con unos agentes comerciales Impecablemente vestidos, sino con una oferta interesante y con un servido de valor añadido.

La forma en que una empresa se presenta en sociedad en Internet es a través de su página Web. Una página Web, que tiene una dirección en Internet del estilo www.su-empresa.es, es el punto de partida.

La gente accederá a ella por diferentes métodos que se comentarán más a delante. Esta página (la página principal o portada) suele tener un aspecto parecido a un folleto a todo color en el que se Indican someramente *y* mediante fotos o dibujos, lo que se puede encontrar en el Interior mismo. Esta página será lo primero que vean los potenciales dientes, por lo que el diseño de la misma debe tratar de representar todo lo que la empresa quiere decir.

También existe la posibilidad de Incorporar Imágenes en movimiento (video) *y*  sonido.

Internet ha sido descrita como 'una colección perdida de redes' o como 'red de redes' lo que se quiere decir que está conformada por millones de redes en todo el mundo, las ruales se comunican entre ellas a través del protocolo denominado TCP/IP (Protocolo de Control de Transmisión / Protocolo Internet).

Ambas definiciones son buenas, en sus sentidos, pero caen en una descripción corta de lo que realmente es Internet.

Internet se define como:

Un conjunto de redes de ordenadores *y* equipos físicamente unidos mediante cables que conectan puntos de todo el mundo. Estos cables se presentan en muchas formas: desde cables de red local (varias máquinas conectadas en una oficina o campus) a cables telefónicos convencionales, digitales *y* canales de fibra óptica que forman las "carreteras" principales.

Esta gigantesca Red se difumina en ocasiones porque los datos pueden transmitirse vfa satélite o a través de servidos como la telefonía celular.

En derto modo, no hay mucha diferencia entre Internet *y* la Red telefónica que todos conocemos, dado que sus fundamentos son parecidos. Basta saber que cualquier cosa a la que se pueda acceder a través de algún tipo de "conexión", como un ordenador personal, una base de datos en una universidad, un servido electrónico de pago (como CompuServe), un fax o un número de teléfono, pueden ser, *y* de hecho fonnan parte de Internet.

Lo interesante es que cada vez más, estos rerursos están disponibles a través de Internet: fax, teléfono, radio, televisión, imágenes de satélites o cámara de tráfico, son algunos ejemplos por dedr.

Internet es la más larga, más completa (y compleja) herramienta de aprendizaje en el mundo. A través de Internet, se puede tener acceso a cierta cantidad no limitada de conocimientos, el rual permiten virtualmente realizar estudios de cualquier disciplina imaginable, esto le permitirá comunicarse ( en derto momento) con otras personas que se encuentren estudiando algún tema a fin del nuestro.

En todas estas desaipdones hay un tema que se repite - la comunidad Internet *y* la herramienta que es Internet-. Estos dos términos, se acercan más a desaibir lo que es Internet. En una nueva manera de ver a !a comunidad, a una vasta *y*  dispersa comunidad con muchos miembros. cada miembro con diferentes objetivos *y* con diferentes significados, pero cada uno está utilizando herramientas provenientes de Internet para facilitar su crecimiento y desarrollo.

La mayor ventaja de Internet es que es una herramienta que provee el acceso a una vasta cantidad de Información a lo largo *y* ancho del mundo, sobre todo a los

estudiantes que necesitan conocer cada día más lo que pasa alrededor del mundo, estando así preparados para un futuro. Lo que ofrece es elección de cada uno, no hay una estructura difícil en Internet. Se puede ir y venir como uno quste; simplemente decidir viajar alrededor de la Red.

Por tal motivo, la presente investigación se da a la tarea de conocer la aceptación, el uso y conocimiento que los alumnos de los diferentes campus (Escuela Nacional de Estudios Profesionales Acatlán, Escuela Nacional de Estudios Profesionales Aragón y Facultad de Ciencias Políticas y Sociales) de la Universidad Nacional Autónoma de México de la carrera de Ciencias de la Comunicación, tienen sobre el tema Internet, como herramienta y apoyo de estudio para su carrera.

Por lo tanto es un estudio exploratorio y se utiliza la hipótesis descriptiva de una sola variable: "Es necesario la aceptación, el uso y conocimiento de Internet en las escuelas: Escuela Nacional de Estudios Profesionales Acatlán, Escuela Nacional de Estudios Profesionales Aragón y Facultad de Ciencias Políticas y Sociales de la Universidad Nacional Autónoma de México de la carrera Comunicación", por lo wal parte de una sentencia afirmativa.

Dados los antecedentes que motivaron a escribir y trabajar este documento, valdrá, pues, describir su organización.

Esta tesina se divide en cuatro capítulos. El primero contiene la historia de Internet, desde sus inicios en 1969 como instrumento de investigación para los Estados Unidos conectado a través de computadoras de las Universidades de california y Stanford; el siguiente punto concierne a la evolución que ha tenido Internet a través de los años como punto medular de la Red de Redes para uso exdusivo en sus inicios de Investigación y apoyo para los estudiantes, y el que ahora abarca una infinidad de usuarios.

El funcionamiento que tiene Internet se someterá a la realización de un estudio detallado sobre la forma en que es utilizado como herramienta de estudio para los alumnos de la carrera ya mencionada y así saber la forma en que es utilizado, con que frecuencia se accesa y el tipo de Información que es más requerida para apoyo del mismo y además conocer que utilidad le dan a parte de lo académico ..

En el capitulo dos, se caracteriza la historia y evolución que ha tenido Internet en la Universidad Nacional Autónoma de México en sus diferentes campus donde se imparte la carrera de Ciencias de la Comunicación: Facultad de Ciencias Políticas, Escuela de Estudios Profesionales Acatlán y Escuela de Estudios Profesionales Aragón, desde los años de 1990 hasta la actualidad para saber cuales han sido las variaciones que ha tenido.

En el capitulo tres se establece el procedimiento utilizado para la elaboración del cuestionarlo, instrumento básico de la técnica aplicada, partiendo de la hipótesis: "Es necesario la aceptación, el uso y conocimiento de Internet en las escuelas: Escuela Nacional de Estudios Profesionales Acatlán, Escuela Nacional de Estudios Profesionales Aragón y Facultad de Ciencias Políticas y Sociales de la Universidad Nacional Autónoma de México de la carrera Comunicación". Para elaborar el cuestionario fue necesario *aear* una tabla de especificaciones, la cual sirve para operadonalizar los conceptos que determinarán la construcdón del mismo. Dichos conceptos son el resultado de la selección de las variables sujetas a la falseadón, y éstas a su vez nacen de la hipótesis expuesta en el protocolo de investigación. La argumentación de la pertinencia de estos conceptos adquiere su validez con los resultados de los cuestionarios.

Se utilizará una encuesta usando el cuestionario con el apoyo de las técnicas de la encuesta y la escala Likcers. La cantidad y características de las personas encuestadas seran determinadas con el apoyo de algunos conceptos estadísticos y de la experiencia *y* rerursos de quien Investiga este trabajo, buscando sujetarse a la mayor imparcialidad y rigor metodológico. Sin embargo es importante señalar que no esta fundamentado totalmente en un proceso de enfoque cuantitativo, en este sentido la muestra estudiada (alumnos de comunicación de los campus Acatlán, Aragón y Facultad de Ciencias Políticas) es no probabilística, pero su alcance si corresponde a un sondeo que oriente efectivamente acerca de la aceptación, el uso *y* el conocimiento en los alumnos de comunicación de estos tres campus.

En el capítulo cuatro se describe el procedimiento para la realización del levantamiento de datos, desde las caracterlstlcas de la población, la conformación *y*  convalidación de la muestra y la crónica del levantamiento de datos: las características del equipo de encuestadores, los días y tiempo que se llevó realizar la encuesta y el costo que implicó dicha tarea.

También es este capítulo se presentan los resultados obtenidos. Cada uno de ellos acompañado por una tabla de frecuencia.

Para conduir en este mismo capítulo, se realiza una interpretación comparativa de resultados, advirtiendo que como tal tendrá rasgos subjetivos, pero que de ningún modo pretenderá preenjulciar la opinión del lector de esta obra.

Al final se ha decidido colocar los anexos pertinentes. Como dato extraordinario, el Interés personal de realizar este trabajo radica en poder contribuir al mejoramiento *y* el aprovechamiento del uso de Internet de los estudiantes con las nuevas tecnologías. Si bien es cierto que lo aquí presentado es sólo una pequeña contribución para el aprendizaje de Internet en la carrera de Ciencias de la Comunicación, siendo el comienzo de nuevas investigaciones que ayuden a facilitar el aprovechamiento de estas tecnologfas para la mejora de la carrera.

## CAPITULO 1

#### HISTORIA DE INTERNET

Nuevas tecnologías en la Globalización.

El presente apartado expone de manera descriptiva la historia de Internet desde sus Inicios hasta los últimos adelantos dentfflcos para el mejoramiento en el campo de la educación universitaria, que ha tenido a través de los años. El uso y funcionamiento que se le da a Internet como apovo para investigaciones científicas, educadonales, culturales, tecnológicas, etc. a través de la utilización y evolución que a tenido Internet serán presentadas por medio de este capítulo.

En este nuevo siglo, las Industrias se caracterizan por ser cada vez más acentuadas las tendencias a complicarse entre ellas mismas, es decir, al ser más complejas y dlficlles a la sociedad. Esto se debe a que se ha Ido Incorporando poco a poco al quehacer industrial y educacional una mayor tecnología en general basada en principios científicos y económicos.

La tecnología es la clave de todas las comodidades del mundo moderno. Por lo cual, los seres humanos han aprendido a disfrutar de las comodidades del mundo actual. Quienes carecen de ellas, tratan de obtenerlas a toda costa, o por lo menos se acercan de manera insustancial.

Esta es una de las causas que pueden explicar porqué, ahí, donde se han acumulado la mayoría de los bienes creados por la tecnología, es donde tiende a concentrarse la pobladón, siendo a nivel mundial conocida como parte esencial de !a "globalización".

Diferentes autores como Canclini (1995), Negroponte (1996), Matterlart (1996), Trejo (1996), entre otros, concuerdan al afirmar que la globalización es de carácter 100% económico con Implicaciones sodowlturaies. Siendo como el aparato motor para extenderse de manera más concreta y desde una perspectiva dialéctica. Esta modalidad que se inicio desde hace ya más de un siglo y que manifiesta efectos cada vez más evidentes en el sistema social y en el de la "comunicación".

Algunas de sus definidones se concretan principalmente en lo económico y para dar una idea de lo complicado que es la globallzadón, Trejo (1996:25) la considera como "un concepto descriptivo, cuando se trata de grandes tendencias, pero acaso muy general para abarcar procesos que se llegan a ser de marcada complejidad. Hoy en día (...) tienden a difuminarse, el conocimiento encuentra nuevos caminos por los cuales puede desparramarse y los ciudadanos del mundo actual se sienten cada vez más contemporáneos de esta caída de interrelaciones. Se saben más cosas con mayor rapidez. En las sociedades conectadas a los nuevos flujos comunicadonales, contamos con más opciones de información y recreación. Pero como también es palmarlo, todo ocurre en un contexto de creciente desigualdad". (Trejo, 1996: 26)

Candini (1995: 30), agrega los factores de interacción cultural: "La globalización supone una interacción funcional de actividades económicas y culturales dispersas, bienes y servidos generados por un sistema con muchos centros, en el que importa más la velocidad para recorrer el mundo que las posiciones geográficas desde los cuales se actúa".

Morales (La globalizadón oomo dave hermenéutica para una historialización de la globalizaclón desde América Latina. En http://www.ucarain.ni/ellacuria/globo.htm 17/11/97, 22:40hrs.), opina que: "es la creación de un mercado mundial en el que circulan libremente los capitales finanderos, comerdal y productivo".

Es por eso que "el intercambio Intenso de mercandas más allá de aranceles *y*  costumbres, aea la simbiosis de culturas o mejor dicho su adaptación *y* asimilación en nuevos oontextos, al Igual que la velocidad con que se transmiten lnformadones de toda índole, forman parte de esa Idea general a la que conocemos como globallzadón•. (Trejo, 1996: 38)

Otros autores toman en cuenta la cuestión tecnológica como el punto principal de esta ya conocida dinámica sistemática: "Las características de la globallzación serián el aumento del comercio exterior *y* de la exportación de capitales en general, el menor uso de materias primas *y* la mayor desmaterlallzación del producto. Asimismo, los aspectos de la revolución tecnológica, como los procesos de automatización y robotización de la producción irán en aumento<sup>\*</sup>. (Francisco Morales. En http://www.ucarain.ni/ellacuria/globo.htm 17/11/97, 22:40hrs.)

Esto se debe a que la globalización sea creada como "la gran movilidad del capital financiero, la apertura comercial, la Inversión externa, la desagregación de los procesos productivos y el control empresarial a distancia y en "tiempo real" mediante el avance cibernético'". (En: http://www uca rain.nj/ellacurla/globo.htm 19/03/96, 21:34 hrs.)

Hasta derto punto es justificable el hecho de que la globallzación se tome a lo económico como parte central, pero se debe de tener en cuenta el papel que desempeñan todos los procesos en la producción basada en las nuevas tecnologías como la robotlzación *y* la cibernética, las cuales aparecen como "cabezas centrales'" que hacen uso primordialmente en la Información para aduar oomo reguladores o mediadores en los sistemas oomplejos como lo es la globalización. "Las temologlas de la Información son uno de los elementos que más contribuyen a la globallzadón contemporánea". (Trejo, 1996: 22)

El fenómeno de la globalizadón se introduce poco a poco en la mentalidad colectiva de los ciudadanos a nivel mundial económico. Pero además, el proceso de la globalización implica el desvanecimiento de fronteras, que también se refieren a lo político, social, cultural, educacional y por supuesto induye a la comunicación.

Hablar de la globalización no sólo debe referirse al mercado, a la producción *y* a las mercancías en el estricto sentido de la palabra, sino también a una exportación de valores, Ideas y expresiones, y sobre todo a una globalizadón de actividades comunicativas, que al menos no se había experimentado en etapas anteriores.

La caracterización de la globallzación particularmente como fenómeno económico hace necesario hablar de la Importancia de las alianzas, que permitirán que el proceso sea posible al propiciar que se cumplan los objetivos propuestos. En el campo de la comunicación cabe recordar -por ejemplo- las alianzas que han permitido que la comunicación ocupe un lugar estratégico dentro de los medios de comunicación, particularmente en lo que se refiere a Internet, cuya introducción en México *y* otros paises latinoamericanos no hubieran sido posible sin la fusión de capitales nacionales e internacionales para llegar a una comunicación -mediante el

Internet- transnacional. Las alianzas también son palpables en la industria de la computación, en donde se observa la presencia de consorcios provenientes tanto del campo de la comunicación como de otros sectores.

Asl pues, la globallzadón marca anticipadamente la necesidad de una autorreguladón mucho más rápida, en la que factores de todos lados del mundo, son capaces de introducir un desequilibrio en el sistema, generando con ello estructuras complejas. A demás de ello, la globalización implica una unificación e Interdependencia en grados excesivos.

Por lo tanto, el papel de los medios de oomunicación, oomo reguladores debe de superar las expectativas del espacio y el tiempo para poder adecuarse a velocidades inverosímiles. Ahora ya no sólo se trata de establecer puntos de mediación entre un solo país o algún grupo económico, sino <tratar de abarcar a todo el mundo>, de ser posible ¿sería un poco complicado imaginar lo que esto significaría para la comunicación?

Uno de los efectos Indeseados de la globalizadón es en et que la educación tiene uno de sus retos más señalados, "el de formar en la ciudadanía universal, sin<br>olvidar ni desatender la educación, el apovo necesario para hacer olvidar ni desatender la educación, permanentemente ciudadanía local, nacional y cosmopolita". (Fernández, 1998: 37)

La realidad de la globalización muestra estructuras supranacionales y fenómenos de planetarización (redes informáticas, mercados financieros mundiales, cultura de masas, etcétera) que hacen necesario mirar más allá de las políticas educativas innovadoras sobre sus efectos, tal como dice Fernández (1998: 43): "uno de los ruales es la tensión que se produce entre lo nacional-local y lo universal-mundial y otro es el desapego ciudadano en general<sup>»</sup>. La globalización provoca constantemente nuevos conocimientos ruya apropiación es cada vez más selectiva y, en conseruencia, provocadora de las diferencias que las escuelas están llamadas a compensar y, más aún, a hacerles frente tratando de educar a los estudiantes hadéndolos capaces de moverse en la complejidad del conocimiento en general. Hacer de estas escuelas un ámbito lleno de conocimientos, reflexiones, valores, actitudes y comportamientos donde se integren la variedad de informaciones recibidas, enseñar a pensar globalmente, es el mejor modo posible de educar para la globalización.

•La globalizadón no puede ser identificada exclusivamente como la expansión de las redes de información y comunicación a nivel mundial, ni sólo como la "desfronterización" económica con sus secuelas de libre flujo de bienes, servicios y capitales<sup>e</sup>(Fernández, 1998: 43), la globalización indica que, por efecto, del desarrollo de la ciencia y la tecnología y de las formas productivas, por la libre circulación de la imagen y la palabra, lo que pase en una parte del mundo tendrá una Influencia significativa en otras partes del planeta. •Más aún, es este un proceso que tiende a Incrementarse, intensificando las interacciones, los intercambios y las Informaciones e Interconectando los modelos de organización de la vida éducativa, social, productiva y política" (Fernández 1998: 44).

La globallzadón marca una tendencia de sistemas más exigente en donde las relaciones existentes en conjunto tienden a ser más apegadas, existiendo una mayor interdependencia. El hombre está destinado a la agrupación. Quedando unido por una red política, sodal y económica. En donde la comunicación se encarga de que se realice la producción, distribución y consumo de los puntos de encuentro que serán el soporte de la globallzadón.

•Los medios de comunicación, valiéndose de las nuevas tecnologías, no sólo han

hecho posible el acceso masivo a la cultura procurando lo que se ha dado en llamar la "mundialización de la cultura" -consecuencia evidente de la sociedad global y de la información-, sino que también a propiciado el acceso al conocimiento de nuevos valores sociales y culturales favoreciendo así la comprensión de otras realidades y otras culturas" (Fernández, 1998: 37).

"La segunda revolución Industrial fue la era de la Información y ahora, por primera vez en la historia, la gran riqueza dependerá cada vez más del control del conocimiento, no del control de los recursos naturales tales como la tierra, el oro y el petróleo" (Hoffman, 1994: 3). No se puede comparar al conocimiento con otros productos. El conocimiento posee propiedades muy especificas que difieren sensiblemente de los productos industriales.

A través de los años, las necesidades de la información han constituido un campo insuficientemente desarrollado en el mundo y sobre todo en México. En las últimas décadas se han dado numerosos cambios en los paradigmas tanto tecnológicos como educacionales, culturales, políticos y económicos. En el campo de ta tecnología de la información, hemos experimentado la era de las unidades centrales, la explosión de la microinformática y ahora la creación de redes, Internet, son las que dominan en el mundo actual.

Por eso la Importancia de darle un mejor uso a estas últimas temologlas, ya que Internet puede constituir un entorno efectivo para· el desarrollo de sistemas en que se pueda ayudar al estudiante a mejorar su nivel académico ofreciendo un fuerte movimiento de descentralización de la Información hada los usuarios finales, en este caso los estudiantes.

En México, a pesar de que ha sido relativamente intenso en comparación con otras experiencias, el desarrollo de Internet padece una serte de dlflcultades. Por un lado, el equipamiento en materia de recursos de cómputo. En segunda, la Instrucción para aprovechar la vasta información que hay en el ciberespacio siguen siendo limitados; y por último, el poco conocimiento por parte de los estudiantes de lo que es Internet y para que se puede utilizar.

## 1.1 INICIOS DE INTERNET

Internet surgió a finales de los años sesenta (1969), con la interconexión de las computadoras del Instituto de Investigación de Stanford (SRI), de la Universidad de california en los Ángeles (UCLA), de la Universidad de Santa Bárbara (UCBS) y de la Universidad de UTA.

Como ya se menciono, estas cuatro computadoras marcaron la pauta para que la Agenda de Proyectos de Investigación Avanzada (ARPA ahora DARPA), creara en 1984 ARPANET, que más adelante, debido al crecimiento en el número de computadoras conectadas (1024 en ese entonces), se tuvieron que dividir en dos sub-redes principales: ARPANET y MILNET (Trejo 1996: 54).

A partir de entonces se produjo un incremento casi desmedido en el número de máquinas conectadas a la Red, en 1986 se tenían 5,089, en 1987 eran 28,174, en

1991 contenlan 5,000,000 y actualmente se dice (no hay forma de verificarlo y la cifra aumenta exponencialmente) 120,967,000 las computadoras enlazadas, este hecho fue generado en gran medida por la decisión del gobierno de Estados Unidos de establecer el protocolo TCP/IP (Transport Control Protocol/ Internet Protocol) como estándar en las comunicaciones de la red (Trejo, 1996: 54-55).

El Internet se desarrolla a partir de la interacción entre la ciencia, la investigación universitaria fundamental, los programas de Investigación militar en .Estados Unidos -una combinación curiosa y la contracultura radical libertarla-. Nace como un programa de Investigación militar, pero en realidad nunca tuvo aplicación alguna; pero si hubo financiamiento militar hada Internet, que los dentfflcos utilizaron para hacer sus estudios Informáticos y su aeadón de redes tecnológicas.

•A el financiamiento militar se le aftadló la cultura de los movimientos libertarlos, contestarlos, que buscaban en ello un Instrumento de llberadón y de autonomla respecto del Estado y de las grandes empresas; desarrollándose más en la cultura empresarial que, 25 años después se encargó de dar el salto entre Internet y la sociedad" (Castell. En http://www.etcetera.com.mx/pag48ne7.asp 06/06/02, 22:17 hrs.).

Internet no se creó como un provecto de ganancia empresarial. "En 1972 el Pentágono Intentó privatizar lo que fue el antepasado de Internet, Arpanet, que se lo ofreció gratis a AT&A para que lo asumiera y desarrollara. AT&T lo estudió y dijo que ese proyecto nunca podría ser rentable y no veía ningún interés en<br>comercializario<sup>r</sup> (Castell, En http://www.etcetera.com.mx/pag48ne7.asp (Castell. En http://www.etcetera.com.mx/pag48ne7.asp 06/06/02, 22:17 hrs.)

Internet es desarrollado a partir de una arquitectura Informática abierta y de libre acceso desde el principio. Los protocolos centrales de Internet TCP/IP, creados en 1973-1978, se distribuyen gratuitamente a través de una fuente de códigos que se tenía -y se tiene- acceso para todos.

"Los productores de la tecnologla de Internet fueron fundamentalmente sus usuarios; es dedr, hubo una relación directa entre producción de la tecnologla por parte de los innovadores pero, después, hubo una modificación constante de apllcadones y nuevos desarrollos tecnológicos por parte de los usuarios, en un proceso de feed bad<, de retroacción constante, que está en la base del dinamismo (Valdiosera. http://www.etcetera.com.mx/pag54ne19.asp 07/06/02, 23:10 hrs.)

Internet se creó desde un principio como una forma de comunicarse entre sus centros de Información, pero la Idea era compartir tiempo entre una computadora y otra para poder obtener mayor capacidad de utilización en las mismas; pero la capacidad de procesamiento Informático era mayor y casi por coincidencia se inventó el correo electrónico el cual forma parte de uno de los entornos más Importantes de Internet, convirtiéndose en el principal uso de Internet a partir de 1970. Después de esta modalidad se crearon nuevos entornos tales como: el chat, páginas web, etc. que se han ido modificando con el tiempo, ya que la flexibilidad, la ductlbllldad de esta tecnologfa, permite el efed:o de retroacción en tiempo real.

•Internet comienza a desarrollarse a partir de una red Internacional de científicos y técnicos que comparten y desarrollan tecnologías en cooperación, incluso cuando Internet estaba dentro del Departamento de Estado de la Unión

Americana. La tecnología dave de Internet, la oonmutadón de paquetes, el packet switching, la inventaron en paralelo, y sin establecer oomunicadón alguna durante mucho tiempo, Paul Baran, en Rand Corporatlon, en California y Donald Oavies, en el National Physics Laboratory, de Gran Bretaña" http://www.etcetera.com.mx/pag54ne19.asp 07/06/02, 23:10 hrs.)

La tecnología dave se desarrolla en paralelo entre Europa y Estados Unidos. El desarrollo de los protocolos TCP/IP se crea por Vinton Cerf, en Estados Unidos, oolaborando estrechamente oon Gérard Lelan, del grupo francés Cydades. El caso más interesante es que el World Wide Web, programa de browser que permite la navegación que hoy se practica diariamente, lo creó el británico Tim Berners-Lee, trabajando en sus horas libres, sin que se lo pidiera nadie, en el CERN de Ginebra.

Se iniciaron grupos de conferencias, boletines o las listas de correo electrónico llamados libertarlos que se organizaron a través y en tomo a las redes de Internet estos grupos eran desde 1978 y 1980 -cuando se inicio USENET-, internacionalmente y se desarrollaron de forma más global precisamente en la medtda en que Arpanet perteneda al Gobierno Estadounidense.

•Desde el principio Internet se autogestlona, informalmente, por una serle de personalidades que se ocupan del desarrollo de Internet sin que el gobierno intervenga demasiado" (Castell. En: http://www.etcetera.com.mx/pag48ne7.asp 13/07/02, 22:41 hrs). Nadie le dio mucha Importancia al proyecto de Internet, puesto que se pensaba que sería una idea pasajera para dañe un mayor uso a la oomputadora sin proyecciones a un futuro.

La explosión innovadora que ha tenido Internet desde los años 80's ha traído grandes beneficios a Infinidad de organizaciones públicas y privadas de todo tipo. Hasta hace algunos años, todos los pormenores de cualquier tema eran localizados únicamente en libros, revistas, periódicos y ocasionalmente en los medios de comunicación electrónicos, pero hoy en día se cuenta con una nueva opción, un ooncepto que ha sido denominado Internet.

## 12 CÓMO HA EVOLUCIONADO INTERNET EN MÉXICO

El antecedente que dispersó la semilla del Internet en México ocurrió a finales de los 80's, cuando el Instituto Tecnológico de Estudios Superiores Monterrey recibía una conexión por línea privada de la red BITNET. "Las conexiones se hacían a través de líneas oonmutadas. La oonexión permanente de esta institución se logró hasta el 15 de Junio de 1987 (a BITNET y posteriormente a INTERNET)" (Ing. Robles del NIC -Network Informatlon Center-. Ultima modificación: abril 7 de1997. En http://www.nic.mx/evol/historia.htm.). Casi Inmediatamente en el mes de Octubre de ese mismo año, la Universidad Nacional Autónoma de México también logró conectarse a BITNET. Para FINALES de 1988 se decide cambiar el protocolo de conexión que unía a estas dos instituciones con la red BITNET, con lo cual se •tenla la posibilidad de encapsular tráfico de TCP/IP en DECNET y por lo tanto formar parte de Internet" (Ing. Robles del NIC -Network Information Center-. Última modificación: abrll 7 de1997. En http://www.nic mx/eyol/historia htm.)

El año de nacimiento de Internet en México fue en 1989 cuando el Instituto Tecnológico y de Estudios Superiores de Monterrey, en el campus Monterrey logra establecer un nodo de conexión en la Escuela de Medicina de la Universidad de Texas en San Antonio. Según referencias Históricas la máquina que recibía la

conexión era una " Microvax-11 con la dirección 131.178.1.1 ( ... ). Esta máquina tenía un software que recibía el tráfico de TCP/IP encapsulado en DECNET, to sacaba y permitía accesar a Internet (Ing. Robles del NIC -Network Information<br>Center-. Última modificación: abril 7 de1997. En Center-. Última modificación: abril 7 de1997. En http://www.nic.mx/evol/historia.htm.).Se dice que esta computadora fue el primer nodo de Internet en México y resulto ser el primer "Name Server" de dominio mx, que hace referencia a todas las computadoras conectadas a Internet, que se encuentran comprendidas en el territorio mexicano. Cabe destacar que aquélla Microvax-II, que en un tiempo tuvo el privilegio de ser la que se conectara por primera vez a Internet, ahora solamente se trata de una reliquia y objeto con valor histórico, puesto que desde Septiembre de 1993 se encuentra fuera de operación en el ITESM, campus Monterrey.

La UNAM no se quedó atrás en ser una de las Instituciones pioneras en conectarse. Meses más tarde se convirtió en el segundo nodo de conexión en México \*en el Instituto de Astronomía en la Ciudad de México. Esto mediante vía satélite de 56 kbps, con el Centro Nacional de Investigación Atmosférica (NCAR) de Boulder, Colorado, en los Estados Unidos de Norteamérica. Por lo tanto, se trataba de una línea digital" (Ing. Robies del NIC -Network Information Center-. Última modificación: abril 7 de1997, en http·!/www.nic.mx/evol/hjstorja htm.). Más tarde tanto la UNAM como el ITEMS, campus Monterrey, se conectaron entre sf. Al Igual que la UNAM, el ITEMS, campus Estado de México obtiene una conexión satelital o de enlace dlgttal, con el fin de dar servido a los demás campus del ITEMS dispersos en toda la República Mexicana.

Por un lado, el Tecnológico de Monterrey tiene la función de administrador principal de las conexiones a Internet de México, y por otro lado, la UNAM, que provee la información y documentación necesaria para el registro.

Posteriormente se contactaron la Universidad de las Américas (UDLA) en Cholula Puebla, el Instituto Tecnológico y de Estudios Superiores de Occidente (ITESO), y la Universidad de Guadalajara, a través del ITEMS. "Las demás instituciones, en ese tiempo, accesaban a Internet por medios conmutados. Tal es el caso del Colegio de Postgraduados (COLPOS) de la Universidad de Chaplngo, en el Estado de México. El centro de Investlgadón en Quimica Aplicada, con sede en Saltillo, Coahuila. El laboratorio Nacional de Informadón Avanzada de Xalapa, Veracruz. Todos ellos se conectaban al ITESM, Campus Monterrey para salir a Internet"' (Ing. Robles del NIC -Network Information Center-. Última modificación: abril 7 de1997. En http://www.nic.mx/evol/historia.htm.).

El 20 de Enero de 1992, surge la organización MEXTEL en la Universidad de Guadalajara, con el fin de crear una Asociadón Civil. Participaron el ITESM, Universidad de Guadalajara, Universidad de las Américas, ITESO, Colegio de Postgraduados, LANIA, CIQA, Universidad de Guanajuato, Universidad Veracruzana, Instituto de Ecología, Universidad Iberoamericana, IT de Mexicall, entre otros. cabe destacar que el organismo predecesor de MEXNET fue RED-MEX, una organización integrada principalmente por académicos en donde se discutían "las políticas, estatutos y procedimientos que habrian de dirigir el camino de la organizadón de la red de comunicación de datos en México ( ••• ) Más tarde el primero de Junio de 1992, MEXNET establece una salida digital de 56 kbps al Backbone de Internet"' (Ing. Robles del NIC -Network Infonnatlon Center-. Última modtflcadón: abril 7 de1997. En http://www.nic.mx/eyol/historia.historia.htm.)

En 1992, MEXNET tenia registrados a: la Universidad de Guadalajara, el Instituto Politécnico Nacional, CINVESTAV, UA DE C, Universidad de México y el INAOE; en 1993 a la Universidad Autónoma Metropolitana, Universidad Autónoma de Guadalajara, Universidad Panamericana, CIMIT, UAP, Universidad Autónoma de

Chapingo, UAAAN, COMIMSA, Universidad Autónoma de Nuevo Laredo y Universidad Autónoma de Puebla, entre otras.

Surge BAJAred, una red que integraba a las Instituciones educativas, de Baja california:

- Centro de Enseñanza Técnica y Superior- CETYS
- Centro de Investigación Científica y Educativa Superior de Ensenada- CICESE
- Colegio de la Frontera Norte- COLEF
- Universidad Autónoma de Baja california- UABC

- Instituto Tecnológico de Mexlcali- ITM ( Ing. Robles del NIC -Network Infonnatlon Center-. Última modificación: abril 7 de1997. En http://www.nic.mx/evol/historia.htm.22:34 hrs.)

Según datos del NIC (Network Information Center), para finales de 1993 ya exlstfa en México una buena plataforma de redes:

- MEXnet
- REDUNAM
- REDITESM
- RUTyC, que desaparece ese mismo affo
- BAJAnet
- RED Total CONACYT
- SIRA CyT (un esfuerzo por agrupar las anteriores)

En 1994, •coNACYT delega la administración de los servidos de información para empresas e instituciones lucrativas a una organización denominada RTN (Red Tecnológica Nacional), realizándose una actualización de la conexión de alta velocidad en México de 64 kilobits a 2 megabits, financiado por las universidades integrantes de MEXNET, organización mexicana de instituciones educativas en Internet. Actualmente el fideicomiso llamado INFOTEC administra RTN y proporciona servidos de Internet a una gran gama de usuarios en México, principalmente del sector privado y empresarial. (http·//www.funtec org/mexjco.htm/ )

Fue precisamente en 1994 cuando Internet logró abrirse en el ámbito comercial de nuestro país, y al affo siguiente se anuncia oficialmente la constltudón del Centro de lnfonnadón de Redes de México, responsable de la coordinación del crecimiento de Internet en territorio nacional, principalmente con la administración de los dominios ubicados bajo las siglas mx, que identifican a México. Ahora ya no era un campo restringido a las Universidades. Con el nacimiento de organizaciones como PIXELnet y "con el advenimiento de compañías que ofrecen comunicación a lntervías SLIP o PPP, como es el caso de Internet de México los BBS (Servido de Comunicación Personal vía MODEM) también han evolucionado y se encuentran ofreciendo conexiones a Internet, como SPIN y Tornado BBS" ( http://www.funtec.org/mexico .htm/ )

Desde entonces se percibe una cierta transición. Muchos de los usuarios de Internet, son precisamente empresarios y hombres de negocios que lograron darse cuenta del gran potencial que Internet puede brindar en todos los sentidos: como medio de comunlcad6n, como biblioteca y base de datos, y como formación de promoción institucional, publicitaria, de relaciones públicas, en fin, se percibió la Integridad de servidos que ofrece.

"Durante 1994 y 1995, se consolidaron redes como RTN creando un Backbone nacional y agrupando a un gran número de Instituciones educativas y comerciales en toda la República Mexicana desde Baja callfornla hasta Quintana Roo. Se mantuvieron esfuerzos de la RedUNAM y surgieron los ISP'S comerciales con más fuerza, los wates no sólo brindan conexión a Internet sino servidos de valor agregado, tales como acceso a Bases de Datos públicas y privadas"(Ing. Robles del NIC -Network Information Center-. Última modificación: abril 7 de1997. En http://www.nic.mx/evol/historia.htm.22:34 hrs.)

En 1995 surge un organismo Importante en materia de redes en México, el Network Information Center-México (NIC-MEX) "el cual se encarga de la coordinación y administración de los recursos de Internet asignados a México, tales como la administración y delegación de los nombres de dominio ubicados bajo la modalidad de .mx.

En 1996, ciudades como Monterrey, Nuevo Laredo, registraron cerca de 17 enlaces El, contratados con TELMEX para uso privado. Se consolidan los principales ISP's en el país, de los casi 100 ubicados a lo largo y ancho del territorio nacional. En los primeros meses, tan solo el 2% de los hosts totales (16,000) ubicados bajo .MX tienen en sus nombres las letras WWW" (Ing. Robles del NIC -Network<br>Information Center-. Última modificación: abril 7 de1997. En modificación: http://www.nic.mx/evol/historia.htm.22:34 hrs.)

En ese mismo año se funda la Sociedad Internet en México (150-MEX) y en el Computer Emergency Response Team de México (CERTmex), ambas organizaciones no luaatlvas dedicadas a resolver problemas específicos en la regulación y fijación de normas de Internet en México.

"A finales de 1996 la apertura en materia de empresas de telecomunicaciones y concesiones de telefonla de larga distancia provoca un auge momentáneo en las conexiones a Internet. Empresas como Avantel y Alestra AT&T ahora oompiten con TELMEX. En 1997 existen más de 150 proveedores de acceso a Internet (ISP's) que brindan su servido en el territorio mexicano, ubicados en los principales centros urbanos: Ciudad de México, Guadalajara. Monterrey, Chihuahua, Tijuana, Puebla, Mérida, Nuevo Laredo, Saltlllo, Oaxaca, por mencionar solo algunos. En este mismo año se libera la marca Internet y nadie podrá explotarla comercialmente, pues es un término genérico. Esto como respuesta a la demanda de Compuserve Iniciara hace casi dnco años" (Ing. Oscar Robles del NIC -Network Information Center-. Última modificación: abril 7 de1997. En http:!/www njc mx/eyol/historia htm 22 · 34 hrs.), contra una empresa de nombre "Internet de México" ubicada en Echegaray, Estado de México, empresa que según Compuserve, hada uso ilegal de su nombre.

La situación había mejorado ligeramente de 1999 al año 2000, "México owpaba el 15º lugar a nivel mundial entre los treinta países mejor ubicados, y el 40 lugar a nivel América Latina<sup>\*</sup> (Cuauhtémoc Valdiosera. En: http://www.etcetera.com.mx/pag54ne19.asp 14/07/02, 22:34 hrs.)

"Méxia> cuenta desde hace tiempo con una comisión nacional de Informática, un grupo de reflexión para planificar la política nacional acerca de la tecnologia de la

Información. El país Implementa el Plan Nacional de Informática a través de distintas Instituciones nacionales. INEGI/ONPI actúa como coordinador nacional de politlcas de Informática y ha jugado un papel activo; además promovió en 1999 el •simposio latinoamericano y del cartbe: las temologías de la Información en la sociedad<sup>\*</sup>. (Cuauhtémoc **Valdiosera.** En: http://www.etcetera.com.mx/pag54ne19.asp 07/06/02, 23:10 hrs.)

#### 1.3 FUNCIONAMIENTO DE INTERNET

El Internet, tal y como se le conoce actualmente es una tecnología reciente, que pocos conocían fuera de ciertos ámbitos hasta hace poco, y que su Implantación en las empresas no ha hecho más que empezar. En este sentido cabe, por lo tanto, hacer notar que no hay especialistas con largos años de experiencia, porque la propia tecnología en sí es "reciente" (Gubern Román, 2000: 121-122). La anterior información, lejos de pretender significar que la tecnología aún no está \*madura", debe de dar a entender que todos pueden accesar a Internet en Igualdad de condiciones.

Internet, es una red de computadoras que proporciona el acceso a toda la gente y a la información. Existe una increíble cantidad de información gratuita disponible y quizá existirá den veces más dentro de algunos años. Inicialmente la información era accesible tanto gratuitamente como por medio de suscripciones. (Benassini, 1998: 16.)

En Internet existe la posibilidad de Incorporar Imágenes en movimiento (video) y sonido, pero dadas las actuales de conexión por vla telefónica no es especialmente recomendable, teniendo en cuenta una premisa importante: las páginas deben cargarse (llegar hasta la pantalla de la computadora del posible diente) lo más rápido posible.

La información en Internet reside en los llamados SERVIDORES, computadoras dedicadas a la tarea de entregar información a quién la solicite. Las solicitudes se realizan habitualmente a través de los navegadores, programas especializados en la tarea de presentar en pantalla la Información devuelta por los servidores.

Además existen miles de computadoras (denominados BUSCADORES) dedicados a recopilar las direcciones de los servidores de Internet. El acceso a estos servldores/bUscadores es gratuito. En las páginas Web de las mismas, se insertan anundos (llamados banners) de otras empresas Interesadas en anunciarse. En función del número de visitas que reciba una página Web, ya sea un buscador o de cualquier otro servido, el predo del Banner puede ser muy diferente a otras.

Internet no tiene en realidad una cabeza central, ni un único organismo que la regule o al que pedirle cuentas si funciona mal. Gran parte de la infraestructura es pública, de los gobiernos mundiales, organismos y universidades. Muchos grupos de trabajo laboran para que funcione correctamente y continúe evolucionando. Otra gran parte de la Red es privada, y la gestionan empresas de servido que dan acceso o simplemente publican contenidos. Como Internet está formado por muchas redes Independientes, provenientes de la Web para fadlltar su aecimiento y desarrollo.

•Internet está formado por muchas redes, que hablan el mismo lenguaje, ni siquiera están daros de sus limites. La mayor ventaja de Internet es que es una herramienta que provee el acceso a una basta cantidad de información a lo largo y ancho del mundo". (Delabre En: http://www.etcetera.com.mx/int14.asp (Delabre En: http://www.etcetera.com.mx/int14.asp 11/06/02. 21 :49 hrs.)

Lo que puede ofrecer es elección de quien lo utilice, no hay una estructura difldl en Internet, puede ir y venir cuantas veces se desee. Decidiendo viajar alrededor de la red, leyendo comunicaciones públicas y bajando Información que se desee obtener. El acceso a Internet suele ser libre y gratuito para estudiantes y profesores (debido a su filosofía de origen) y también lo es el uso de la infraestructura para todo el mundo, aunque los particulares y los proveedores de acceso han de pagar para tener acceso y realizar actividades comerciales o privadas.

La información es consultada por cualquier persona u organización interesada; pero cada quien depende de sus necesidades propias para buscar a través de la Web, podría contar con servidores de características particulares, se puede estar conectado bajo alguna tipología en general, que pueda usar algún protocolo determinado y disponer de ciertos servicios (tener acceso a una red privada, enviar y recibir correos electrónicos, entre otros), con los cuales se va a difundir la Información asl como sus peligros Inherentes.

Gubern (2000: 121) dice en su libro <El eros electrónico > que: "El modelo de red en que está estructurado el sistema comunicativo de Internet no tiene centro sino que se extiende a lo largo de una serie de nodos, de tamaños y funciones distintas, que pueden enlazarse con relaciones asimétricas, complementarias o discrepantes". Es indudable que a través de los últimos años la necesidad de transmitir día a día a gran cantidad de información, brinda un impulso muy significativo al desarrollo de la telecomunicación, ya que está se vislumbra a futuro como la fórmula más eficaz para soportar un flujo de datos que poco a poco superaba los niveles más altos que se hubiera podido imaginar.

La Internet, es un recurso informático. A pesar de su dimensión creciente y prácticamente no mesurable y no obstante la fascinación que pueda suscitamos, la red de redes requiere de nosotros para poder existir -y no al revés-. Lo que necesitamos para aquilatar sus cambios, asl como la Influencia que puede alcanzar en nuestras sociedades, es mayor Información y reflexión sobre ella.

Qué pasa en la red, quiénes están, para qué, con cuanta asiduidad, oon qué atención o compromiso, son preguntas abiertas, lnduso para llegar a elaborar una sodologla del ciberespacio, esto es, las oolecciones de estudiantes que tienen en común la perseverancia a la red de redes.

Internet es un medio para todos, que interactúa con el conjunto de la sociedad, trata de una red de redes de ordenadores capaces de comunicarse entre sí. Como dice Castells (en: http://www.etcetera.com.mx/pag48ne7.asp 06/06/02, 22:17 hrs.) "No es simplemente tecnología, es un medio de comunicación, de interacción y de organización social (...); Internet es y será aún más el medio de comunicación y de relación esencial sobre el que se basa una nueva forma de sociedad que ya vivimos, que es lo que llamo la sociedad red".

Los principales servidos que ofrece una Red son: la conexión remota de un equipo a otro, la comunicación por correo electrónico y la transferencia de archivos. Desde el punto de vista educativo todods estos servidos son la base de actividades más poderosas como son las telecnnferendas y otros sistemas computarizados que apoyan actividades educativas a distancia.

Una de las tendencias actuales es el desarrollo acelerado de las telecomunicaciones, de la computación y de la fusión de ambos. SI desde hace tiempo se discute la necesidad de Integrar a las herramientas de comunicación en la educación o de la integración de la computación en ésta. Ahora se discute la necesidad de la integración de las redes de computadoras en la educación.

La utilidad de las redes dentro de la educación es enorme. Ya que no se implica el simple envio de Información de un lugar central hada equipos periféricos. Sino que queda también involucrado poder responder, solicitar información de diversos tipos: texto, Imagen (fija y en movimiento), gráfica, sonido, etc.

La Importancia del uso de Internet en la educación es cada *vez* más reconocida, hace poco en nuestro país se acordó, por parte de la Asociación Nacional de Universidades e Instituciones de Educación Superior (ANUIES) • ••• conformar una red dorsal de cómputo, con capacidad para enlazar a todas las universidades del pals, asf como una asociación dvll encargada de consolldar, operar y administrar dicha red" (López, 1994).

De esta manera, Internet, se basa en primer lugar en el uso de la computadora como herramienta de comunicación entre los alumnos de las escuelas aunque esten alejadas y, en ocasiones, poco accesibles entre sí, convirtiéndose en el eje de un planteamiento educativo más general para lnvoluaar a diversas escuelas en el uso de las nuevas tecnologías computacionales con un enfoque fundamentalmente educativo, ya que pueden incorporar en la comunicación recursos de multimedia como programas Interactivos que tengan propósitos educativos.

## 1.4 UTILIZACIÓN DE INTERNET

Desde tiempos remotos la información ha jugado un papel esencial en el continuo desarrollo de la humanidad y la comunlcadón, con ello su acceso regulado a ciertas personas y en determinados lugares. Hoy en día la información se protege; por ejemplo, con patentes, que es un registro de derechos de autor sobre algún medio innovador, para proteger posibles ganancias o contra la piratería.

En un estudio de la Universidad de Vanderbilt, ha señalado que "mientras la radio necesitó treinta años para alcanzar una audiencia de 50 millones de personas, la televisión necesitó 13 años e Internet sólo cuatro. (Gubern, 2000: 124). Hace pensar, que a pesar de las limitaciones de Internet, es un hecho que día a día *aece*  el número de usuarios en la gran red de redes; haciendo efectivo que la comunlcadón ha cambiado.

Tomando en cuenta este estudio y también que la población mundial ha ido aumentando desmesuradamente, se puede dar cuenta de que tan necesario y útil es estar bien comunicado actualmente, sobre todo de las tecnologías más recientes que pueden ser un instrumental para así poder desarrollar mejor toda expectativa en tomo a la comunicación.

En la actualidad, hablar de comunicación, Implica relacionar Inmediatamente la Idea de un proceso que englobe el concepto de multimedia, Internet contempla la comunicación a través de las tele conferencias, Videos, animaciones, realidad virtual, sonidos, fotograflas, dibujos y textos; lQué más puede pedir el comunlcólogo para realizar de la mejor manera su labor?

La Internet ha superado varias expectativas y muchas de ellas entran en el área de comunicación -como la conexión de Información mundial- expresando la capacidad de una sociedad para subir hasta el dominio tecnológico mediante las lnstttudones de la sociedad. Se desarrolla a partir de la Interacción entre la dencia, la investigación universitaria fundamental, los programas de investigación militar en Estados Unidos -una combinación curiosa- y la contracultura radical libertaria. Pero nunca tuvo aplicación militar y si lo tuvo para las comunicaciones.

En la red de redes hay un espado donde se ubican ciertas comunidades dedicadas al periodismo y comunlcadón que han encontrado un nuevo medio para expresar su trabajo, por lo tanto el comunicador o el periodista no debe quedar exduldo o aislado del ciberespacio, porque éste parece perfilarse como parte Importante de su hábito natural de acción.

Los medios de comunicación masiva han adquirido una significación primordial porque conjugan algunos de los rasgos dominantes de nuestra época: el carácter técnico e industrial de sus productos, un público cada vez más amplio y la creciente extensión y profundidad de la Información en todas sus manifestaciones. La concepción y el uso de estos medios -como filtro o canal- determinan ideas, actitudes o comportamientos a nivel individual, familiar, de grupo, de clase social y hasta planetario. Importa en consecuencia, quién posee los medios y quién se beneficia de ellos -económica y políticamente-, de los contenidos difundidos.

En nuestros dfas el desplazamiento de un lugar a otro de Imágenes, sonidos, programas de computación o de simples palabras (mejor conocidas como "chat o chatear'", proviene de la palabra Inglesa <charla>), se efectúa como una actividad cotidiana y sencilla, gracias a los avances tecnológicos y nuevos recursos.

Los usos que se le pueden dar a Internet son muy variados, pues lo utiliza un estudiante, como un empresario o un niño al mismo tiempo. Un importante número de mensajes circula diariamente a través de Internet. Sin embargo, lo que se desarrolla es el mercado y no el conocimiento.

El Internet desarrolla seis áreas Importantes y todas son utilizadas, según la Información que se desee buscar.

1) Entretenimiento.- Es el área de mayor uso y que tiene mayor número de visitantes; se refiere a: música, juegos, medio artístico y grupos de discusión de diversa índole.

2) Educativos.- Se divide en dos modalidades: a) la poslbllidad de consultar Información en enddopedlas, bancos de datos, diccionarios e intercambios de Información con diferentes usuarios, b) trata sobre la lmpartlción de enseñanza escolarizada a través de la red. A pesar de que las escuelas todavía están un poco renuentes en Impartir al den por dento sus programas de formación a través de Internet, muchas escuelas y empresas están apostando sin reservas por la impartición de la enseñanza a través de la red, actualmente representa un 25% de los nuevos planes educativos y se prevé que alcanzaran un 50% en el 2005.

Y es que el número creciente de profesionales que quieren ampliar su formación y la Importancia de ofrecer una formación continua, económica y adaptada a sus necesidades formativas espedftcas a llevado a grandes multinacionales -la mayoría de ellas del sector Banca y Telecomunicaciones- , a Incorporar en sus portales corporativos campus virtuales o sistemas de enseñanza a través de la Red como parte de su estrategia de formación.

3) Académicos.- Es sobre la consulta electrónica a bancos de datos especializados, o de divulgación general. También del intercambio de información con colegas sobre algún tema de Interés.

A través de estas plataformas las escuelas ponen a través de sus profesionales una gran variedad de cursos o "masters on line• en diversas materias además de las herramientas necesarias para que aprendan al ritmo de la ciberescuela -tutorías, documentación, blbllograffa, foros, chats, casos prácticos, evaluaciones, etc.- y desde cualquier lugar del mundo. Sin duda la formación académica en línea es una alternativa para la formación continua de todo profeslonlsta permite una mayor flexibilidad, individualización y utilización de materiales didácticos multimedia.

4) Correo Electrónico.- Ésta página ha revolucionado el telégrafo convencional, pues trata de intercambiar información tanto entre comunidades reducidas como entre credentes grupos de interés.

5) Comunidades de Discusión.- Siendo mejor conocido como grupos de discusión, foros, dubes, grupos de noticias o tableros electrónicos de boletines.

6) Prensa en Unea.- La presencia de la prensa en la red no deja de ser simbólica, permite acceder a la información sobre temas de mayor interés.

El nivel de condenda del uso del Internet y el nivel educativo, varia de un lugar a otro. A pesar de que aproximadamente sólo existan alrededor de 350 millones de usuarios en el mundo y que en algunas zonas la presencia de Internet sea<br>prácticamente mula, castells (en Revista electrónica: prácticamente nula, castells (en Revista electrónica: http://www.etcetera.com.mx/pag48ne7.asp 06/06/02 22:17 hrs.) "asegura que vivimos ya en una sociedad interconectada en la red".

El siglo XXI se caracteriza por ser la era de la sociedad del conocimiento, que hoy apenas se vislumbra con todo y sus impactos de los que todos son testigos. El conocimiento constituirá el valor agregado fundamental en todos los procesos de producción de bienes y servicios de un país, haciendo que el dominio del saber sea el

principal factor de su desarrollo autosostenldo.

De este modo, no puede entenderse a la educación superior sin tener como referente este oontexto de transición mundial y nacional. Ante situaciones, problemas y necesidades emergentes, las respuestas a los nuevos retos tendrán que darse bajo paradigmas novedosos tales como la tecnología y ahora la cibernética, puesto que ya no son viables las respuestas pensadas para condiciones de épocas pasadas.

Por esto, en el siguiente capítulo se explica el avance a través de los años y la aceptación del uso de Internet en las escuelas de la Universidad Nacional Autónoma de México en los campus Acatlán, Aragón y la Facultad de Ciencias Políticas donde se imparte la carrera de Ciencias de la Comunicación Colectiva y Periodismo.

*CJl.PITVLO 2* 

## -INTERNET EN LA UNIVERSIDAD NACIONAL AUTÓNOMA DE **MÉXICO**

En este capítulo se expone el comienzo de la utilización de Internet desde sus Inicios hasta ahora, en la Escuela Nacional Autónoma de México y en los diferentes campus donde se Imparte la carrera de Comunicación y Periodismo.

La Idea central de estructurar redes Académicas y de Investigación en nuestro pals -surgió basada en la necesidad de promover el intercambio de Ideas, pensamientos y opiniones, ofreciendo simultáneamente una opción más para la libre Información entre las diferentes Instituciones transmisoras de conocimientos del pals y del mundo entero, además de acercar los bancos de Información y otras fuentes de saber a todo estudiante, personal académico y público en general, a todo aquel que requiera de algún tipo de Información.

La Universidad Nacional Autónoma de México Implantó este sistema de redes para resolver las diferentes necesidades que exige la enseñanza, la investigación, la difusión de la cultura, la ciencia, y el conocimiento en general.

No se podrfa encontrar un mejor ejemplo que el de la UNAM, debido a la magnitud que tiene nuestra Máxima casa de Estudios tanto en lo académico como en la Investigación. RedUNAM enlaza equipo muy variado, desde computadoras micro hasta equipos más complejos, macro computadoras, con utilidades muy variadas considerando su estructura en las Facultades, Escuelas, Institutos, Centros de Difusión y demás dependencias Incorporadas.

La Universidad Nacional Autónoma de México, fue una de las primeras Instituciones educativas en México que incorporó el cómputo a la investigación científica, comenzando a trabajar con una máquina IBM a finales de los años 50, dando servicio solamente en la Facultad de Ciencias

Pero esto no fue suficiente, ya que hubo que ampliar la demanda, aumentando en un número considerado de equipos de cómputo conectándolos a una supercomputadora, la cual lleva el mayor número de usuarios conectados a esta red.

El Incontable número de usuarios conectados a la red en la UNAM, que demanda servidos de comunicaciones tanto de datos como Informativos y de voz es un grave problema, ya que es insuficiente para la gran demanda que tiene. Debido a este problema se decidió instalar una red integral de telecomunicaciones, creada a finales de 1989 Implantando un proyecto para renovar totalmente el sistema telefónico conforme a las necesidades de la institución. Este sistema es conocido como Red Integral de Telecomunicaciones de la Universidad Nacional Autónoma de México.

Para lograr un perfecto funcionamiento de la red, la Universidad Nacional Autónoma de México ha tenido que facilitar ciertos servidos dando una especial prioridad a aquellos que permiten la comunicación entre los diversos "hosts" (máquinas que fungen como servidores):

**Fill.** RUTEO: Sin el cual no sería posible la comunicación con los "hosts" de otras reues. El Ruteo se encarga de que los archivos no se pierdan en alguna parte de la red o que le lleguen a la persona equivocada.

**DNS** :(Domain Name Services) Este resuelve la conversión entre las difecciones lógicas y los nombres de las máquinas, de forma que no se tendría que utilizar forzosamente números para ingresar a un servidor de correo, sino que se tiene que llamar por su nombre.

NOC/NIC: (Network Operation Center y Network Information Center) Se conocen como tarjetas de video y se encargan de atender el monltoreo en general y mantenimiento de la red, así como de toda la asesoría que requieran los usuarios.

En base a estos servidos el usuario puede hacer uso de otras herramientas que ofrece RedUNAM, tales como:

Correo electrónico: Red UNAM cuenta con diferentes servidores de correo electrónico, dos de los cuales están destinados a la comunidad universitaria y académica en general: UNAMVMl y REDVAXl (este último cambio su nombre actualizándose como SERVIDOR, ya que la máquina donde funcionaba tuvo que ser remplazada).

**1 Gophers:** Son menús jerárquicos que permiten buscar información en la<br>RedUNAM e Internet a través de conexiones transparentes para el usuario. En la UNAM actualmente se aienta con dos tipos diferentes de gophers: Cóndor y NOC que contienen Información de interés general y relacionada a la Máxima Casa de Estudios, los cuales siguen en funcionamiento en esta misma y se utilizan para Investigación Interna.

Archie: Se puede utilizar para la búsqueda electrónica en los servidores anunciados para tal fin. Sólo es necesario definir el tema que se desea buscar y en poco tiempo se obtiene una lista que contiene el nombre y las direcciones de las máquinas que contienen archivos referentes al tema y que son del dominio público.

Todos estos archivos pueden ser copiados por el usuario vía FTP anónimo.

Servicios de TELNET: Son sesiones remotas a grandes computadoras para aprovechar sus altas capacidades de cálculo y otros rerursos que difícilmente se encuentran en máquinas menores.

También la UNAM cuenta con sistemas UNISYS y máquinas de la marca Hewlett Packard para sus procesos administrativos y varios Sistemas UNIX para cientos de proyectos de Investigación y recoplladón de Información que se desarrollan en los distintos institutos y centros de difusión y diversos mainframes para el desarrollo de la cultura informática entre la pobladón estudlantll. Comentó el Lic. Castro Resines Sergio.

## 2.1. INTERNET EN LA ESCUELA NACIONAL DE ESTUDIOS PROFESIONALES ACATLÁN

La Universidad Nacional Autónoma de México, la más antigua y más grande de América Latina, ha sido a través de su historia la institución de educación superior de mayor trascendencia para la sociedad mexicana, formadora de profesionales, académicos e investigadores de reconocido prestigio nacional e internacionales su seno se promueven y cultivan todas las ciencias. Al paso del tiempo se ha mantenido oomo el centro fundamental de la promoción de la Investigación científica y de la extensión de la cultura.

En este contexto asume el doble reto de formar profeslonlstas con alto nivel académico y de crear nuevos planteles educacionales para la gran demanda creada por los estudiantes. Creando así la Escuela de Estudios Profesionales Acatlán en el año de 1975, siendo el plantel más grande después de Ciudad Universitaria. (http://www.acatlan.unam.mx 07/09/02 22:46hrs.)

Cuenta con más de treinta edificios donde se imparten 16 licenciaturas diferentes. Está formado por 6 divisiones: Edificación y Diseño, Humanidades, Matemáticas e Ingenierfa, Ciencias Socioeoonómicas, Ciencias Jurldicas, Sistema de Universidad Abierta, Educación Continua y a Distancia.

Su objetivo es formar profesionales con alto nivel académico, que sean capaces de analizar objetivamente los procesos hlstorico-sodales. Que buscan soluciones a los problemas nacionales y mundiales a partir de concepciones teóricas plurales y multldlsdpllnarias; siendo portadores de un alto contenido ético sustentado en los valores y cultura universitaria.

La siguiente información se fundamenta en la entrevista realizada al Sr. Fernando I. Gonzáles Trejo, en el cubículo de sistemas ubicado en el Centro de Cómputo el día 10 de marzo del 2003.

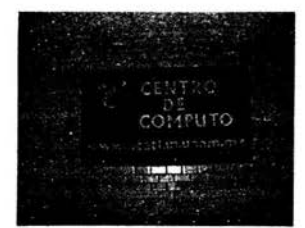

Logotipo del Centro de Computo Acottón

2.1 .1. lrticio de Internet en Acatlán 1992 - 1997.

La red dentro de la Escuela Nacional de Estudios Profesionales Acatlán surgió por primera vez en el edificio A-5 en 1992 con una red Ethernet de cable coaxial, asignada por la Dirección General de Administración Escolar, la rual sirvió para los trabajos de servidos escolares. Este fue el inicio de la comunicación informativa vía red dentro del plantel, esta red para su tiempo era funcional y con una tecnología de punta.

21

Conforme al plan de desarrollo 1993-2000 de la escuela, donde se plantea la necesidad y la meta de establecer un sistema de red global Interna con el objetivo de agilizar los procedimientos académico-administrativo, se iniciaron a mediados de 1993 el diseño y las Instalaciones en algunas partes de la escuela como son el Centro de Cómputo, el Edificio de Gobierno, Servidos Escolares (conectándolo con las nuevas redes) y Secretaria Administrativa.

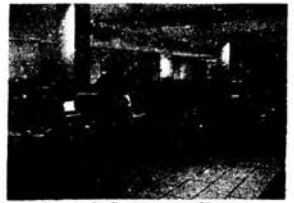

Centro de Computo Acatlá

Estas conexiones fueron realizadas por parte de las compañías NEEPS Ingenierla y OASIS. Estas primeras conexiones de red se realizaron de acuerdo a las condiciones e iniciativas de la DGSCA. Quien fue el órgano que contrato la Instalación de los primeros enlaces entre edificios y la salida a RedUNAM en el conmutador. En los enlaces entre edificios se Instaló fibra óptica, y dentro del conmutador un concentrador de fibras conectado a un ruteador que pennlte integrar a la ENEP Acatlán a RedUNAM y a su vez a Internet.

Posteriormente se realizan Instalaciones nuevas con recursos propios de la escuela que permiten conectar edificios tales como el A-1, A-2,A-3, A-6, A-8 y A-12, en donde se encuentran ubicadas las divisiones y programas. Aparte de realizar expansiones en número de nodos en los edificios del CIE y Centro de Cómputo.

La idea de Instalar esta red surgió, de la necesidad de compartir la Información entre los órganos de la escuela así como los recursos materiales logrando centralizar la información para mejorar el control de la misma. A demás de contar con la conexión hacia RedUNAM obteniendo el acceso a Internet.

Desde los Inicios de Internet en Acatlán su primer y único punto medular ha sido y será la DGSCA en Ciudad Universitaria, pues es tan amplia su capacidad que maneja toda una terminal seriada de líneas telefónicas. Originalmente contaba con un equipo muy escaso, eran solo seis equipos, un servidor y cuatro estaciones de trabajo que funcionaban en general para toda la escuela.

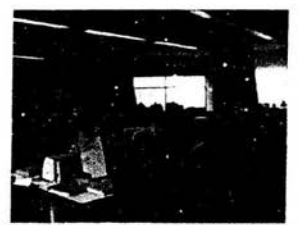

Centro de Investigación Documental Acatlán. Depto. de Consulta de Internet

El uso que se le daba a Internet era demasiadamente limitado, se utilizaba para cosas tan comunes como comunicarse de un edificio a otro o como base de datos; careda de la importancia en la búsqueda de información por parte de los usuarios.

#### 2.1.2. Adelantos de Internet en Acattón 1998 - 2003

En realidad, Internet siempre ha sido •Mal Identificado• pues hace referencia genérica a una diversidad de servidos que no son muy conocidos o utilizados, tal es el caso de el famoso •www• que NO es Internet, es un entorno de Internet; como también lo son: ftp, gopher, correo electrónico, news... entre otros.

Pasaron cuatro años para que el Internet cobrara fuerza como red en Acatlán, pues la Jefatura de Redes se creo por 1996 e Internet como tal, se enlazó en 1994. •Me atreverfa a decir que la primer persona que se encargo de todo esto fue el Maestro Francisco Argüelles Arredondo, bajo las órdenes del Licenciado Mario Alberto Zamarripa" comentó Fernando I. González (Jefe del departamento de redes, actualmente).

Los siguientes cambios que hubo fueron ya con la creación del Departamento de Redes, quedando a cargo el Licenciado Atan Garduño Rivera, bajo las órdenes del Físico Manuel Valadez Rodríguez. Actualmente se encuentra a cargo de Fernando I. González Trejo, bajo órdenes de la maestra Marlcarmen González Vldegaray.

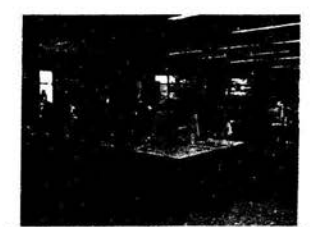

Centro de Investigación Documental Acatlán, Depto. de Consulta de Internet

Internet comenzó a funcionar como red universal en Acatlán aproximadamente en 1994, se inicio haciendo uso general y como principal finalidad como búsqueda de información y comunicación con nuevas personas de distintos paises, considerándose como una red escolar de investigación.

En Acatlán, se instaló por primera vez en un equipo "Digital VAX" y el uso común era el correo electrónloo y las news, prosiguiéndole el servidor a BBS (dedicado a noticias) e IRC (dedicado a los chats) y consultas e información en el Gopher de la UNAM.

La función que desempeña hasta ahora la Internet en Acatlán es importantísima, pues para que funcione como tal se requiere de un protocolo especial denominado TCP/IP que ofrece rapidez y funcionalidad al envío de información, lo que lo ha hecho general en su uso, en este momento existen máquinas

que están conectadas, pero no hacen uso de !os servicios a los que comúnmente estamos acostumbrados, es decir, que más que para investigar se utilizan como parte de procesos administrativos o de Impresión.

Desde 1996, los alumnos de Acatlán pudieron tener acceso a Internet como apoyo a sus carreras y como conoámientos de las nuevas tecnologías; "de hecho los más renuentes a estas tecnologías siempre fueron los profesores, y hay algunos que todavía lo son" comenta Femando I. González.

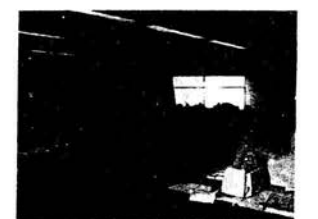

Centro de Investigación Documental Acatlán, Depto. de Consulta de Internet

La demanda que ha tenido Internet en Acatlán por parte de los estudiantes es muchlsima, pues como es sabido no todos cuentan con los recursos económicos para esta nueva tecnología, dando esto como resultado que de cada diez alumnos ocho lo consultan en el área especificada de la Biblioteca y el centro de computo del campus, difícilmente se puede contabilizar esta cifra, pero alrededor de 2100 estudiantes y personal hacen uso de Internet (páginas, correo electrónico, sitios, etc.).

Esto hace que los equipos de cómputo se vuelvan insuficientes para la gran demanda que tiene el servicio, ya que se requiere de equipos actualizados. Actualmente la Escuela Nacional de Estudios Profesionales Acatlán cuenta con un total de 418 máquinas en servido y todas conectadas a Internet con la finalidad que funcionen como un apoyo académico en general.

## 2.2 INTERNET EN LA ESCUELA NACIONAL DE ESTUDIOS PROFESIONALES ARAGÓN

La ENEP Aragón, ahora UNAM Campus Aragón, se crea el 23 de Septiembre de 1975 e Inicia sus labores el 10 de enero de 1976. Su función obedece a la alta densidad de población escolar concentrada en Ciudad Universitaria, que hizo necesario un cuidadoso programa de descentralización, a partir de una ubicación cuidadosa en las zonas de mayor demanda educativa.

En el caso de la ENEP Aragón, fue un acierto de la UNAM el lievar la cultura a una zona marginada, carente hasta de los más elementales servidos municipales, con deficiencias ambientales, bajos ingresos, baja escolaridad y por tanto con la urgente necesidad de capacitación y promoción social.

Así, la UNAM Campus Aragón, quinta escuela de este programa, respondía a un planteamiento nacional: la masificación de la educación superior, producto sin duda de la gran demanda de profeslonlstas que Impone una sociedad en desarrollo acelerado y la alta tasa de crecimiento demográfico de nuestro país.

•veinte generaciones de egresados de la UNAM Campus Aragón, respaldan el prestigio de la Institución. Las cuales, han puesto muy en alto el nombre de la Escuela que las formó, destacándose en los diversos quehaceres sociales. Ellos y las nuevas generaciones que se están formando, constituyen la riqueza de nuestra Escuela. Son y seguirán siendo un vínculo estrecho con la comunidad de nuestro entorno; a través de ellos conoceremos mejor sus necesidades y orientaremos nuestro apovo".Comentó el Coord. Ing. Martín Ordóñez Rosales.

La siguiente información se fundamenta en la entrevista realizada al Coord. Ing. Martín Ordóñez Rosales, en la Dirección del Centro de Cómputo el día 13 de marzo del 2003.

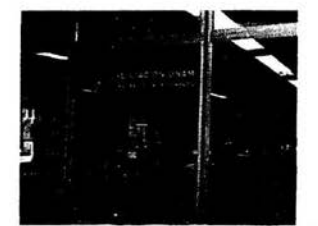

Centro de Investigación Docume mial Aragón, Dopto. de Consulta de Internet

#### 2.2.1 Inicio de Internet en Aragón 1992 - 1997

En la Escuela Nacional de Estudios Profesionales Aragón se comenzó a hacer uso del Protocolo de Internet (TCP/IP) por primera vez en el año de 1993 con la llegada de equipos HP 9000 {Hewlett Packard), asl como de un equipo U6000 de la marca Unisys.

Estos equipos fueron asignados por la Dirección General de Administración Escolar, Interconectándose a una red local con el protocolo TCP/IP para el aprovechamiento de sus características Multiusuario.

Esta red era eficiente y funcional para las necesidades de primera instancia, pero cabe aciarar que no se tenla salida a la Red general {REDUNAM) ya que era una prueba piloto para probar la red local.

Debido a la necesidad de establecer un sistema de red global Interna y a la ineficiencia del proyecto anterior se Instaló una salida a la red general {REDUNAM) en 1994. Esta necesidad surgió a través de compartir Información con los diferentes campus o facultades de toda Ciudad Universitaria y así poder tener una interconexión para lo que se ofreciera.

A partir de la conexión con REDUNAM se estaba conectado con una red ethernet de cable coaxial y hasta 1998 esa conexión cambio por vía microondas y desde el año 2000 hasta la fecha se han hecho uso de otros medios de transmisión en nuevas tecnologías como lo es la conexión por vía fibra óptica {última novedad en conexión).

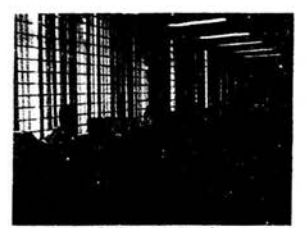

Centro de Computo Aragón

El uso que se le daba a Internet en sus inicios era únicamente como apoyo a algunos profesores que la solicitaban, ya fuera para Investigar o para consultar su correo electrónico a través de un equipo "Digital VAX", así como para realizar pruebas de diferentes elementos y programas novedosos (en aquel momento) solamente por parte del campus Aragón.

Ya que para estas conexiones que desempeñaban en la ENEP se tenla muy poco material de apoyo contando solamente con aproximadamente SO equipos de cómputo conectados directamente a Internet, slendo utilizado para fines puramente académicos y de investigación.

La Dirección General de Servidos en Cómputo Académico (Oudad Universitaria) era la encargada de todo el sistema de cómputo en este campus, haciéndose cargo de la administración de la Red en Aragón hasta finales de 1997. Después se generó una alianza para poder llevar el slstema aunado desde CU hasta Aragón, pero controlado por Aragón.

Recientemente, con la creación de la Unidad de Servidos de Cómputo en la ENEP Aragón, la batuta ha pasado totalmente a manos de esta unidad Independizándose parcialmente de Ciudad Universitaria y es dirigida por el Director del Centro de Cómputo Aragón el Lic. Eliseo Cortés.

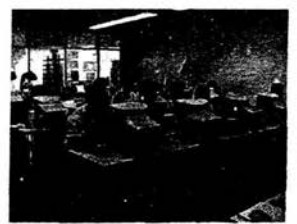

Centro de Investigación Documental Aragón, Depto. de Consulta de Internet

#### 2.2.2. Adelantos de Internet en Aragón 1998 - 2003

El uso de Internet en la ENEP Aragón ha sido desde sus inicios una red universal conformándose como el estándar de Red usado en Aragón, teniendo como finalidad principal desempeñada: la académica, *y* ahora además se utiliza con fines administrativos *y* de investigación.

Utilizando el protocolo especial denominado TCP/IP como el estándar en las comunicaciones de la red para asl poder facilitar el envío de información de una máquina a otra.

Desde 1995 la Internet se convirtió en un gran apoyo para los estudiantes y el personal que labora en la ENEP, pero a partir de 1998 con la liberación del servicio de correo electrónico para estudiantes, profesores y funcionarios ha creado una mayor agilidad en todos los procedimientos y como apoyo a servidos.

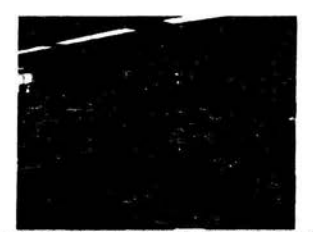

Centro de Investigación Documental Aragón, Depto. de Consulta de Internet

Esto ha hecho que el uso de la red sea un requerimiento que se multiplica día con día, en los últimos aflos la demanda se ha Ido Incrementando, pues los estudiantes la han tomado oomo una •herramienta de apoyo" muy poderosa para la realización de sus trabajos académicos entre otros. Es tal la demanda que diariamente se conectan de 1000 a 1400 alumnos de todas las carreras, más aparte el personal de la Institución; comentó el Ing. Martín Ordóñez Rosales (Coordinador General del Centro de Cómputo Aragón).

Actualmente se cuenta con 760 equipos de cómputo (aproximadamente) para la consulta de Información Interna en todo el plantel pero solamente 205 equipos están conectados a la gran Red de redes Internet, esto hace que sean insuficientes las máquinas para tal demanda que se tiene por parte de los estudiantes para la consulta de Información.

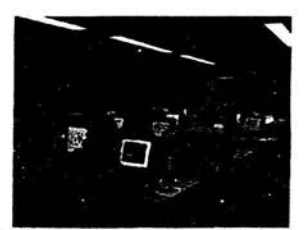

ntro de Investigación Documental Aragón, Depto. de Consulta de Internet

El apoyo que los estudiantes han encontrado con la Red es invaluable, pues gracias a ella la Información requerida para los trabajos y tareas es de lo más actual y completa aclaro el Ing. Martín Ordóñez Rosales (Coordinador General del Centro de Cómputo Aragón).

## 2.3 INTERNET EN LA FACULTAD DE CIENCIAS POLÍTICAS

Dentro de la UNAM, la Facultad de Ciencias Políticas y Sociales es la principal institución del país formadora de especialistas en las diferentes disciplinas que estudian a la sociedad. Durante sus cincuenta años de existencia han surgido de sus aulas un cúmulo de profesionistas que han nutrido y enriquecido a institutos, centros de estudios y universidades del país y del extranjero.

En 1949, siendo Rector de la UNAM el doctor Luis Garrido, don Ludo Mendieta y Núñez elaboró un proyecto para la creación de la Escuela Nacional de Ciencias Políticas y Sociales, que fue aprobado por el Consejo Universitario el 3 de mayo de 1951.

Después de un amplio periodo, la Escuela diversificó sus actividades, creó los centros de estudio y generó sus posgrados. El 14 de enero de 1967 se le otorga la categoría de Facultad.

El objetivo de la Facultad es elevar los niveles de la enseñanza, la investigación y la difusión de la cultura de la Institución, lo cual redundara en el crecimiento no solo de la Facultad sino de la Universidad en su conjunto.

En las últimas décadas los grandes cambios en la política mundial atraen la atención de la sociedad y exigen la presencia de profesionales capaces de interpretar los fenómenos desde la óptica de la Sociología, la Ciencia Política, la Administración Pública, las Relaciones Internacionales y las Ciencias de la Comunicación.

La siguiente Información se fundamenta en la entrevista realizada al Lic. Sergio castro Resines, en el cubículo de proyectos de Internet ubicado en el Centro de Cómputo el día 17 de marzo del 2003.

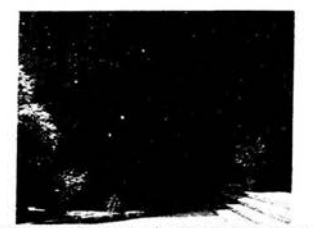

logotipo del Centro de Computo de Ciudad Universitaria.

2.3.1 Inicio de Internet en la Facultad de Ciencias Políticas 1992 - 1997

En los años 80 se vislumbró el gran problema que implicaba que todos los investigadores de la UNAM estuvieran expuestos a un sólo tipo de equipo, iniciando una labor de diversificación. Se introdujo una máquina IBM 4381, en un laboratorio de CAD/CAM inicialmente, para que posteriormente se Incorporaran malnframes de otros fabricantes y minicomputadoras, primordialmente digitales.

Para 1989 había cerca de 2,000 computadoras, muchas de ellas para funciones administrativas. Al terminar 1992, su número se acercaba a las 13,000. De tal

forma que habla en teoría, uno por cada 50 alumnos a nivel bachillerato y uno para cada 30 alumnos a nivel licenciatura.

La Universidad Nacional Autónoma de México fue la primera Institución académica en conectarse a una Red norteamericana llamada Nacional Center Fot Atmosférica Rlschers en Colorado por vla satélite en el afio de 1989; en la facultad de astronomla para así poder Intercambiar Información a través de su correo electrónico.

En 1991, se conectó la red BltNet a nivel universitario con el propósito de ser utilizado a nivel académico y de Investigación, comenzando a tener un servicio como red diseñando protocolos de uso general, tales como el X25 y el sistema operativo multiusuario UNIX, cambiando posteriormente a lo que ahora se conoce como TCP/IP Protocolo con el comando TELNET.

Este primer enlace fue realizado a través de la fibra óptica entre el centro de Computo y la Facultad de Astronomía siendo así el primer servidor de la RedUNAM llevado a cabo por el Rector José Sarukan.

Posteriormente estos servidores se desplazaron a las demás áreas como el Instituto del Área Científica, la Facultad de Geofísica Ciencias de la Atmósfera, Instituto Politécnico, ITAM, Humanidades, etc.

Siendo siempre la más Importante y la espina dorsal de esta revelación la Universidad Nacional Autónoma de México.

**LIMOS** 

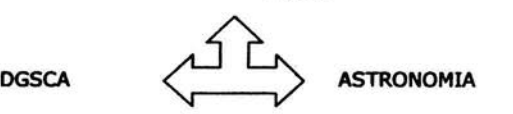

En 1993 se conecta a la facultad de Ciencias Pollticas y Sociales para uso académico y de Investigación, sobre todo de medio de comunicación con otras Instituciones públicas o privadas; con el protocolo TCP/IP. En 1994 se convierte en una herramienta esencial para los estudiantes.

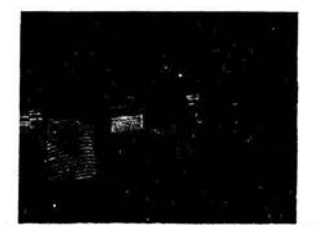

alta de Internet de la Facultad de Ciencias Políticas

El protocolo TCP/IP es la solución a !os requerimientos anteriores, además de ser el protocolo idóneo por la rápida y fácil conexión que ofrece para la comunicación en Internet. Sobre él pueden instalarse sistemas operativos de red, tal es el caso de Wlndows y sus variantes, LAN Manager, Lantastic, entre otros.
2.3.2. Adelantos de Internet en la Facultad de Ciencias Políticas 1998 - 2003

La estructura básica de la red era Integra de un nodo central, dentro del sistema telefónico digital. Actualmente las máquinas se interconectan con el conmutador telefónico. Estos nodos principales se conectan con fibra óptica a otros similares. Algunos de ellos son esencialmente nodos de microondas para los campus que se encuentran fuera de CU (Ciudad Universitaria) y los nodos satelitales se utilizan para las dependencias foráneas haciendo mucho más rápida cualquier conexión.

Últimamente se han adquirido estaciones de trabajo de las marcas: Sun,IBM, HP y Sillcon Graphlcs, quedando prácticamente representados todos los tipos de sistemas de cómputo existentes en el mercado. Con esto los mayores beneficiados son los estudiantes, por las mayores posibilidades de aprendizaje.

La demanda que ha ido adquiriendo la red día con día es impresionante va que se cuenta con SO mil computadoras en toda la Ciudad Universitaria que las utilizan más de 100 mil estudiantes diariamente, prácticamente el doble del equipo con el que se cuenta.

En la facultad de Ciencias Políticas se cuenta con 400 máquinas aproximadamente contabilizando las de uso administrativo, pero el uso de la red es todavla más Impresionante, ya que la consulta diaria por estudiantes es aproximadamente de 3500 alumnos por dia, comentó el Lic. Sergio Castro Resines (Director de Proyectos de Computo).

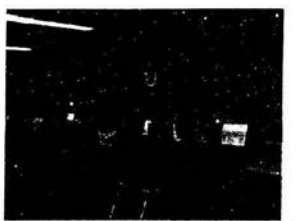

Centro de Investigación Documental Facultad de Ciencias Políticas, Depto. de Consulta de Internet

Esto hace que los equipos que se tienen en las Facultades se vuelvan Insuficientes para la desmesurada demanda que hay en la Red: •Definitivamente estamos entrando a un mundo tridimensional... Discernir definición a diferencia entre el hombre de un ángel es igual a la demasiada Información con la que hoy en día contamos. La Internet es una herramienta muy poderosa •no solo los ayuda, los transforma• comenta el Lic. Sergio castro Resines (Director de Proyectos de Computo).

2.4.Lo nuevo en Internet.

La red de telecomunicaciones de la UNAM, asi como otras redes nacionales han sufrido los trastornos del crecimiento desmedido en cuanto al número de usuarios, recursos de información y servicios. Con ello se toma cada vez más dificil la localización de la información sobre un tema en particular o sobre otras personas que participan en la red. Asimismo el incremento de dldlo número de usuarios, ha

advertido la necesidad de mejorar el soporte técnico, soporte de aplicaciones y de capacidad en general.

Este gran problema ha establecido una nueva iniciativa a nivel mundial y se le conoce como INTERNET II creado en 1999 por Estados Unidos con una sola finalidad: 100% académica. En la cual Inmediatamente fue relacionada la UNAM, enlazada a lo más novedoso de la Investigación.

El proyecto Internet 11 es un esfuerzo de colaboración para desarrollar temologfa y aplicaciones avanzadas en la Internet, vitales para las misiones de investigación y educación de las Instituciones de educación superior. Internet 11 es un consorcio conducido aproximadamente por 180 universidades trabajando en asociación con la industria y el gobierno para desarrollar y desplegar aplicaciones y tecnologías avanzadas, acelerando la creación de la Internet del mañana. Recrea la asociación entre universidad, Industria y gobierno que forjó la Internet de hoy en sus primeros aflos. Los objetivos principales de Internet 11 son:

- Crear la capacidad de una red líder para la comunidad nacional de investigación.
- Posibilitar aplicaciones innovadoras de Internet.
- Asegurar la transferencia rápida de nuevos servidos y aplicaciones en red a la comunidad de Internet en su sentido amplio.

Bajo la Internet 11 se desarrollan numerosas aplicaciones para redes de alta velocidad.

Internet 11 trabaja para hacer posibles aplicaciones tales como el aprendizaje remoto, la telemedidna, bibliotecas digitales y laboratorios virtuales que no son posibles con la tecnología de la Internet de hoy, aportando nuevos conocimientos para los estudiantes desde cualquier parte del mundo en el lugar donde se encuentren, sin necesidad de estar presentes donde se realice la práctica, solamente necesitan estar conectados a Internet y gozar las ventajas que este proporciona...

Como proyecto de la Corporación Universitaria para el Desarrollo Avanzado de Internet (UCAID), este proyecto no es una simple red aparte, sino que une las aplicaciones de la red y los esfuerzos de desarrollo en Ingeniería con redes avanzadas de universidades regionales, nacionales y extranjeras. Una nueva •herramienta• para apoyar el estudio.

La Importancia que ha tenido Internet en la Escuela Nacional Autónoma de México ha sido Impresionante, ya que es muy cierto que con una computadora, un módem y una linea telefónica, se tenga a disposición volúmenes de todo tipo de Información que ningún docente puede poseer ni aunque fuera el genio más grande del mundo. Pero también es cierto que se requiere un maestro que indique dónde buscar, cómo buscar, de qué manera separar la información útil de la superficial, cómo tratar la Información para obtener algo relevante del problema a buscar, cómo dtar las fuentes de donde se reciben los datos (no hacerlo sería plagio), en fin, se necesita un guia, un orientador, un asesor, un amigo y no una máquina repetidora de cifras, datos, nombres o fechas, pues para eso Internet está mejor dotada y todo esto no es Impartido de manera adecuada en los campus .

Sin embargo la UNAM no esta preparada para este cambio de las nuevas temologlas como el uso de Internet, los alumnos constituyen, junto con el personal académico, los principales actores de la educación superior. No se cuenta con políticas integrales para su desarrollo tanto educativo como profesional y sólo en

años recientes las instituciones han desarrollado programas expresamente dirigidos al apoyo de sus alumnos como el nuevo plan de estudios que desde el primer semestre se Imparte la materia de Computación para comunicadores donde se dan los fundamentos esenciales de Internet.

Hasta séptimo semestre se vuelve a retomar la materia a fin, dependiendo de la preespedalldad que elija el alumno; en Comunicación Organlzaclonal se Imparte la materia de Computación Aplicada a la Comunicación Organlzadonal, en Investigación y Docencia se Imparte Computación Aplicada a la Investigación y en Medios Electrónicos se Imparte la materia de Seminario de Tecnologla de los Medios Electrónicos. Solo hay una materia que es optativa acorde con lo que es Internet llamada Cibernética, Nuevas Tecnologías y Comunicación, la cual no llena las perspectivas de lo que es la Red, esto hace que los conocimientos de los estudiantes sean escasos en aprendizaje de nuevas tecnologlas, y aunado a esto el mobiliario destinado es Insuficiente para la gran saturación de alumnos con que cuenta cada campus.

Antiguamente, lo más que se hacía era enviar a los alumnos a buscar en la biblioteca escolar y ruando ésta resultaba lnsufldente, podían recurrir a la Biblioteca Central o a la Biblioteca de México. Pero en la actualidad, cuando muchos de los alumnos ya tienen acceso a Internet y, por ende, a las mejores bibliotecas del mundo, los modelos centrados en el aprendlZaje varía de una fonna radical ya que el alumno tiene acceso a toda la Información necesaria para poder ampliar más su conocimiento.

Internet, más que enseñar diseña experiencias diferentes en el estudio, ejercicios y actividades que permiten y fomentan la colaboración entre alumnos, ahora los alumnos están jugando un rol vital en el desarrollo del pals.

Por eso, surge la necesidad de conocer la opinión de los alumnos de la carrera de Ciencias de la Comunicación y Periodismo de los diferentes campus de la UNAM, acerca de la aceptación, el conocimiento y el uso que le dan a Internet como apoyo en sus estudios.

# -INSTRUMENTO METODOLÓGICO/ TÉCNICO

La investigación llevada a cabo en el presente capítulo, tiene como objetivo el saber si son necesarios la aceptación, el conocimiento *y* el uso de Internet que le dan los Alumnos de la Escuela Nacional Autónoma de México de los diferentes campus en donde se Imparte la carrera de Ciencias de la Comunicación *y*  Periodismo, conocida como exploratoria, ya que tiene como finalidad familiarizar con un tópico poco estudiado como lo es Internet, utilizando un método de investigación aiantitativo. Se desglosara la tabla de especificaciones; también se operacionalizarán los conceptos de las tablas de especificaciones en categorias, se mostrara la correspondencia de los reactivos con lo Indicadores y/o indices, el listado de reactivos de cada categoría, la especificación de los criterios de arboreación los cuales sirven para la comprobación de la hipótesis, la tabla de equivalencias, los reportes del piloteo del cuestionario previo y, por último los argumentos que originaron la posible corrección del cuestionario final, cuva presentación da por tenninado este capitulo.

Dicha metodología se confonna en la enunciación de la hipótesis. Se entiende por hipótesis como una suposición susceptible de ser comprobada. La hipótesis es: •Es necesario la aceptación, el uso *y* conocimiento de Internet en las escuelas: Escuela Nacional de Estudios Profesionales Acatlán, Escuela Nacional de Estudios Profesionales Aragón y Facultad de Ciencias Políticas y Sociales de la Universidad Nacional Autónoma de México de la carrera Comunicación". Esta hipótesis debe ser rechazada o aceptada cuando se conduya la investigación.

Una vez planteada la hipótesis, se planeará una encuesta respecto a diferentes tópicos que induyen: opinión, datos concretos, cantidades *y* porcentajes, para después proceder a elaborar el proyecto de investigación, con el objeto de afinar perfectamente los puntos referentes a los objetivos, la metodología, etc.

De aquí parte al método de recolección de datos y diseño del cuestionario.

## 3.1. LA TÉCNICA DE LA ENCUESTA

Una encuesta es una técnica concreta de aplicación que tiene como finalidad el análisis de hechos, opiniones y actitudes mediante la administración de un cuestionario a una muestra de población.

La técnica juega un papel muy importante en el proceso de la investigación, a tal grado que se podría definir como "la estructura del proceso de la investigación científica. Sus rasgos esenciales consisten en que:

- 1. Propone una serie de normas para ordenar las etapas de la investigación dentfflca. (Diseño de la Investigación).
- 2. Aporta instrumentos *y* medios para la recolección, concentración *y*  conservación de datos. (Fichas, entrevistas, cuestionarios, observaciones, etc.). Respecto al acopio de la infonnación se distinguen: 1) la técnica de

Investigación bibliográfica y 2) la técnica de trabajo de campo.

- 3. Elabora sistemas de clasiflcadón. (Gulas de daslficadón, catálogos, etc.)
- 4. Se encarga de cuantificar medir y correlacionar los datos, aplicando los métodos y sistemas de las ciencias técnicas como las matemáticas, la estadística y la cibernética. (Procesamiento de datos).
- 5. Proporciona a la ciencia el Instrumental expertmental.
- 6. Guarda estrecha relación con el Método y la Teoría.• (Teda, 1977, pp. 11)

Asf pues, la técnica juega un papel muy Importante en toda Investigación, ya que es algo implícito a la ciencia, siendo un proceso que se compone de fases sucesivas que se desarrollan de acuerdo con un orden más que lógico.

"Se suele considerar que una investigación completa debe comenzar por una fase cualitativa, bajo la forma de un conjunto de entrevistas no directivas o estructuradas, seguidas de una fase cuantitativa, la apllcadón de un cuestionario a una muestra para lograr una Inferencia estadistlca en el curso de la cual se comprueben las hipótesis elaboradas durante la primera fase y se las complete con informaciones numéricas." (Ghiglione y Matalon, 1978, pp. 142).

La encuesta por muestreo ha pasado a constituir un elemento famlllar del panorama social en muchas ciudades. Los equipos de entrevistadores se dirigen habitualmente a casas habltadón, fábricas, escuelas y hasta en la propia calle, para poder recoger información sobre una amplia gama de temas por investigar.

Una encuesta es una técnica para recoger información sobre una población humana, en el que el contacto directo se realiza a través de las unidades de estudio (personal dedicado a recolectar la lnformadón) a través de los medios tan sistemáticos como cuestionarios y programas de entrevistas.

Como un ejemplo muy general es el censo pobladonal, que es una encuesta en la cual se recopila la información necesaria sobre todos los componentes de una población.

La encuesta por muestreo, es un estudio en el cual la información se obtiene de una fracción de la pobladón selecdonada para representar al conjunto total.

"La técnica de recopilar información a través del contacto directo con los individuos tiene una larga historia. (Material Histórico presentado en Young, *ste,*  1944, Cáp. I, pp.13). Los antiguos Imperios de Egipto y Roma utilizaban censos periódicos como base para fijar tasas de impuesto, conscripción militar y adoptar otras decisiones administrativas. Sin embargo, no fue sino hasta el siglo XVIII cuando se aplicó la encuesta en gran escala y en forma organizada para estudiar los problemas sociales en 1970, extendiéndose posteriormente a otros paises en lo que puede haber sido la primera aplicación cruzada entre naciones de los métodos de encuesta." (Material Histórico presentado en Young, s/e, 1994, Cáp. I, pp. 14)

Hasta la fecha se realizan este tipo de encuestas hasta en los noticieros y programas de las dos cadenas televlsoras en México. Esta expansión a través del siglo XXI de las encuestas y de otros tipos de investigación social está estrechamente vinculada a una intensificación de la intensidad que se da a los valores del conocimiento y de la racionalidad. Esto constituye sólo una aproximación al conocimiento.

•La etapa esencial para el éxito de una encuesta es una planeación cuidadosa. En algunos tipos de Investigación, como la observación de participantes, el investigador tiene una relativa libertad para Improvisar y cambiar el rurso de su

actividad a medida que avanza el estudio. En una encuesta, una vez que se ha diseñado la muestra, se ha Impreso el cuestionario y los entrevistadores han iniciado su labor, los cambios son difíciles y onerosos."(Lininger, 1985: 38). De esta manera el diseño de la muestra y la decisión sobre las personas a entrevistar influirán en el tipo de cuestionario y en su redacción, para obtener mejores respuestas sobre la Investigación.

La encuesta por muestreo proporciona amplias oportunidades, tanto para la Innovación como para cometer errores. El mayor reto de la investigación por encuestas es transformar el planteamiento formulado de un modo indefinido por un problema preciso en un estudio original, bien conceptual Izado y metodológicamente serio.

La mayoría de las encuestas están motivadas por la búsqueda de mayor Información sobre un tema, el deseo de probar algunas hipótesis teóricas, o por un problema práctico que necesita de respuestas y de soluciones concretas. Una de ias prácticas más efectivas de la planeación es traducir estas amplias necesidades, hipótesis y planteamientos en temas susceptibles e Interesantes de ser estudiados a través de una encuesta.

El medio más directo y útil de precisar los objetivos de un estudio es preparar una lista de las interrogantes prácticas y / o teóricas que las partes interesadas desearían ver contestadas. En esta fase el objetivo es espedficar las principales categorías de datos que se necesitan.

\*Los diferentes tipos de encuesta son:

- a) **Exploratorias:** Se busca tener un primer acercamiento al fenómeno. Sirve para identificar las características o dimensiones del problema.
- b) **Descriptivas:** Describir el problema.
- e) **Expllcatiyas:** Explica la frecuencia con que ocurre un fenómeno asociado.
- d) **causales:** Pretende marcar una relación causal entre variables.

\*Las unidades estudiadas en una encuesta son:

- a) Consumidores o usuarios.
- b) Ciudadanos (política)
- e) Población (demografía, cultura, etc.)
- d) Entidades comerciales (entidades-productos y servicios)
- e) Organizaciones (instituciones).

\*Los diferentes tipos de levantamiento en una encuesta son:

**Encuesta por correo:** Consiste en enviar los cuestionarios por correo y se solicita a los destinatarios su remisión una vez complementados.

Las ventajas de este tipo de encuesta son: costo reducido; no necesita desplazamiento; rapidez de realización; se consigue llegar a sitios más inaccesibles; mayor sinceridad en las respuestas al darlas anónimamente y no existe ninguna influencia por parte del entrevistador.

Por el contrario presenta grandes inconvenientes: bajo porcentajes de respuestas: escasa representativldad de las respuestas (pues sólo representa la población cuidadosa y responsables); lentitud en su recepción y por último las respuestas no son exduslvamente personales, pueden ser asesoradas e inspiradas. Por ello se suele emplear en casos específicos ccn pequeños *y* homogéneos universos

35

(ejemplo: Suscriptores de revistas, a miembros de un colegio oficial...).

## *q* **Encuesta telef6nica:** Consiste en llevar a cabo la entrevista vía telefónica.

Ventajas: economía de su coste y rapidez de realización.

Inconvenientes: falta de representatlvidad y de sinceridad en las respuestas. Se emplea casi exdusivamente en el control de medios de comunicación (radio, televisión, etc.)

**C Encuesta personal:** Es la más usada en la práctica. Consiste en una entrevista personal y directa entre el entrevistador y persona encuestada. Asl se consigue disipar dudas, adarar respuestas.

Sin embargo, sus Inconvenientes son elevados costos, laboriosidad y duración, el riesgo de influir en las respuestas por el entrevistador.

El tipo de encuesta utilizado en este trabajo es la exploratoria- personal, ya que se busca tener un acercamiento al fenómeno de Internet y las unidades estudiadas son los consumidores o usuarios.

3.2. EL CUESTIONARIO

Elegido el tipo de estudio y el sistema de encuesta a emplear, se debe de confeccionar el cuestionario, que es el medio entre el Investigador y el problema a resolver.

El cuestionario un sistema de preguntas que tiene como finalidad obtener datos para una investigación, no puede ser estudiado como algo aislado. El cuestionario presupone el diseño de la Investigación requiere un procedimiento estricto.

Antes de diseñar el cuestionario hay que tener presente el sistema de codificación que va a ser actualizado. En la redacción del cuestionario se debe de construir lo que se puede llamar un modelo de investigación.

-Se debe determinar el objetivo general o idea de la investigación: que información o cual comprobación se pretende obtener.

-Inmediatamente determinar el objetivo espeáfico o real: conocido el objetivo general, dados los recursos económicos, humanos y de tiempo del cual se dispone. se puede esperar realmente de la investigación.

-Se puede formular el problema, no olvidando que los términos deben ser operativos, que puedan ser verificados.

-Validos: que efectivamente definan el fenómeno que se trata de definir y que no sea posible caer en confusión con otros términos.

La redacción del cuestionario ha de confeccionarse con una idea ciara de los objetivos, pues tras la tabulación de sus respuestas se obtendrán los datos precisados para solucionar el problema.

¿Qué requisitos debe cumplir un cuestionario?

- Interesante, proponiendo los temas y redactando las preguntas de fonna que estimule el Interés del encuestado.
- Sencillo, los encuestados deben de entender la pregunta sin confundirse.
- PredsO, sin preguntas superfluas. La entrevista debe de ser completa, sin que sea demasiado larga para no aburrir al encuestado
- Concreto, evitando en lo posible las evasivas, siendo prudentes.
- Dlsaeto. Esto obliga a una redacción que pregunte sin ofender. Un ejemplo práctico es preguntar de forma indirecta para no cohibir al encuestado.

Formas distintas de plantear las preguntas del cuestionarlo

- **Preguntas cerradas** o dicotómicas, en las que sólo puede responderse sí o no. (Se utilizaran algunos reactivos de este tipo para el cuestionario).
- **· De múltiple elección**, aquellas que sugiere las respuestas por las que se ha de optar. (La mayorfa de los reactivos se emplearan de este tipo, para así poder facilitar la respuesta del encuestado)
- **Preguntas ablertas** o libres, en las que el encuestado expresará libremente su opinión.
- **Preguntas filtro**, para controlar la veracidad de las respuestas o el sentido de escalonamiento de una a otra.
- **De clasificación**, para señalar por orden de preferencia las sugerencias que se ofrecen.

#### Cuestionarlo piloto

Una vez redactado el sondeo, habrá que ponerlo a prueba en forma de cuestionarlo piloto. El cuestionario piloto es el cuestionarlo administrado experimentalmente a un pequeño grupo de personas para verificar la fidedignidad, operatividad y validez del mismo, pero con posibilidades de rectificarlo antes de administrar el estudio a la muestra total.

Un cuestionario es válido cuando recoge los datos necesarios para la investigación; es verdadero cuando cualquier investigador que lo aplique obtendrá los mismos resultados; es operativo cuando su vocabulario es entendido en un sentido unívoco, o sea exactamente con el significado definido por el diseñador del cuestionario.

#### Diseño del cuestionario

El diseflo del ruestlonario estudia los tipos, el orden, los grupos de preguntas, la fonnuladón de las mismas y la organización material del mismo. Además de los sondeos con preguntas, algunas instituciones utilizan los cuestionarios pictóricos (o de Imágenes) donde simplemente tienen que subrayar la imagen que corresponde a su respuesta.

En todos los ruestlonarios hay que dejar margen en ambos lados, en la parte inferior y superior. Escribir, por lo menos a doble espacio, usar un papel en el que sea fácil escribir y borrar. El tamaño del papel varia pero el más utilizado es el de tamaflo oficio.

El marco de referencia del entrevistador y del entrevistado son distintos, en cuanto a las preguntas, convendrá distinguir entre las siguientes:

Pregunta cerrada, directa, Indirecta. Es aquella en el que el Informante o entrevistado elige su respuesta únicamente entre altematlvas expresamente fijadas por el Investigador. Pueden ser preguntas dlootómlcas, en donde las respuestas permitidas sólo serían "sí o no".

Hay preguntas gramaticales directas o personales, que están formuladas induyendo la persona del informante. En el diseño del cuestionario respecto a las preguntas hay que tener presente los puntos siguientes: contenido, vocabulario y secuencia.

#### Contenido. vocabulario *y* secuencia de las preguntas.

El diseñador del cuestionario debe estar seguro de que la pregunta en cuestión es necesaria para la investigación, si requiere o no el apoyo de otras preguntas, si los entrevistados tienen la Información necesaria para responder la pregunta. En cuanto al vocabulario, los vocablos y las frases deben ser usuales y oomunes para el Informe.

El estudio de la secuencia de las preguntas esta enderezado a evitar la llamada contaminación, entendida como la Influencia que el orden de las preguntas puede ejercer en las respuestas del Informante. La llamada técnica del embudo, consiste en comenzar el cuestionario con preguntas muy generales, llegando poco a poco hasta la más espeáfica, sirve para evitar la contaminación.

El orden de las preguntas sirve para romper el hielo al comienzo de la entrevista; es útil introducirse con preguntas triviales que el informante pueda responder con facilidad sintiéndose seguro de mostrar comprensión y estima hacia el entrevistado.

Una vez realizado el cuestionarlo el siguiente paso es determinar el universo sobre el que ha de investigarse. consiste en acotar la población a la que se dirigirá el estudio del enfoque de la investigación.

Para poder obtener el conjunto de preguntas y sus reactivos, se utilizó un proceso de operacionalización.

### 3.3 OPERACIONALIZACIÓN

La operacionalización se utiliza para poder desarrollar las preguntas de una encuesta paso a paso explicando la pertinencia de las categorías a cada uno de los conceptos, por lo cual conviene enunciar a continuación los conceptos y sus categorías para poder realizar la encuesta más adecuada y así poder llegar al objetivo planteado.

con respecto a los tres primeros objetivos se desglosan los siguientes conceptos:

1.1. El grado de aceptación del tema Internet en las escuelas: ENEP Acatlán, ENEP Aragón y Facultad de Ciencias Políticas de la carrera de Periodismo y Comunicación Colectiva.

2.1. El conocimiento de Internet en la Carrera de Periodismo y Comunicación Colectiva.

3.1. Uso de los oontenidos de Internet en la carrera de Periodismo y Comunicación Colectiva.

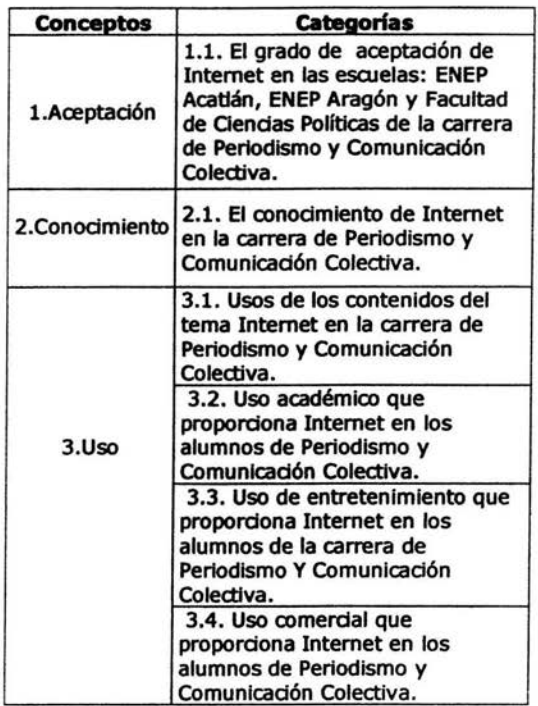

Su grado de pertenencia se justifica por la necesidad de conocer la aceptación, el conocimiento y el uso que le da el Individuo al tema de Internet en las escuelas ENEP Acatlán, en la carrera de Comunicación, ENEP Aragón en la Carrera de Comunicación y Periodismo y la Facultad de Ciencias Políticas de la Carrera de Periodismo y Comunicación.

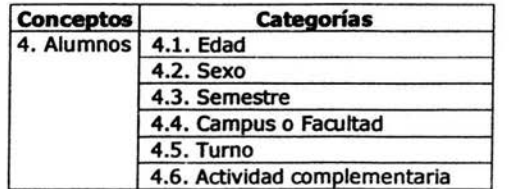

Con respecto al cuarto concepto, se ha desglosado en las categorías de edad, sexo, semestre, campus o facultad, turno y actividad complementaria. Así, estos aspectos sociales son determinantes en la opinión que se tenga sobre el uso de la Internet, variable de esta Investigación.

## 3.3.1. Construcción de índices e indicodores.

La primera etapa para comprobar la hipótesis es la operacionallzación de variables, es decir, el desglose de ésta en Indicadores que representan ámbitos espedflcos de las variables o conceptos. En este apartado explica la pertinencia de los índices e Indicadores de los conceptos y categorías antes mencionados.

Los índices e indicadores observados en la tabla siguiente son el resultado del concepto 1, categoría 1.1, el cual concierne a el grado de aceptación, conocimiento y uso de Internet. Los indicadores del 1.1.1 al 1.1.7 son los apartados que sustentan el eje temático Internet en las escuelas ENEP Acatlán, ENEP Aragón, Facultad de Ciencias Políticas de la carrera de Periodismo y Comunicación Colectiva, esperando conocer su opinión en cuanto a su sentir respecto a estos apartados.

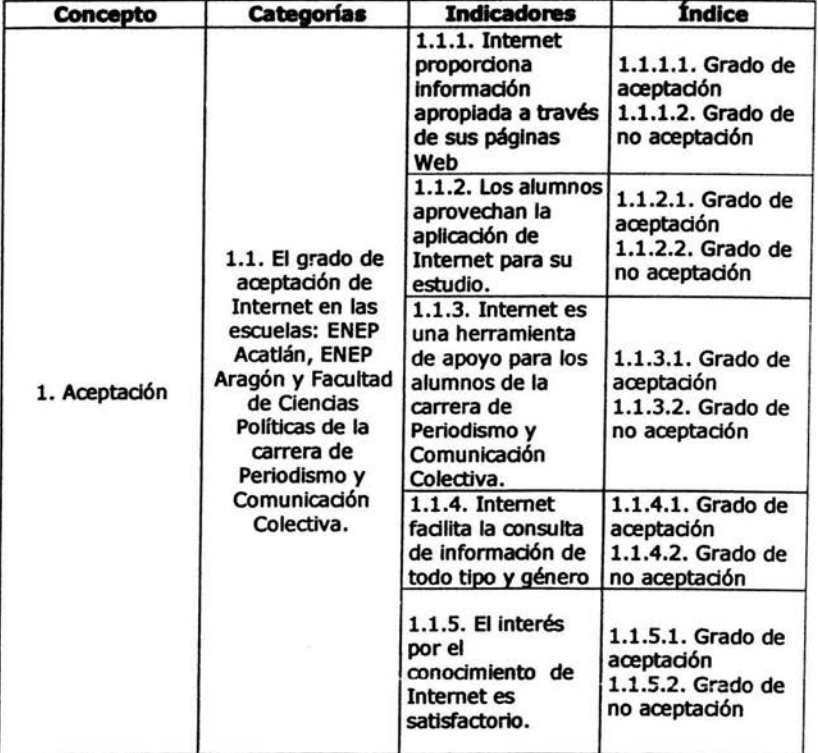

Los índices e indicadores siguientes son el resultado del concepto 2, categoría 2. l, el cual concierne al conocimiento. En los indicadores del 2.1.l al 2.1.4 se espera saber si se tiene conocimiento sobre lo que se está opinando.

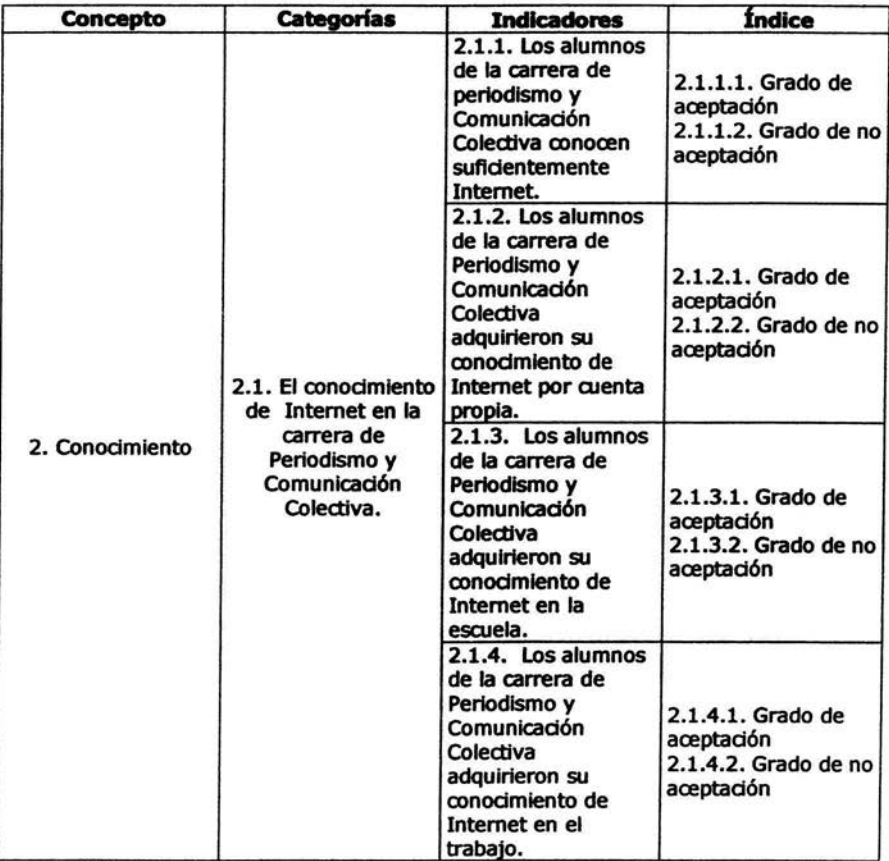

Los índices e indicadores observados en la tabla siguiente son el resultado del concepto 3, categoría 3.1, las cuales conforman los apartados dei eje temático •Internet" del rual se quiere conocer el uso desempeftado del mismo eje temático.

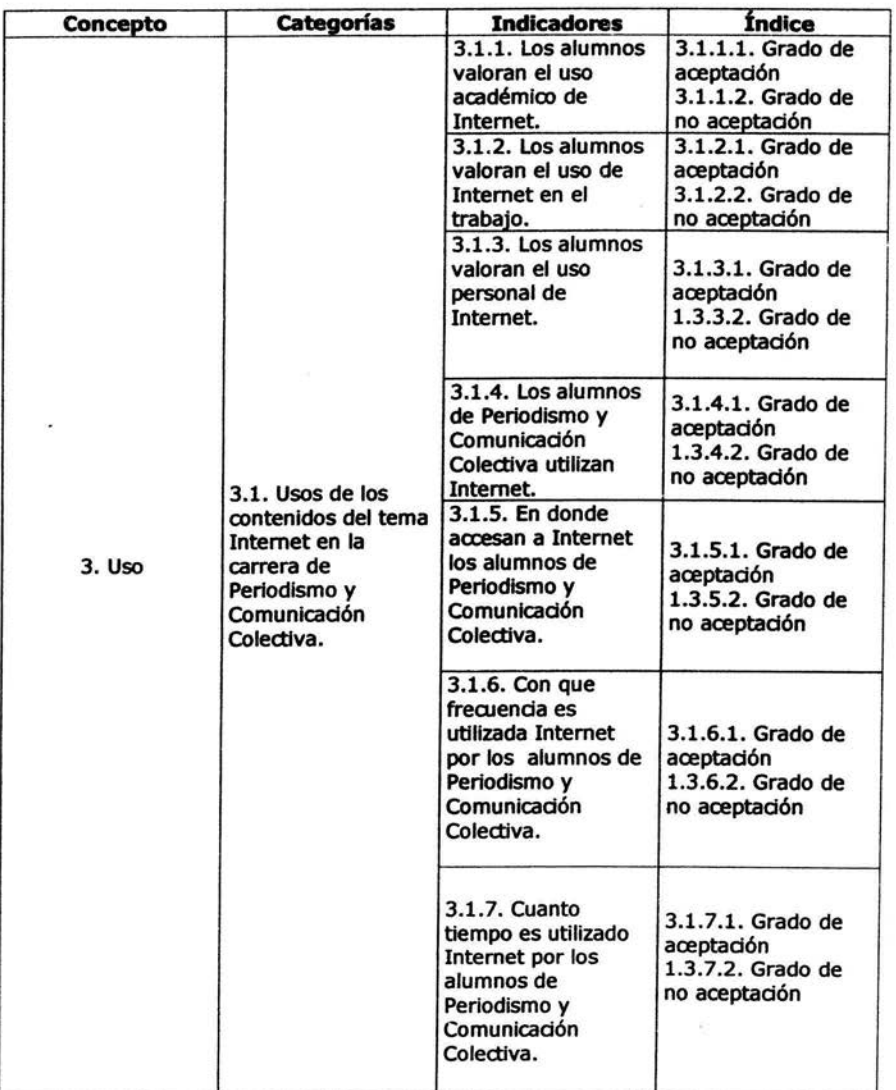

Los índices e indicadores observados en la tabla siguiente son el resultado del concepto 3, categoría 3.2, las cuales conforman los apartados del eje temático •Internet" del cual se quiere conocer el uso desempeñado del mismo eje temático.

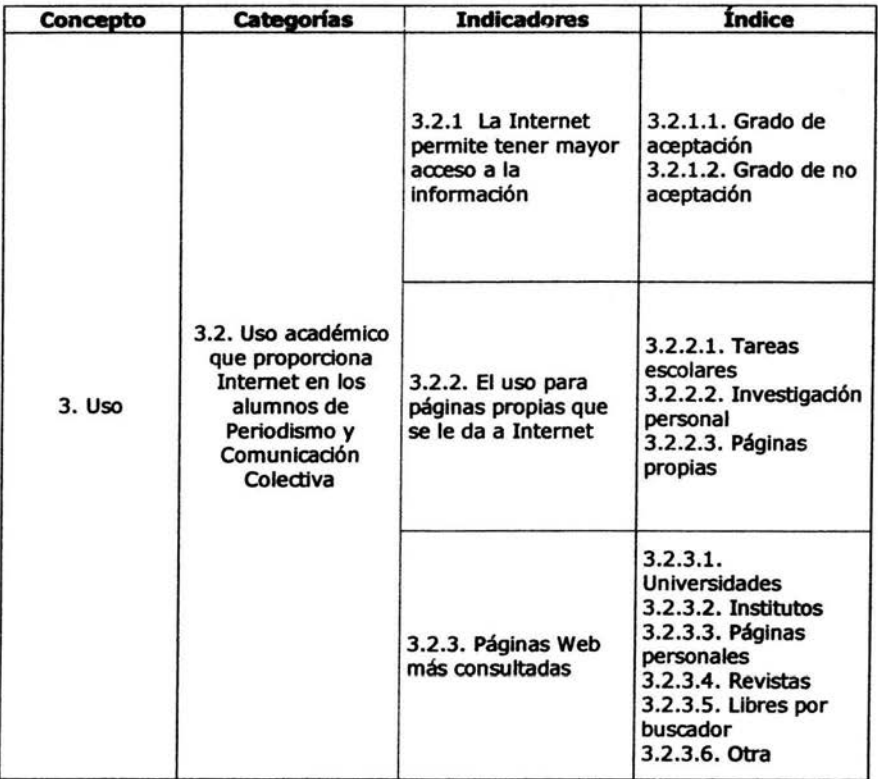

Los índices e indicadores observados en la tabla siguiente son el resultado del concepto 3, categoria 3.3, los cuales atañe a la esfera objetiva del uso. Los indicadores del 3.3.1 al 3.3.3 son los apartados que sustentan el eje temático Internet.

i,

 $\overline{\mathbb{C}}$ 

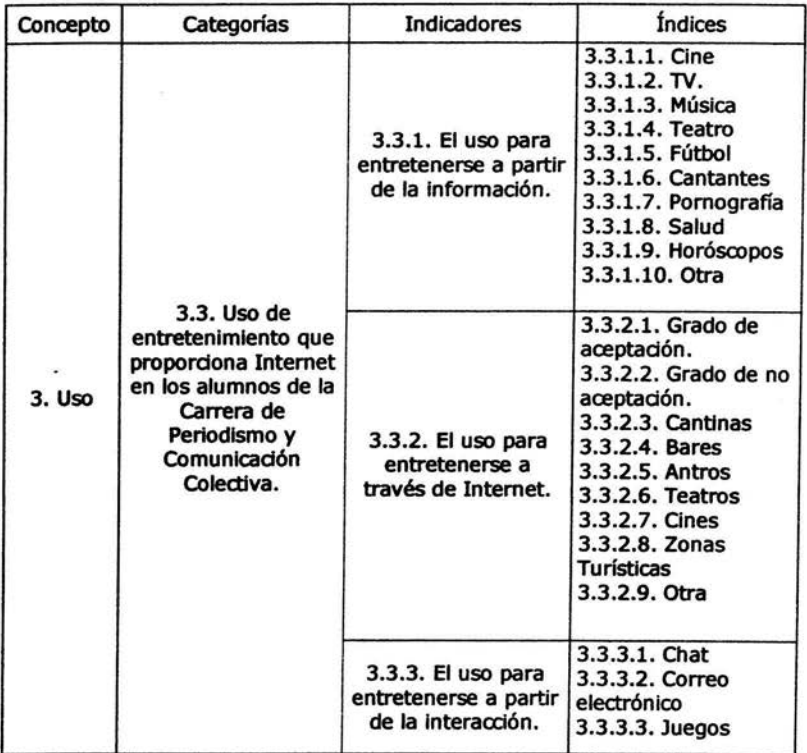

Los índices e indicadores observados en la tabla anterior son el resultado del concepto 3, categoría 3.3, las cuales conforman los apartados del eje temático Internet.

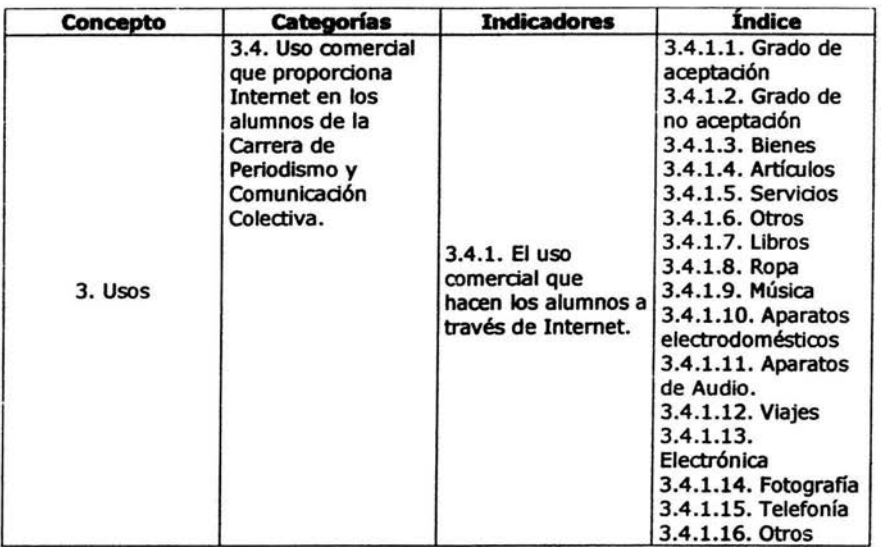

Los Indices e indicadores observados en la tabla anterior son el resultado del concepto 3, categoría 3.4, el cual atañe a la esfera de los contenidos objetivos (valores). Con los indicadores del 1.3.1 al 1.3.3, lo que se espera es conocer la Importancia que tiene Internet para los alumnos de la carrera de Periodismo y Comunicación Colectiva.

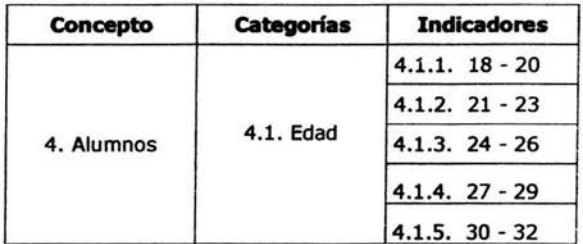

Los indicadores en la tabla anterior son el resultado del concepto 4, categoría 4.1, la cual especifica una característica sododemográfica de la cual depende la opinión que el encuestado tenga: la edad, que para la investigación es de importancia. En este caso no existen índices; el reactivo se elaborará sólo con los indicadores.

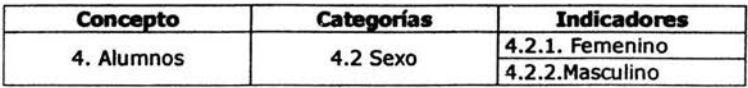

Los indicadores observados en la tabla previa son el resultado del concepto 4, categoría 4.2, la cual especifica una característica sociodemográfica, de la cual depende la opinión que el encuestado tenga: el sexo, femenino o masculino: el reactivo se elaborará sólo con el Indicador.

Los Indicadores observados en la tabla siguiente son el resultado del concepto 4, categoría 4.3, la cual especifica una característica sociodemográfica, de la cual depende la opinión que el encuestado tenga: el grado de educación, el cual estratifica en los indicadores del 4.3.1 al 4.3.4 (segundo semestre, cuarto semestre, sexto semestre, octavo semestre). En este caso no existen indices; el reactivo se realizará solo con el Indicador.

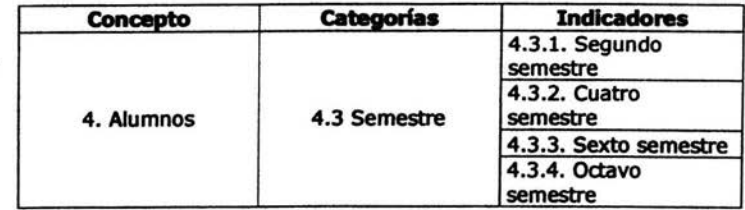

Los Indicadores observados en la tabla siguiente son el resultado del concepto 4, categoría 4.4, la cual especifica una característica sociodemográfica, de la cual depende la opinión que el encuestado tenga: Campus o Facultad. En este caso no existen índices; el reactivo se realizará sólo con los indicadores.

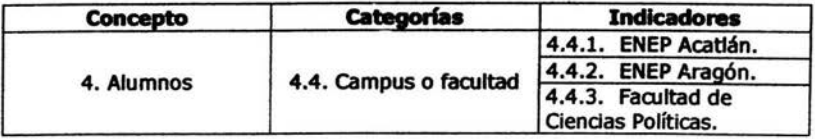

Los Indicadores observados en la tabla siguiente son el resultado del concepto 4, categoría 4.5, la wal especifica el tumo al que asisten los alumnos de la carrera de Periodismo y Comunicación Colectiva. En este caso no existen índices; el reactivo se realizará sólo con el Indicador.

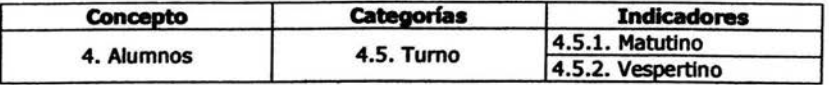

Los Indicadores observados en la tabla siguiente son el resultado del concepto 4, categoría 4.6, la cual espedfica una característica sododemográfica, de la cual depende la opinión que el encuestado tenga: la actividad complementaria, la cual se describe en los incisos del 4.6.1 al 4.6.3. En este caso no existen índices; el reactivo se elaborará sólo con el indicador.

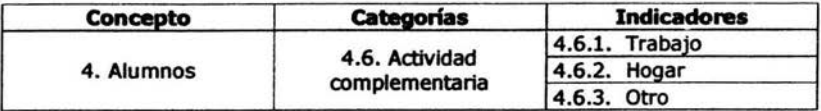

Dadas las argumentaciones del grado de pertinencia de los apartados anteriores se presenta a continuación la tabla de especificaciones en su conjunto.

## TABLA DE ESPECIFICACIONES

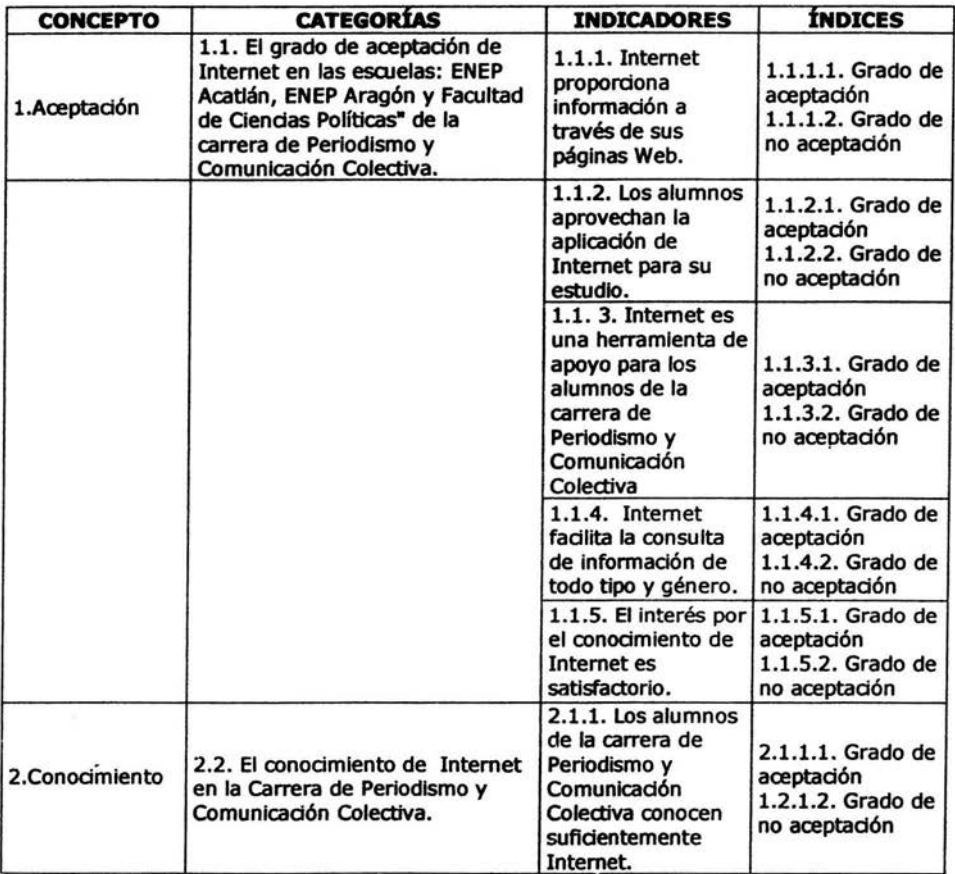

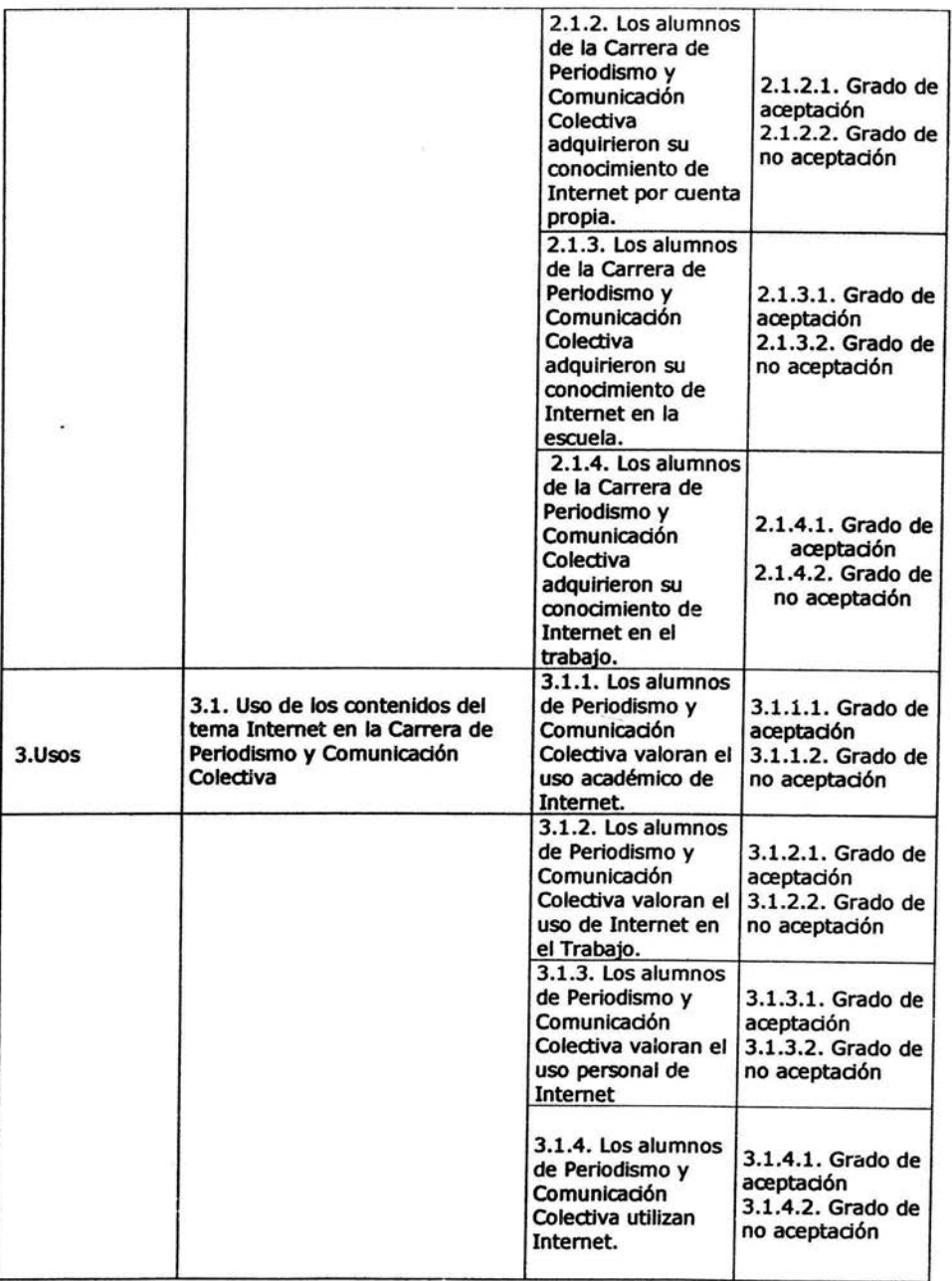

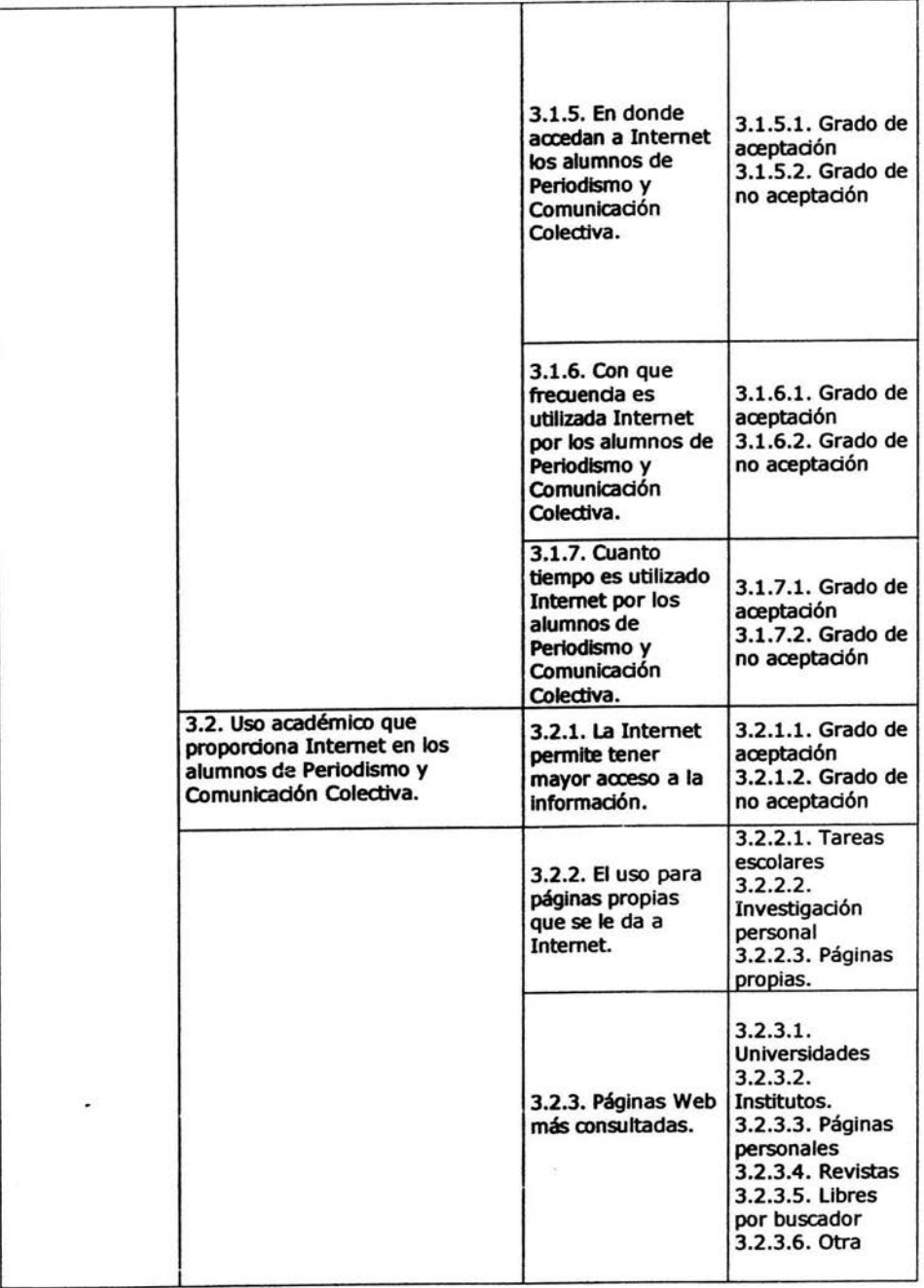

# 50

ä,

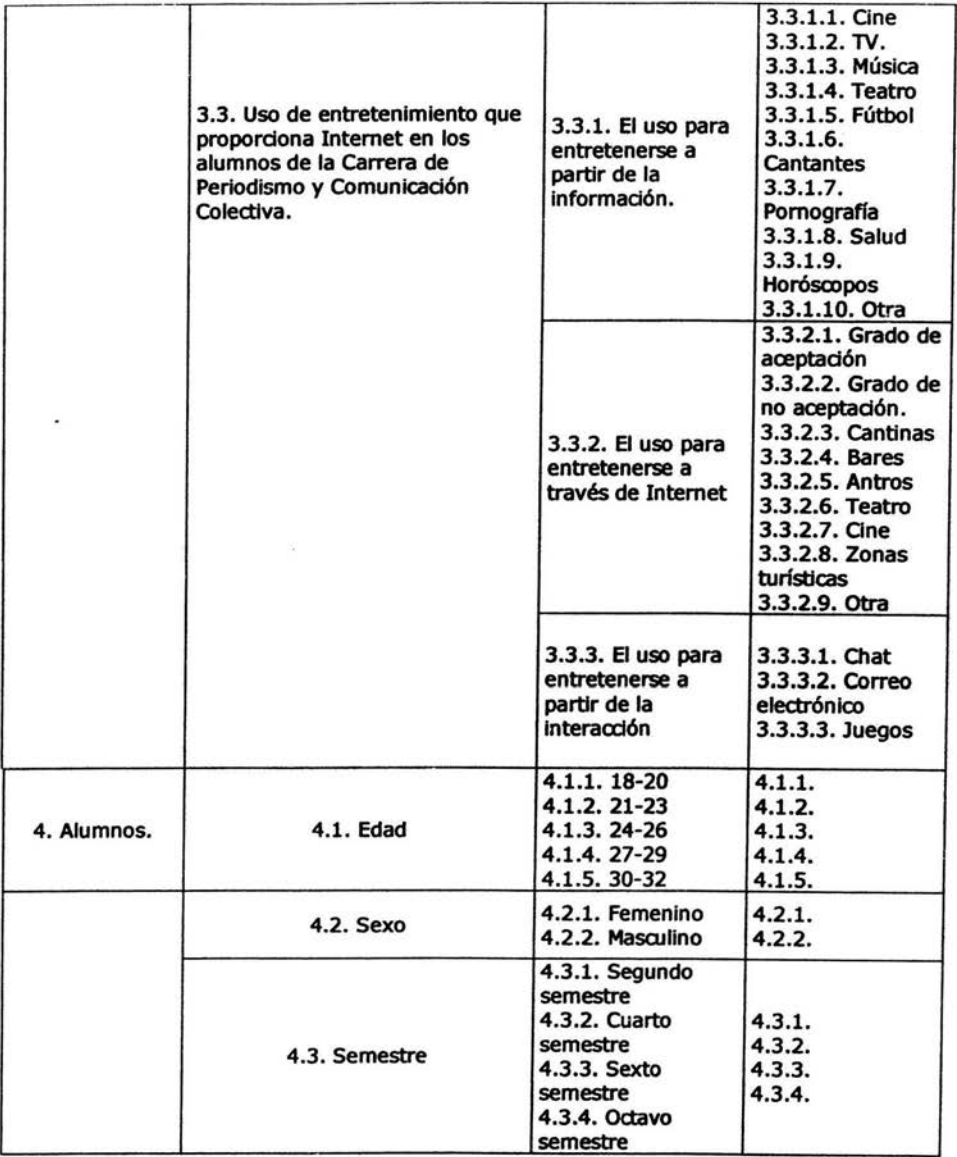

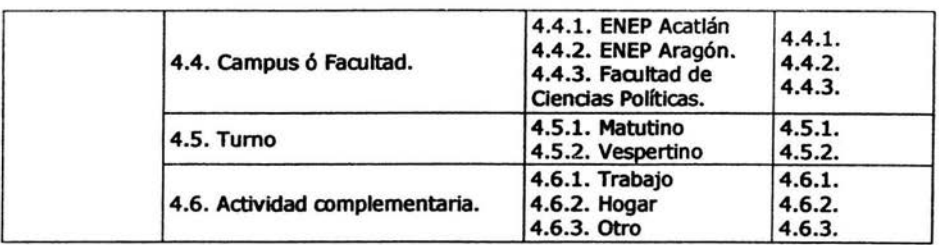

# **REACTIVOS**

Corresponde a este apartado explicar tanto la base del reactivo como sus opciones, además de explicar el razonamiento que se siguió para la fonnuladón del reactivo, por lo cual se presenta el siguiente formato:

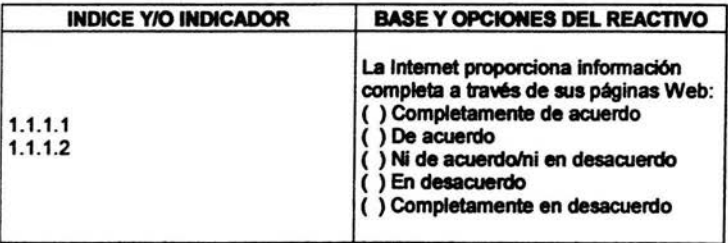

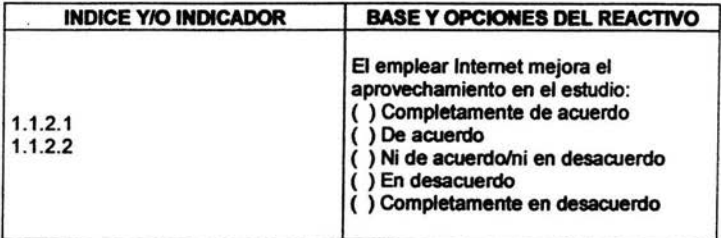

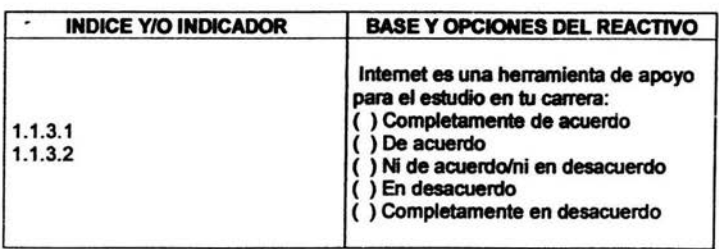

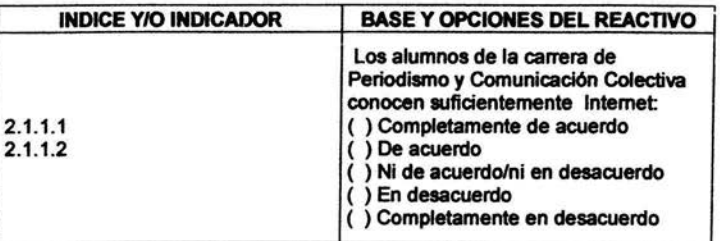

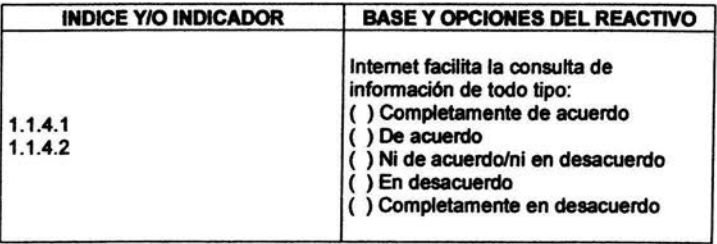

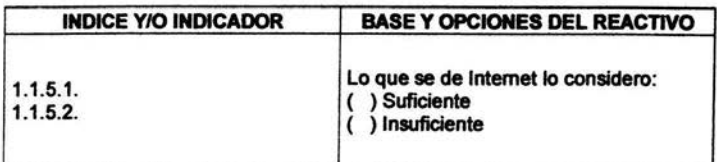

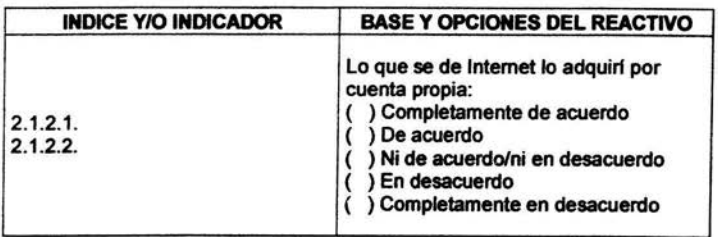

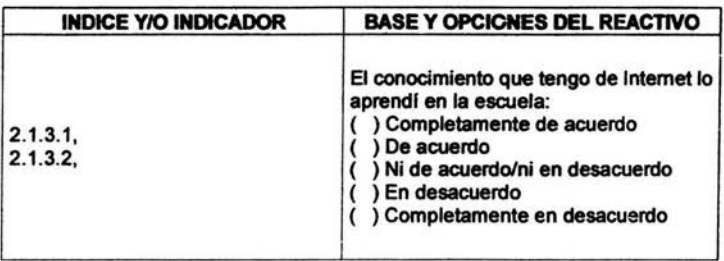

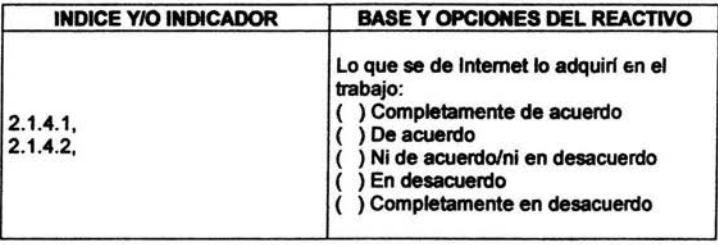

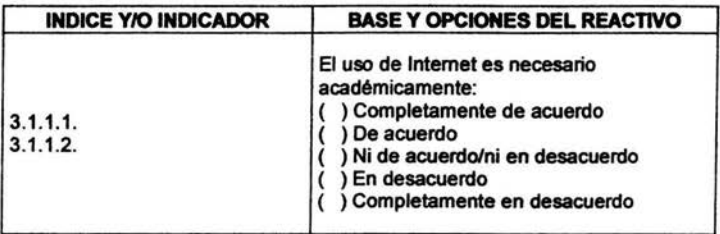

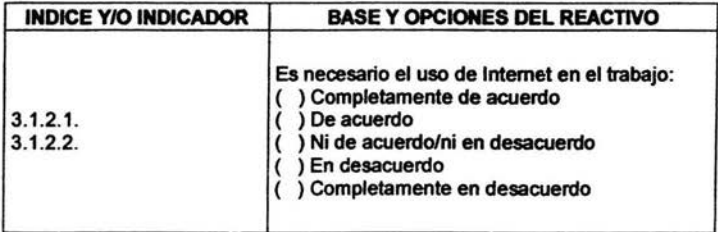

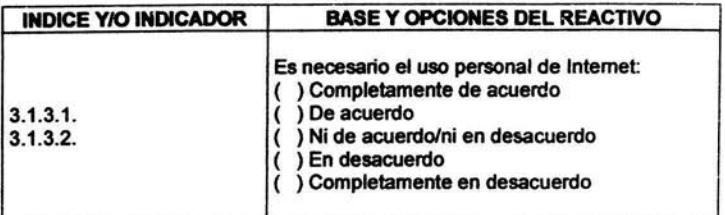

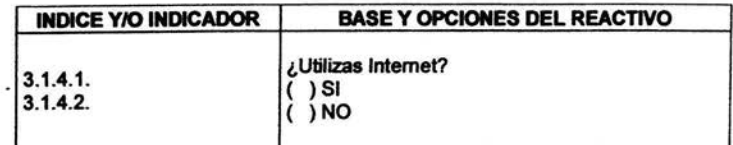

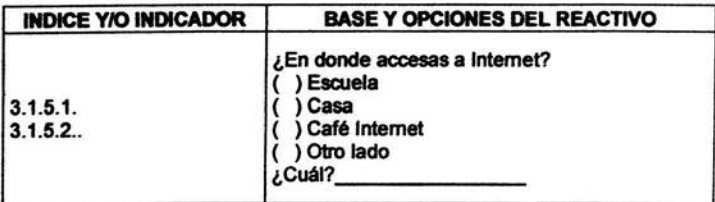

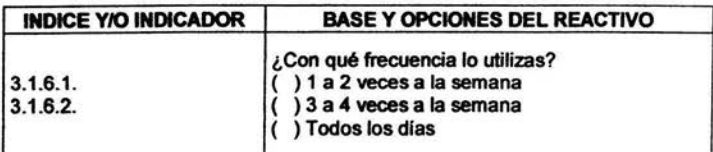

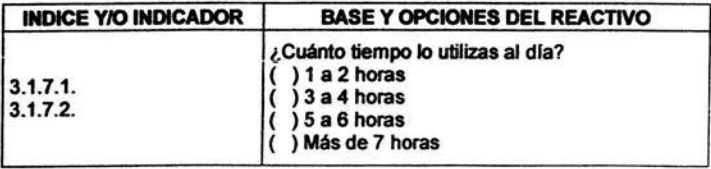

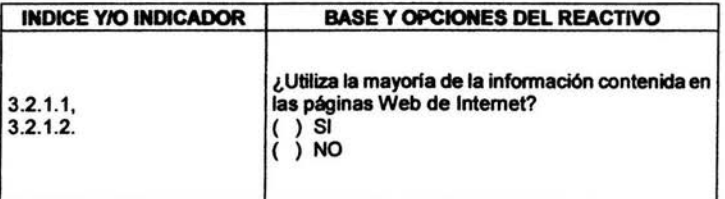

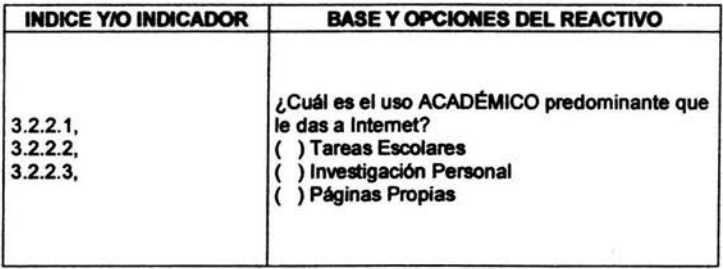

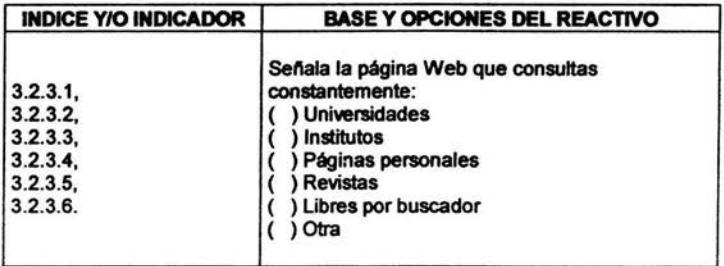

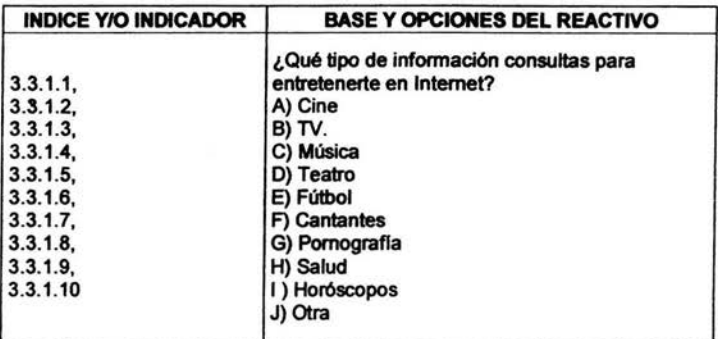

 $\cdot$ 

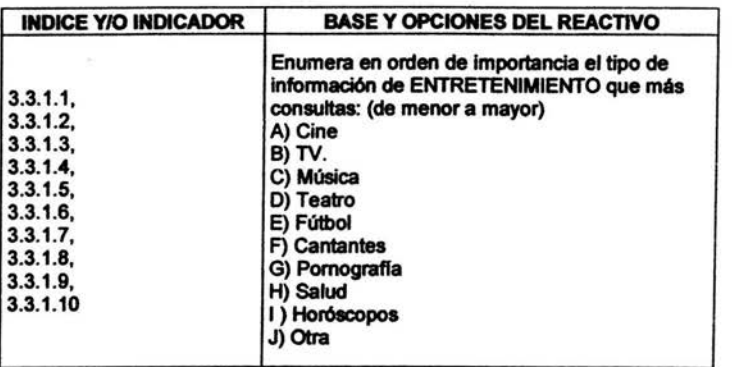

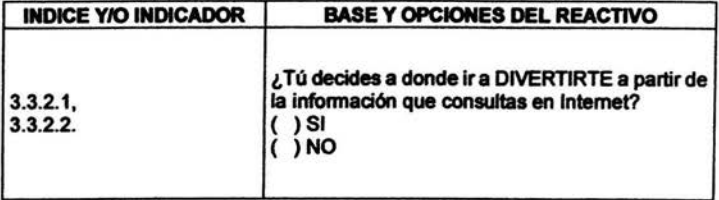

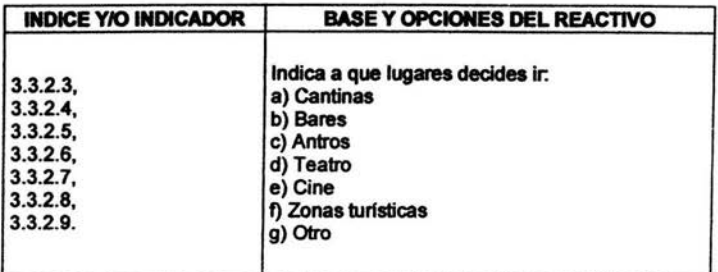

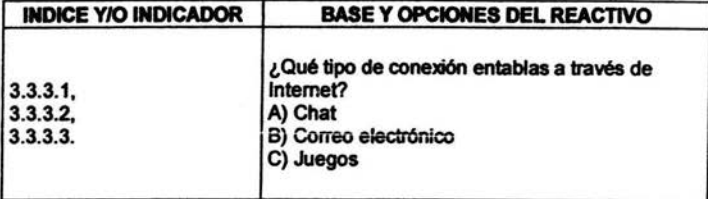

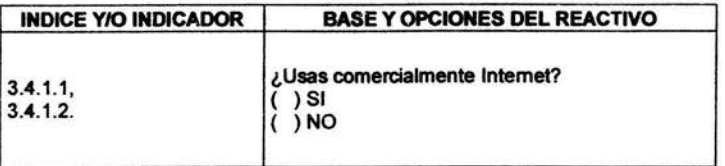

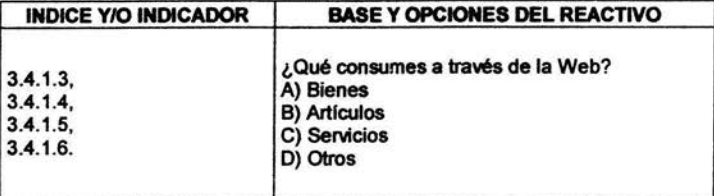

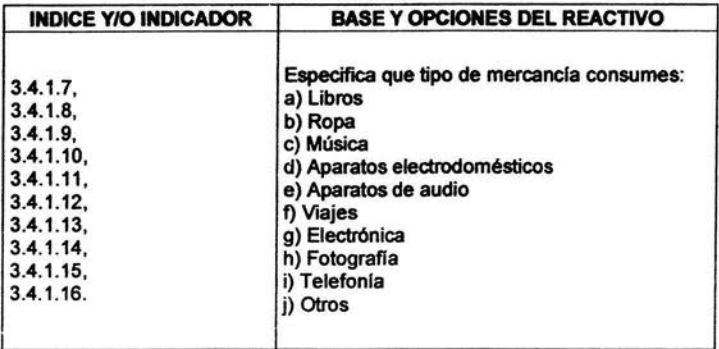

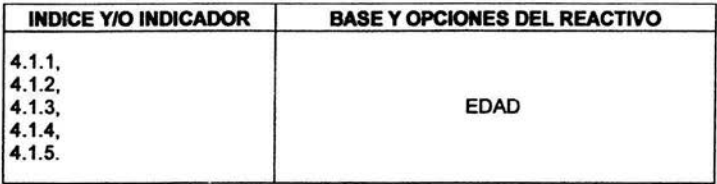

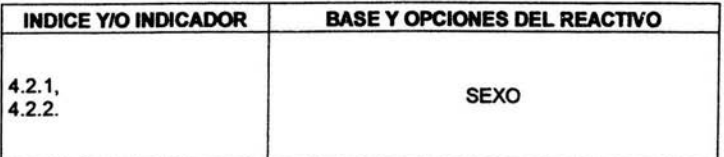

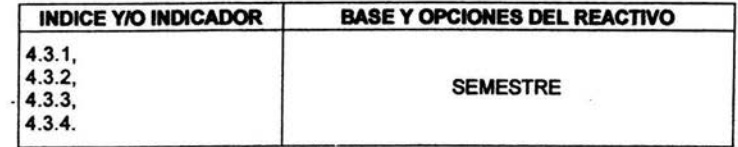

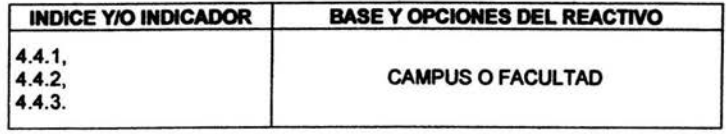

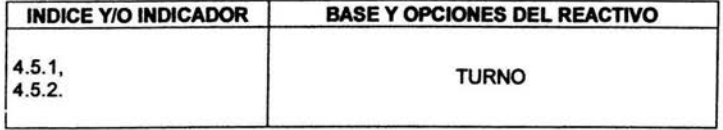

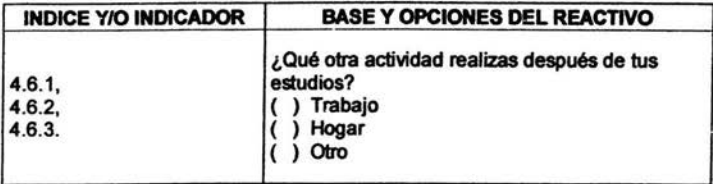

## LISTA DE REACTIVOS

Una vez que ya se han expuesto y explicado todos los reactivos, se presentan a continuación en forma de listado:

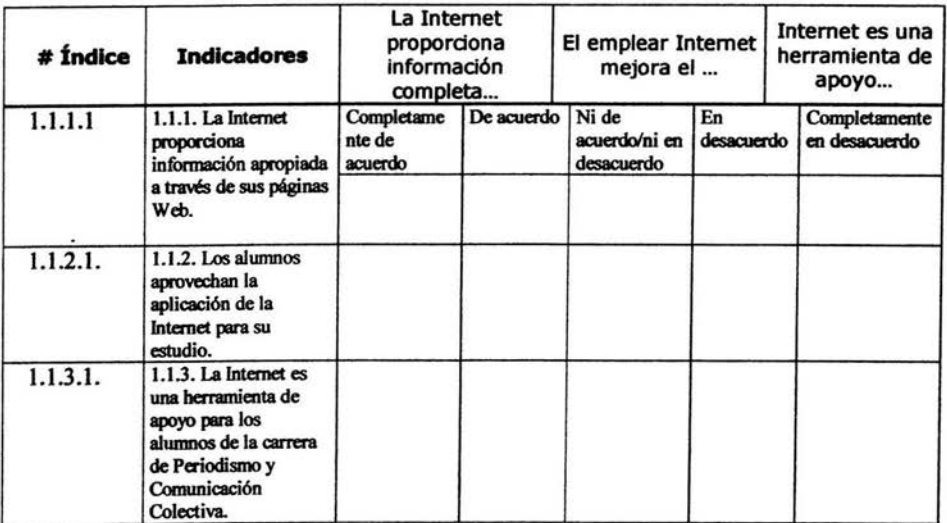

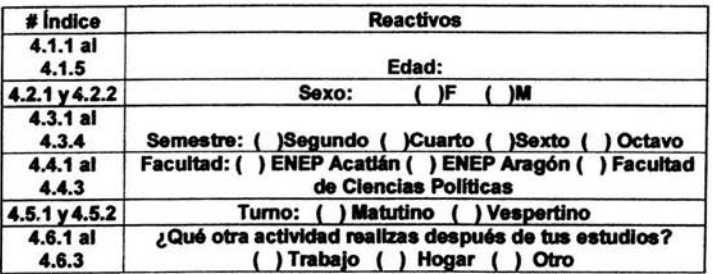

# 3.2.2. Arboreación

La arboreaclón es un procedimiento metodológico que permite ordenar los reactivos del cuestionario de acuerdo a una lógica de presentación, en donde se considera la generalidad de los reactivos, el grado de dificultad, la verificación, en su caso de las respuestas de los usos de Internet.

La arboreación permite Identificar el tipo de lógica a emplear en la ordenación o la forma del orden en que se presentara el cuestionario al encuestado.

En este caso se empleara la arboreación como mejor corresponda al cuestionario, de manera que el siguiente orden es el siguiente:

- l. Se Iniciará dando una breve explicación de para qué se utilizara la información obtenida en el cuestionario.
- 2. Las instrucciones generales en donde se explica que se debe contestar con la mayor veracidad posible el cuestionario.
- 3. La primera sección tratara sobre el grado de aceptación que tiene Internet entre los alumnos de la Carrera de Ciencias de la Comunicación y Periodismo.
- 4. La segunda sección obedecerá al grado de conocimiento que se tiene de Internet.
- 5. El tercer bloque hablará del grado de utilidad que le dan los alumnos de Ciencias de la Comunicación y Periodismo a Internet.
- 6. El cuarto bloque tratará sobre el uso académico que le dan los alumnos.
- 7. La quinta sección presentará cual es el uso de entretenimiento en Internet que utilizan los alumnos.
- 8. La última sección tratará sobre el uso comercial que le dan los alumnos a Internet.
- 9. Por ultimo se agradecerá haber colaborado con la contestación de estos reactivos.

## CUESTIONARIO PREVIO

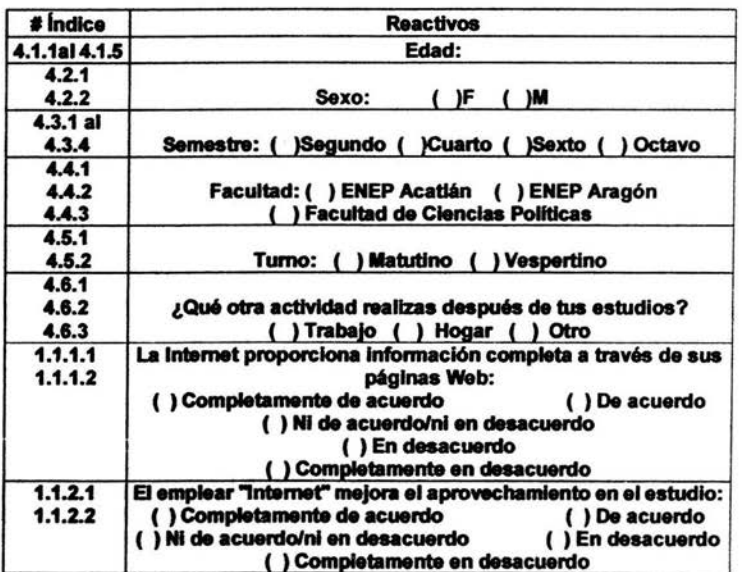

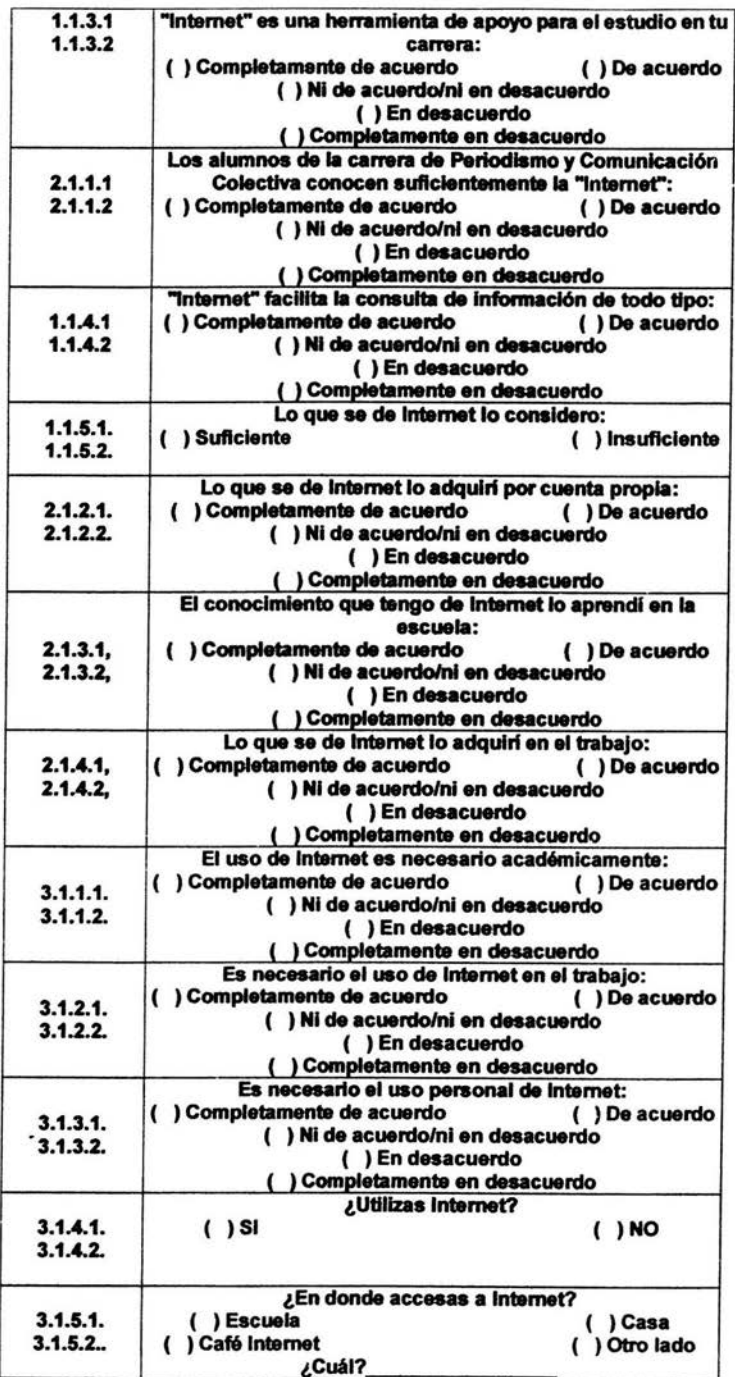

i.

i,

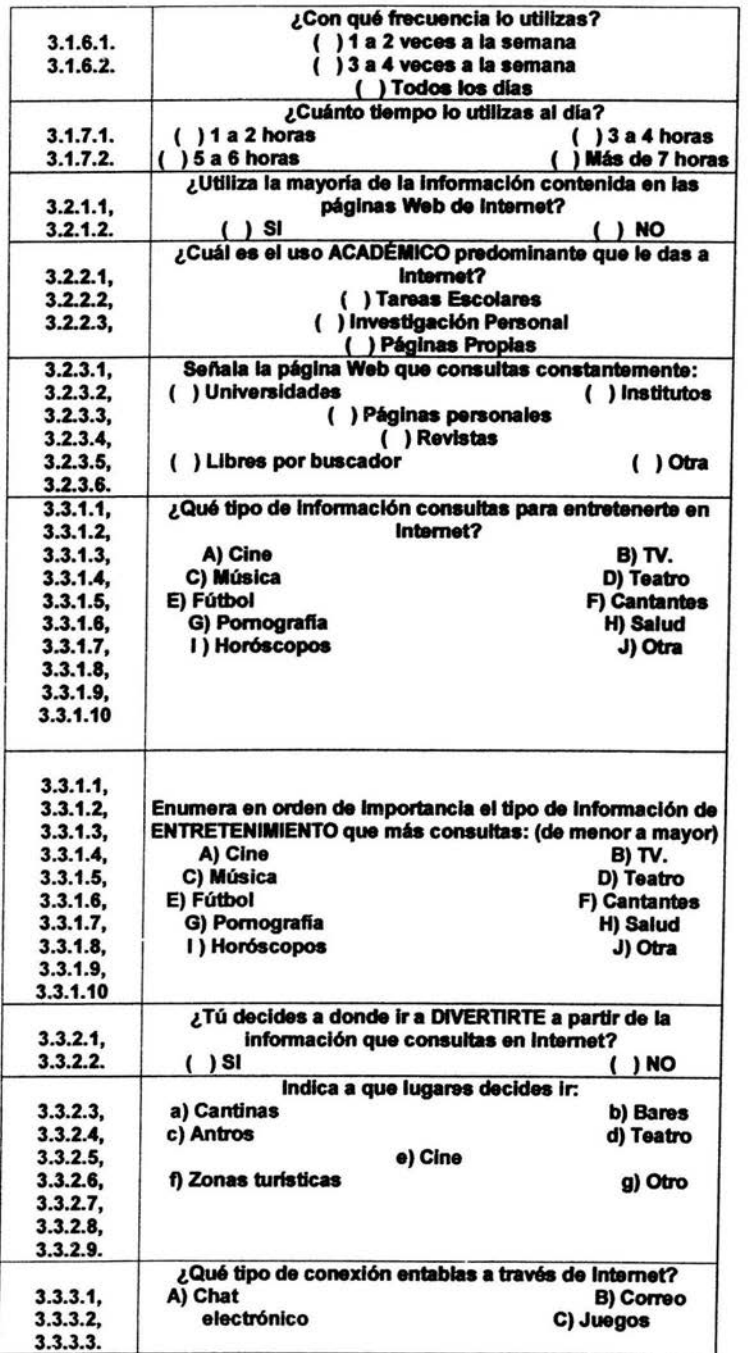

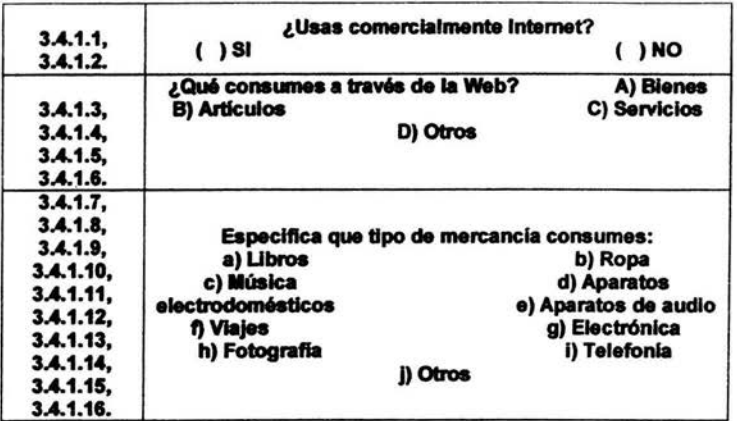

## PRUEBA PILOTO

Una vez que el cuestionario quedó finalizado y ordenado conforme a los criterios de la arboreación, se decidió elegir cinco personas del total del universo que cumplieran con los requisitos, los cuales son: ser estudiante de la carrera de comunicación, tener entre 18 y 32 años de edad, pertenecer alguno de los cinco semestres en curso, buscandolos en los tres diferentes campus, para poder utilizarlos como la prueba piloto. Estos individuos fueron excluidos necesariamente de la muestra final de aplicación, con la finalidad de no perjudicar los resultados finales de la encuesta. La prueba del pilotaje del cuestionario cubrió los siguientes objetivos:

- 10. Comprobar el procedimiento del levantamiento de datos.
- 11. Comprobar la arboreación del cuestionario.
- 12. Comprobar la redacción y escritura de los reactivos.
- 13. Comprobar la pertinencia de las opciones propuestas.
- 14. Comprobar que los resultados obtenidos proporcionen argumentos estadísticos para falseación de la hipótesis.

#### Reporte de encuesta de pilotaje al sujeto 1.

\*Día del levantamiento de encuesta: 24 de Febrero del 2003.

\*Hora del levantamiento: 12:10 horas.

\*Lugar de levantamiento: Escuela Nacional de Estudios Profesionales Acatlán.

\*Condiciones físicas: La encuesta se realizó en la planta baja del edificio A-9 de periodismo. Se le pidió al alumno los datos antes mendonados para saber si era candidato apto y acceder a realizar la encuesta piloto.

\*Forma en que se contactó al encuestado: Se esperó a que comenzara el nuevo semestre para que la investigación tuviera datos actualizados y así poder llevar a cabo la encuesta con testimonios recientes. Se escogió un alumno al juicio del entrevistador, que cumpliera con las características ya mencionadas y después de verificar que sí era adecuado, se le explicó de qué trataba el cuestionario para después poder contestar los reactivos.

\*Descripción de las circunstancias en que se levantó la encuesta: Como ya se mencionó, se le explicó al encuestado previamente de que se trataba, las diversas características que tendría (veracidad y uso de la información) y la libertad que tendría para responder cada uno de los reactivos. El levantamiento se dio en un ambiente agradable, ya que el cubículo utilizado se encontraba solo y asi pudo contestar tranquilamente.

\*Problemas que presentó el cuestionario: No se presentó problema para encontrar al encuestado, como para la aplicación de los reactivos.

\*Sugerencias de corrección: La aplicación del cuestionario no presentó problema alguno. Se comentó al encuestado la posibilidad de corrección de alguno de los reactivo, manifestando que no consideraba necesario ningún cambio, que es objetivo y correcto.

\*Sugerencias de aplicación: Es conveniente que antes de la aplicación del cuestionario, el encuestado tenga claro de que trata éste y el uso que se le dará para llegar al objetivo final.

## Reporte de encuesta de pilotaje al sujeto 2.

#### \*Dfa del levantamiento de encuesta: 24 de Febrero del 2003

\*Hora del levantamiento: 12:34 horas

\*Lugar de levantamiento: Escuela Nacional de Estudios Profesionales Acatlán

\*Condiciones ffslcas: La encuesta se realizó afuera de un salón de ciases, se eligió a un alumno al juicio del entrevistador que cumpliera con las características antes mencionadas y se le invito pasar a otro salón vacío para poder explicarle de que trataba la encuesta y asf poder contestarla cómodamente

\*Forma en que se contactó al encuestado: Se esperó a que terminara la clase de un salón del edificio A-9 de Periodismo y Comunicación Colectiva, ahí se eligió a un alumno al juicio del entrevistador que cumpliera con las características antes mencionadas, después de confirmar que si estudiaba esa carrera se le Invito a contestar el cuestionario.

\*Descrioción de las circunstancias en que se levantó la encuesta: Se le explicó de que trataba la encuesta, para que seria utilizada y que era de suma importancia que respondiera verazmente. Se respondió en un ambiente cómodo y sin interrupciones.

\*Problemas que presentó el cuestionario: No presentó problema alguno, ni para contactar al encuestado ni como para responder el cuestionario.

\*Sugerencias de corrección: La aplicación del cuestionario no presentó problemas. No fue necesario corregir ningún reactivo.

\*Sugerencias de aplicación: Sería pertinente explicar más a fondo de que trata y para que servirá la información proporcionada, para que así le den la importancia debida y contesten verazmente.

#### Reporte de encuesta de pilotaje al sujeto 3.

\*Dfa del levantamiento de encuesta: 24 de Febrero del 2003

\*Hora del levantamiento: 16:14 horas

\*Lugar de levantamiento: Escuela Nacional de Estudios Profesionales Aragón.

\*Condiciones físicas: La encuesta se realizó en la explanada principal, en un ambiente poco cómodo ya que era la hora de entrada del turno vespertino y un problema para localizar a los alumnos.

\*Fonna en que se contact6 al encuestado: Se pregunto a un grupo de alumnos la carrera que estudiaban hasta dar con el que estudia la carrera de Periodismo, se explicó de que trataba la encuesta y la importancia de esta y así poder invitarlo a contestar el cuestionario.

\*Descripción de las circunstancias en que se levantó la encuesta: Se le explicó mas detenidamente de que trataba el cuestionario y para que sería utilizado. El ambiente utilizado para responder no fue agradable, ya que todo el tiempo era interrumpido por el ruido y el pasar de sus compañeros.

\*Problemas que presentó el cuestionario: El cuestionario no presentó ningún problema, pero el ambiente sí, ya que el encuestado no ponía la atención debida al contestar cada uno de los reactivos.

\*Sugerencia de correccl6n: La aplicación del westlonario no presentó ningún problema en su conjunto a la hora de contestarlo, sin embargo el encuestado comento que era un poco tendencioso, ya que no todos tenían Internet a su alcance. Los comentarios del encuestado son poco pertinentes, ya que la intención del cuestionario es saber cuantos alumnos utilizan Internet y por que vías.

\*Sugerencias de aplicación: Se aconseja aplicar los cuestionarios en un ambiente más agradable y conveniente para el encuestado, para asl poder contestar más cómodo el cuestionario.

#### Reporte de encuesta de pilotaje al sujeto 4.

\*Dfa del levantamiento de encuesta: 24 de Febrero del 2003.

\*Hora del levantamiento: 17: 46 horas

\*Lugar de levantamiento: Escuela Nacional de Estudios Profesionales Aragón.

\*Condiciones físicas: La entrevista se desarrolló en el salón de clases del edificio A-11 después de terminar la dase.

\*Forma en que se contactó al encuestado: Se esperó a que terminara la dase en curso y al primer alumno que salió se le abordó para comentarte de que trataba el cuestionario y accedió a contestarlo.

\*Descrlpd6n de las drcunstanclas en que se levantó la encuesta: Se describió detalladamente de que trataba el cuestionario, haciéndole hincapié de lo importante que era contestar con la verdad. El ambiente era agradable, ya que el salón se quedo vació y sin ruidos que lo perturbaran.

\*Problemas que presentó el cuestionarlo: En su conjunto no se presentaron problemas, ni en la aplicación del cuestionario ni en el entorno. Sin embargo, hay que separar las secciones del cuestionario para que sean más entendibles.

\*Sugerencias de corrección: Habría que remarcar por separado las secciones que tiene el aiestlonario utilizando subtítulos para facilitar la lectura y comprensión del mismo, ya que se hace un poco confuso.

\*Sugerencias de aplicación: Se considera pertinente la elaboración de los cuestionarios en un ambiente agradable para el encuestado, ya que leen detenidamente los reactivos y contestan correctamente.

#### Reporte de encuesta de pilotaje al sujeto 5.

\*Dfa del levantamlento de encuesta: 25 de Febrero del 2003

\*Hora del levantamiento: 10: 08 horas

\*Lugar de levantamiento: Facultad de Ciencias Políticas y Sociales

\*Condiciones físicas: La entrevista se realizó en el salón, al término de la dase.

\*Forma en que se contact6 al encuestado: Al término de la clase, se esperó a que saliera el último alumno invitándolo a contestar y explicándole de que se trataba el cuestionarlo, aprobando contestarlo.

\*Desc:ripd6n de las drcunstanclas en que se levantó la encuesta: Se le explicó detalladamente para que serviría la información proporcionada y la lmportanda de la veraddad de sus respuestas. El ambiente era agradable.
\*Problemas que presentó el cuestionario: No presentó problema alguno.

\*Sugerencias de corrección: No se sugiere ninguna corrección ya que el encuestado dijo que era digerible y conciso.

\*Sugerencias de aplicación: No se considera necesaria ninguna sugerencia, ya que se llegó a la conclusión de ambientar de una forma agradable la aplicación de los cuestionarios.

## RESULTADOS DE LA PRUEBA PILOTO

Los resultados del cuestionario piloto toman en cuenta las siguientes equivalencias y nomenclaturas:

5 (encuestados) = 100% 4 (encuestados) = 80% 3 (encuestados)= 60%  $2$  (encuestados) =  $40\%$ 1 (encuestados) =  $20%$ 

 $F = F$ recuencia  $% = Percentage$ 

**CUESTIONARIO FINAL** 

Con base en la aplicación de los cuestionarios piloto, se realizó la siguiente modificación:

Se encerraron las preguntas por secciones y se les agregó un subtitulo, esto con el propósito de hacer más fácil la lectura del cuestionario.

## CUESTIONARIO

#### Esto cuestionario sordrá para domestrar que tan importante es el uso de internet

como herramienta de estudio y búsqueda de información en la carrera de

Ciencias de la Comunicación y Periodismo

INSTRUCCIONES: CONTESTA CON LA MAYOR VERACIDAD POSIBLE LAS SIGUIENTES CUESTIONES.

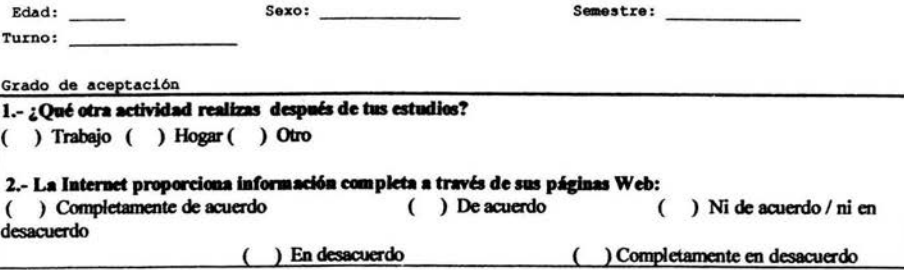

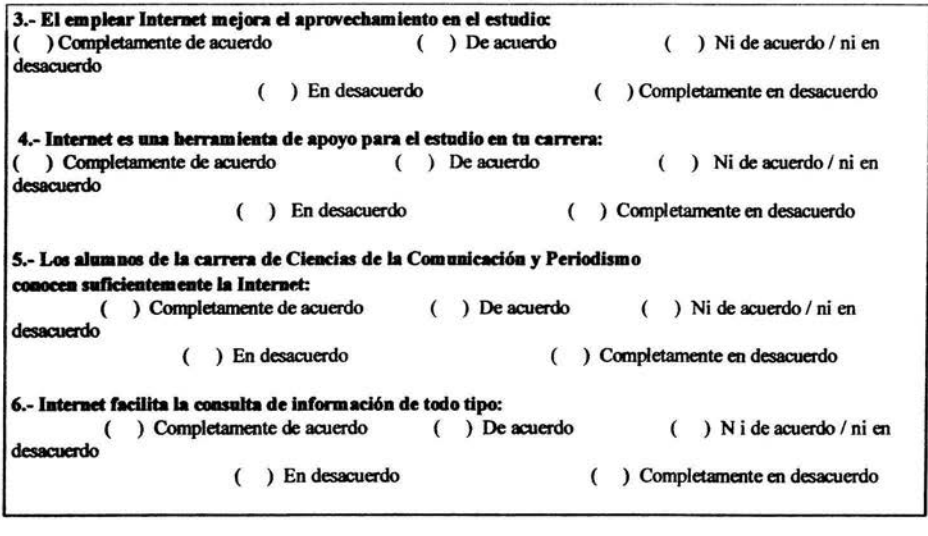

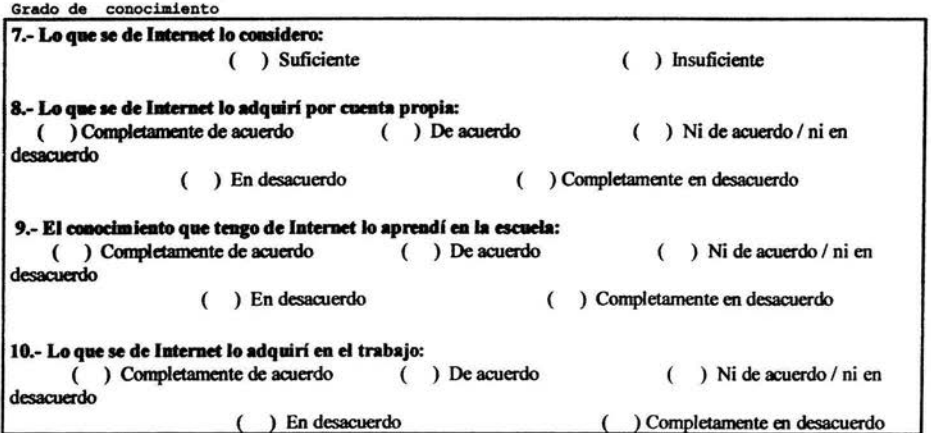

Grado de utilidad

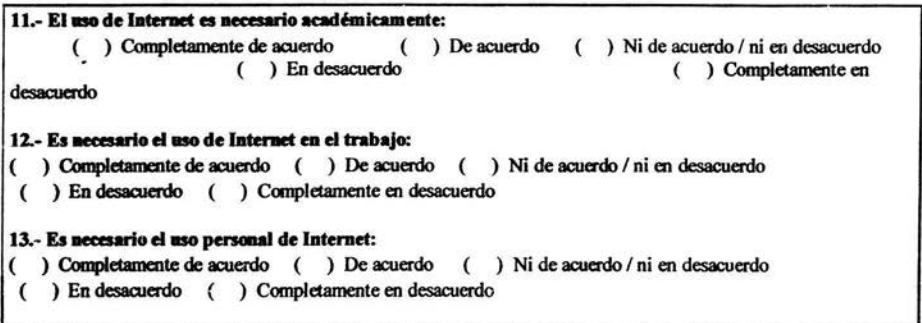

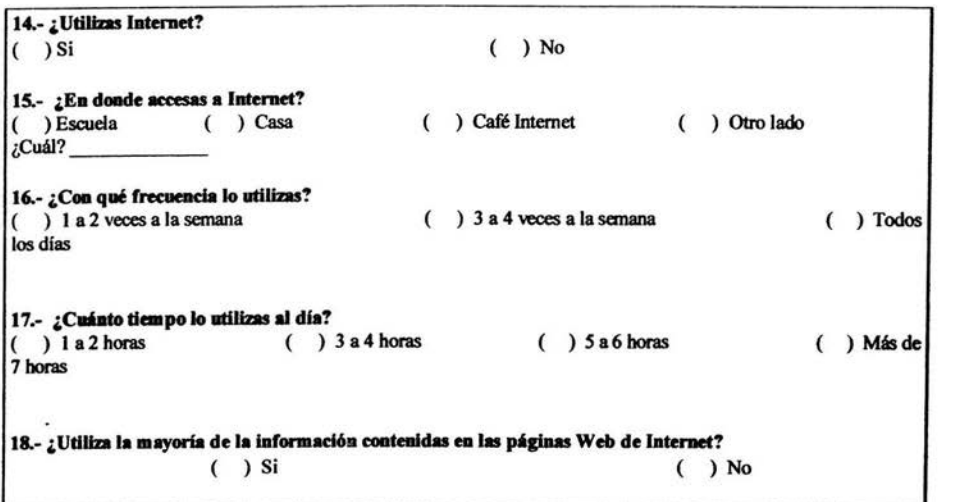

uso académico

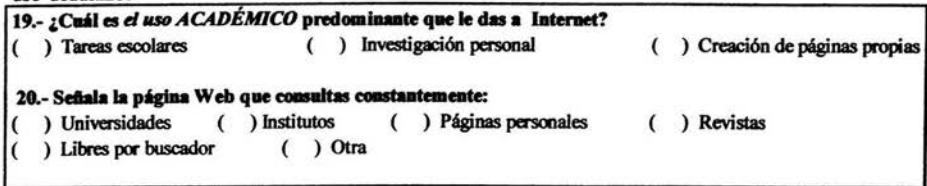

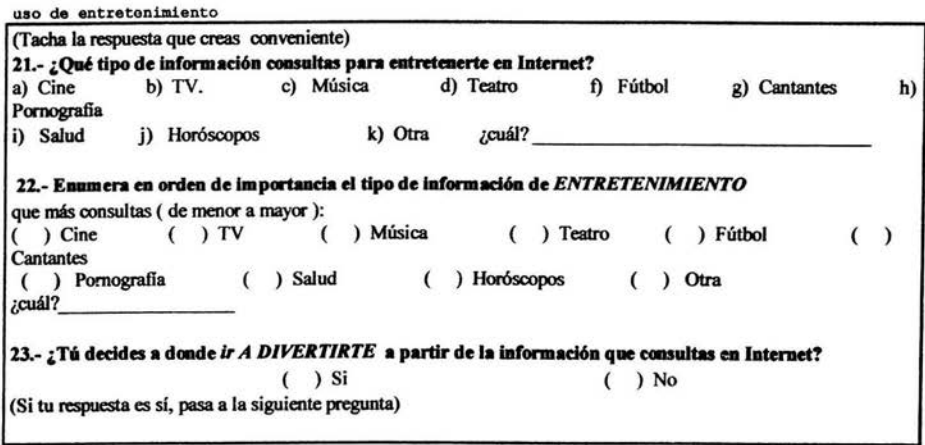

uso de entretenimiento 24 .- Indica a que lugares decides ir: a) Cantinas b) Bares c) Antros d) Teatro e) Cine f) Zonas turísticas g) Otro ¿cuál? 25.- ¿ Qué tipo de conexión entablas a través de Internet?

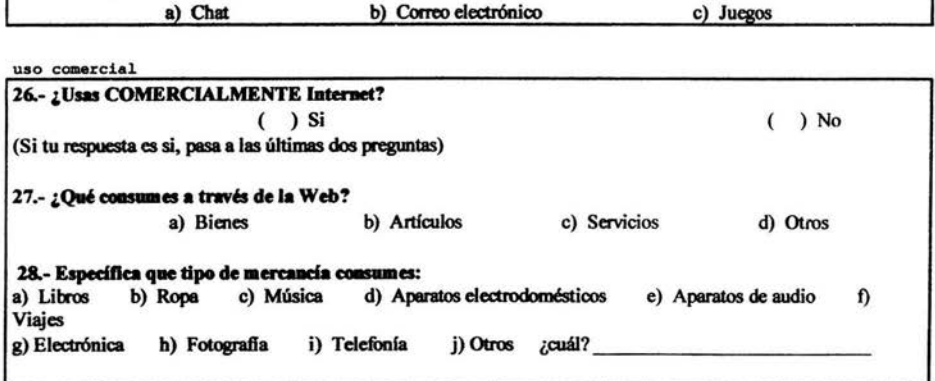

## GRACIAS POR TU COLABORACIÓN

Una vez elaborado y corregido el cuestionario para realizar la encuesta, se establecerá la muestra correspondiente. Todo esto se abordara en el capítulo cuatro, así como el análisis cuantitativo de los resultados.

3.4. La Muestra/alumnos.

La téailca del muestreo es una herramienta fundamental de la investigación por encuesta.A través del cálculo estadístico se puede obtener la dimensión de la muestra, en función de la precisión deseada y el nivel de confianza.

Estadísticamente, la representatividad de la muestra exige que todos los componentes del universo tengan la misma probabilidad de figurar en la muestra. Respetando este principio, se citan algunos criterios de elección de muestras, por ejemplo:

1) Método de las muestras por azar: se trata de sortear entre todos los componentes del universo, aquellas personas que van a formar parte de la muestra calailada. Asl, se obtiene la mayor representativldad posible, pero en la práctica este método presenta dificultades (la cual no será utilizada):

- Imposibllldad de poder relacionar a todo el universo en una lista.
- Coste y confección de esas listas.
- Inconvenientes que presentan la obllgada entrevista a las personas seleccionadas.
- Por sus inconvenientes es utilizado casi exclusivamente por institutos de carácter oficial. Una forma de simplificar el método seria la utilización de rutas aleatorias (se sortean zonas geográficas).

Como ya se indico anteriormente la muestra empleada es no probabilística, por

69

lo tanto no podría considerarse representativa, sin embargo será un valioso aporte para conocer la opinión de los alumnos a través del muestreo por cuotas. como más adelante se mencionara.

2) Método de las cuotas estratificadas: consiste en asignar unas determinadas cuotas a los entrevistadores en las que se concretan las condiciones de las personas a entrevistar. Para ello se necesita conocer la estratificación del universo para elaborar la muestra. Parámetros de estratificación son el sexo, edad, estado civil, nivel de estudios, etc.

El método tiene sin embargo importantes inconvenientes:

- · En la realización, el entrevistador tiene que ir preguntando indiscretamente.
- · Posible sesgo debido a la elección del entrevistador.
- (Este es el método a utilizar)

3) Método de las muestras mixtas: se trata de aplicar diversos criterios al mismo tiempo en un universo, por ejemplo mezdando los criterios geográficos de ámbito nacional y los hábitats rurales y urbanos. También se puede tras la estratificación utilizar rutas aleatorias (tampoco se utilizará).

\*Diseño y selección de la muestra:

- a) La muestra valida la posibilidad de conocer el comportamiento de una población infinita a partir de un conjunto.
- b) La muestra representativa reproduce en un cierto grado de error las características de la población o universo estudiado.

Para que una muestra sea representativa del universo es necesario:

a) Oue todos los elementos del universo deben tener probabilidad de ser induidos en la muestra.

b) Esta probabilidad debe ser conocida.

Para diseñar una muestra representativa es necesario definir dos aspectos:

a) Definición del universo.

Universo: es el conjunto de elementos a los cuales se desea extrapolar los resultados de la muestra. Los criterios pueden ser demográficos, sociales, económicos, políticos, mercado-lógicos o psicológicos.

El universo se determina desde un marco muestral, que en la enumeración de todos los elementos del universo: lista o mapa.

b) Determinación del tamaño de la muestra que se utilizo fue: Prueba probabilística - muestra no probabilistica.

A medida que el tamaño del universo crece el tamaño de la muestra requerida se incrementa, pero en menor medida; se llega a un punto en que, independientemente de cuánto crezca el universo, el tamaño d la muestra se estabiliza.

•para ilustrar este principio, en el siguiente cuadro se presentan los tamaños de muestra requeridos para distintos tamaños de universos, considerando un nivel de confianza de 95 por dento y un margen de error de más menos cinco por ciento<sup>\*</sup>.(Heriberto López, 1997)

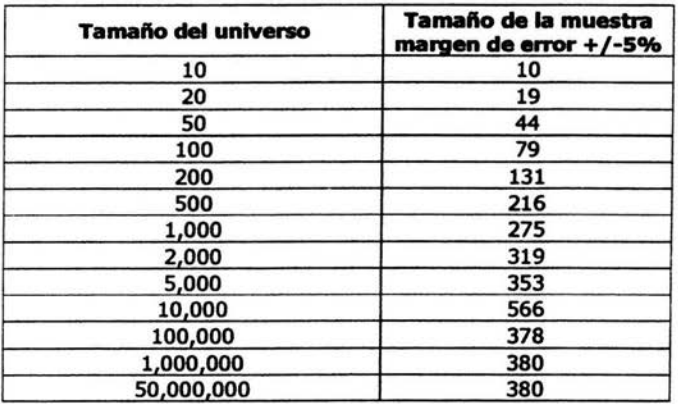

La relación entre el tamaño del universo y el tamaño de la muestra está basado en la evidencia de que las opiniones, conductas, actividades y en general todos los temas estudiados en una encuesta son finitos y repetitivos. A medida que se vaya inaementando el tamaño de la muestra, los resultados obtenidos se acercarán cada vez más a la opinión del universo.

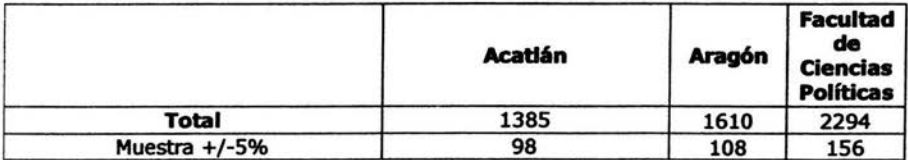

#### **-Selecdón de la muestra:**

Hay distintos tipos de muestras como son:

Muestra no estratificada: se busca Información de una población o universo de manera global.

Muestra estratificada: el universo de estudio es dividido a priori en sub-universos cada uno de los cuales es tratado de manera Independiente.

Los estratos tienen las siguientes características:

- a) Son sub-universos o grupos del universo.
- b) Son definidos aprlori, son considerados como parte del diseño.
- e) Son universos independientes entre sí.
- d) Son proporciones del universo.

#### **-Pasos para obtener una muestra representativa:**

- Definir la población
- Elaborar una lista precisa y completa de las unidades que componen la población
- Extraer de la lista unidades representativas
- Escoger una muestra lo suficientemente amplia para que pueda representar las características de la población.

En esta investigación se utilizará la muestra estratificada, explicándose con detalle en el capítulo 4.

#### - **Dlsefto y constnic:cl6n del Instrumento**

Medición es el proceso mediante el cual las ideas o conceptos son dimensionados de acuerdo a reglas.

#### **-Técnica de medición:**

Preguntas abiertas, el encuestado expresa de manera libre sus respuestas. no existe predaslflcación de la respuesta.

Preguntas cerradas, presentan al entrevistado las alternativas de respuestas.

(Será la técnica de medición utilizada para el cuestionario)

-Escalas Multidensionales:

Escala Likert, es un enunciado seguido por una escala de 5 o 7 puntos en la aial se puede oontestar si se está **de acuerdo o en desacuerdo.** 

-Vaciado de información:

Se considerarán los tópioos o categorías planteadas:

#### **Categorfa 1: Satisfacción/ Utilidad/** campus/ edad/ participación

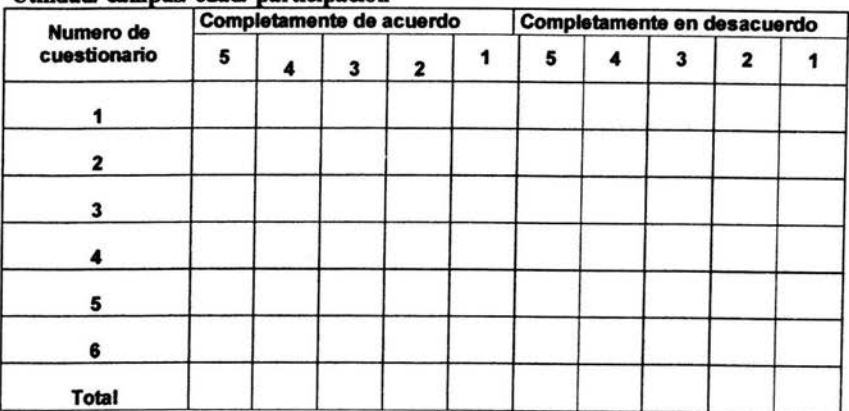

# CAPITULO 4

## ANÁLISIS DE RESULTADOS

En este último capítulo se presentará la forma en que se llevó a cabo el procedimiento para realizar las enwestas. El levantamiento de datos se centrará en la investigación realizada a los alumnos de la carrera de Oencias de la Comunicación y Periodismo de los campus Acatlán, Aragón y la Facultad de Ciencias Pollticas de la Universidad Nacional Autónoma de México, sobre el grado de aceptación, conocimiento y uso que le dan a Internet como herramienta de estudio.

## 4.1 El Levantamiento

Se considera como población total a todos de alumnos de los tres campus (ENEP Acatián, ENEP Aragón y Fawltad de Ciencias Políticas) de la carrera de Ciencias de la Comunicación y Periodismo de ambos turnos, la cual da una totalidad de 5289 alumnos.

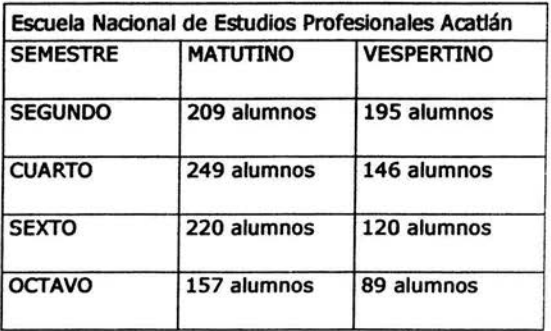

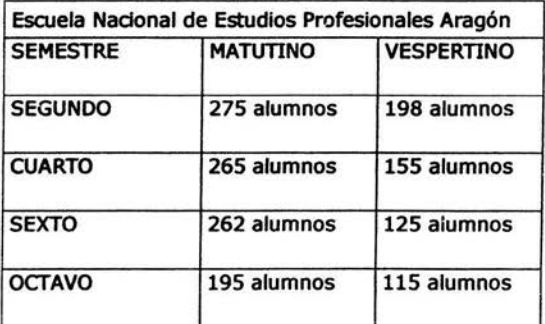

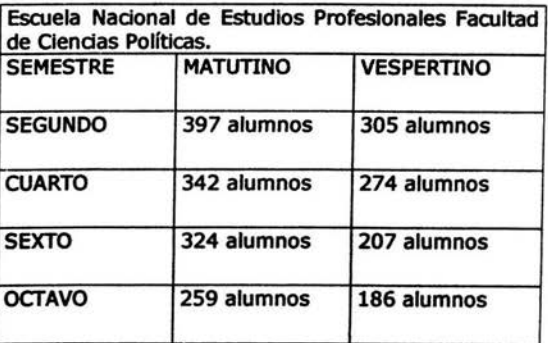

## 4.1. l. ADAPTACIÓN DE LA MUESTRA

Del universo general de la carrera de Comunicación y Periodismo, de cada campus se obtuvo el porcentaje de sus características sociodemográficas de los tres campus Independientemente a partir de la suma total de los alumnos; con el fin de Identificar sus atributos y definir una muestra que a juicio del Investigador resulte suficiente (se justificara cualitativamente).

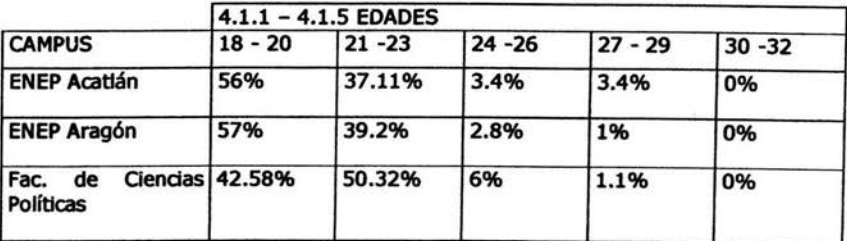

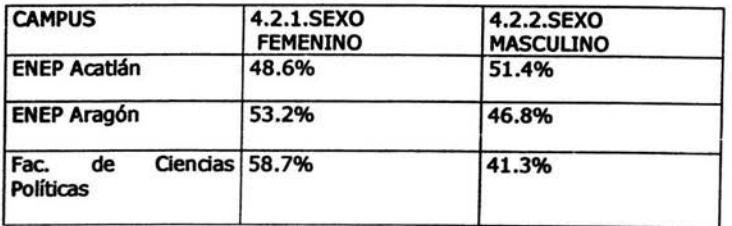

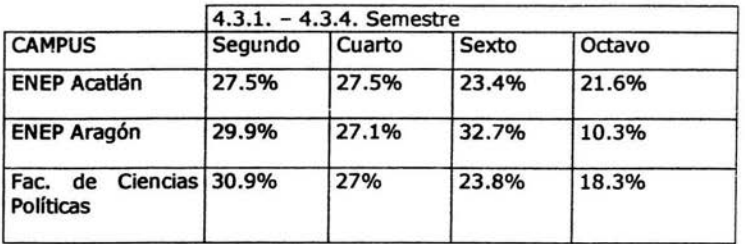

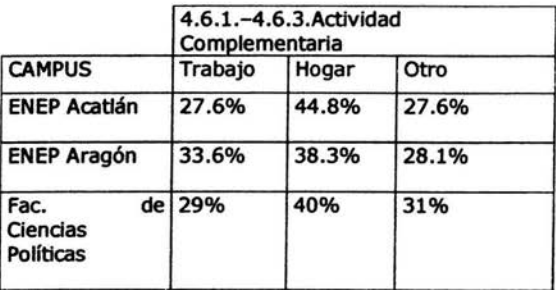

## 4.1.2. PROCEDIMIETO DEL LEVANTAMIENTO DE DATOS

El levantamiento de datos fue aplicado por cuatro encuestadores, tardando cinco días en la recopilación del total de los cuestionarios.

DIA 1: Se contactaron a los encuestadores, se realizó la preparación del material a ocupar para el día de las entrevistas. Entre ese material se encontraban los 362 cuestionarlos que se tuvieron que fotocopiar *y* armar, ya que constan de tres hojas. DIA 2: Se llevó a cabo la planeadón del número de encuestas que le correspondían a cada encuestador, en la ENEP Acatlán: 98, en la ENEP Aragón: 108 *y* en la Facultad de Ciencias Políticas: 156, distribuyéndolas en cuatro partes iguales. Iniciando en la Escuela Nacional de Estudios Profesionales Acatlán con el turno matutino.

DIA 3: Como se había observado que los profesores accedían a realizar las encuestas en el salón de ciases después de terminar ésta, se facilito la aplicación de las encuestas a los alumnos, haciendo que el procedimiento fuera más rápido ya que la explicación era en conjunto.

Ese día se realizaron las encuestas en los dos turnos en la Escuela Nacional de Estudios Profesionales Aragón.

DIA 4: La aplicación de las demás encuestas fue mucho más fácil ya que se siguió el procedimiento del día anterior *y* se aplicaron las correspondientes a la Facultad de Ciencias Sociales, en ambos tumos.

DIA 5: Se regresó a la Escuela Nacional de Estudios Profesionales Acatlán a concluir las entrevistas del tumo vespertino.

Las limitaciones a las que se enfrenta una Investigación en la mayoría de las veces es el presupuesto, ya que es escaso. En este caso para el levantamiento de datos se llevaron a cabo los siguientes gastos:

- 1074 fotocopias con un costo de \$.20 e/u dando un total de \$214.80
- 6 plumas con un costo de \$4.50 e/u dando un total de \$27.00
- Gasolina para poder transportar a los encuestadores con un total de \$350.00 (este gasto se realizó como pago a los encuestadores)

Esto genera un gasto total de \$591.00

Hasta aquí se ha llevado a cabo el procedimiento del instrumento metodológico /técnico el cual lnduye la técnica de la encuesta, para poder continuar con los resultados.

### 4.2. INTERPRETACIONES GENERALES

Una vez levantados los datos de la encuesta realizada a los alumnos de la Carrera de Ciencias de la Comunicación y Periodismo de las escuelas: ENEP Acatlán, ENEP Aragón y la Facultad de Ciencias Políticas, se llevan a cabo las Interpretaciones generales o resultados, adarando que en algunas preguntas el porcentaje no coincidirá con el total, ya que algunos alumnos no contestaron ta pregunta y se les descarto en la suma total, para poder sacar una dfra aproximada.

PREGUNTA 1. *LOué otra actividad realizas después de tus estudios?* La frecuenda mayor corresponde a que el 39.94%, que se dedican al hogar.

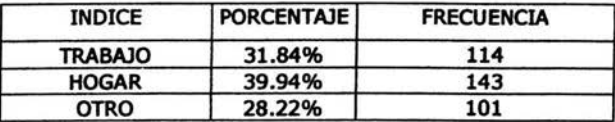

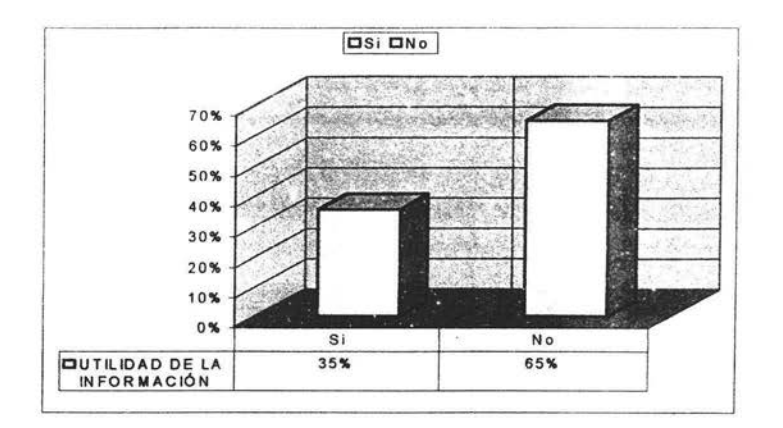

PREGUNTA 2. La Internet proporciona información completa a través de sus páginas Web. La frecuencia mayor corresponde a que el 47.15% está de acuerdo y el 8.37% está completamente de acuerdo.

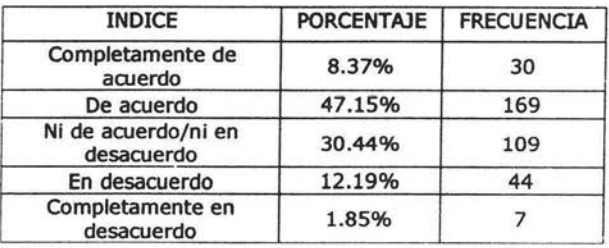

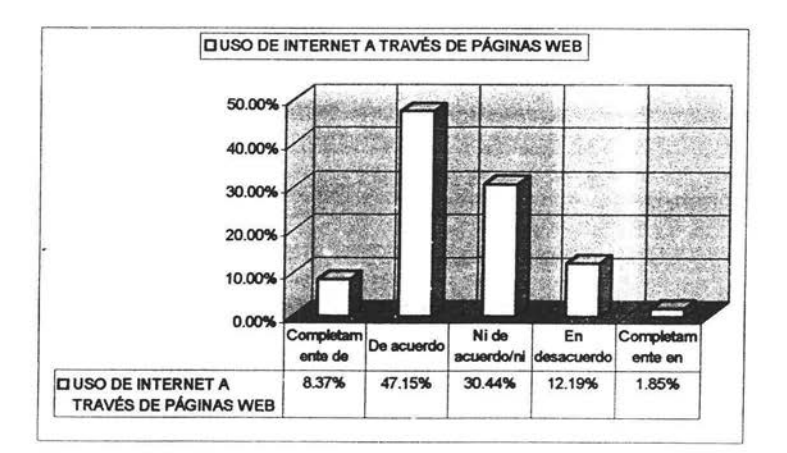

PREGUNTA 3. El emplear Internet mejora el aprovechamiento en el estudio. La frecuencia mayor corresponde al 46.82%, el cual está de acuerdo.

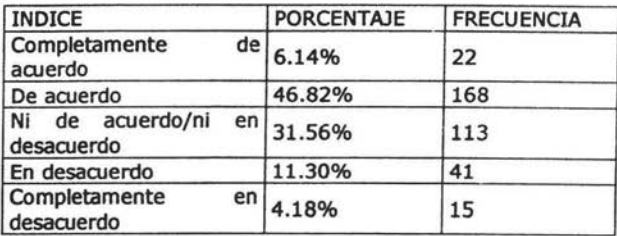

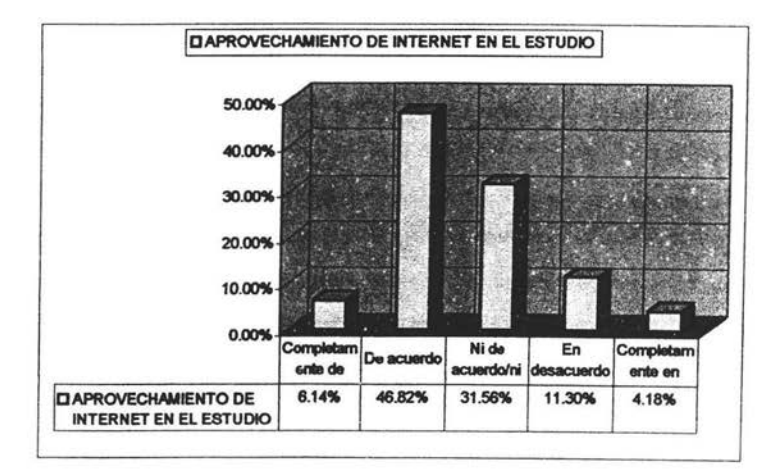

PREGUNTA 4. Internet es una herramienta de apoyo para el estudio en tu carrera. La frecuencia mayor está de acuerdo con el 69.27%

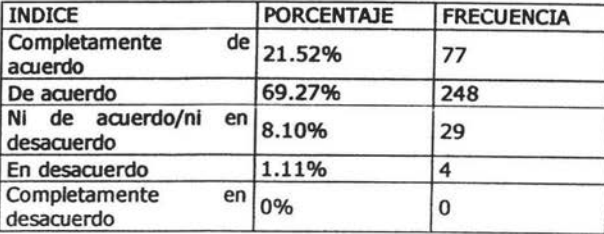

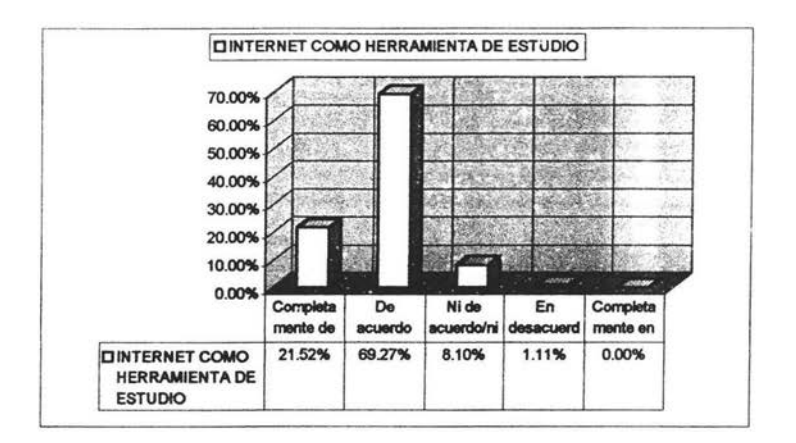

PREGUNTA 5. Los alumnos de la carrera de Ciencias de la Comunicación y Periodismo conocen suficientemente la Internet. La frecuencia más alta es de 37.06% y corresponde a que los alumnos están de acuerdo.

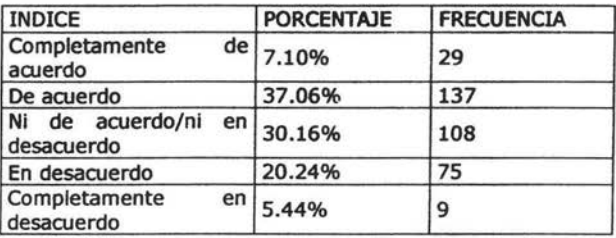

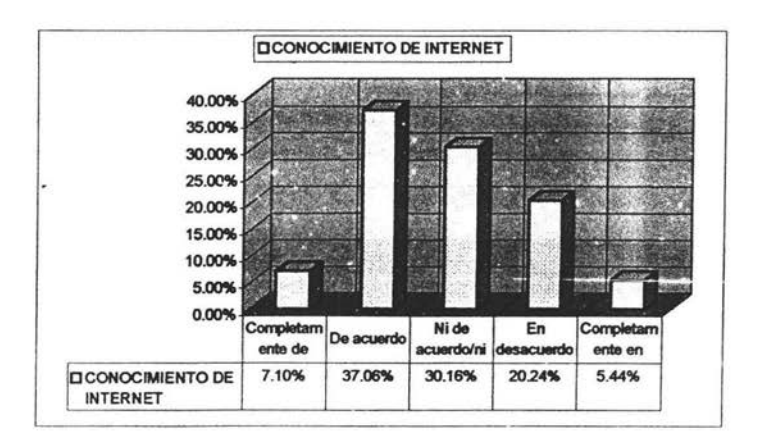

PREGUNTA 6. Internet facilita la consulta de información de todo tipo. La frecuencia más alta es de 61.12% y están de acuerdo.

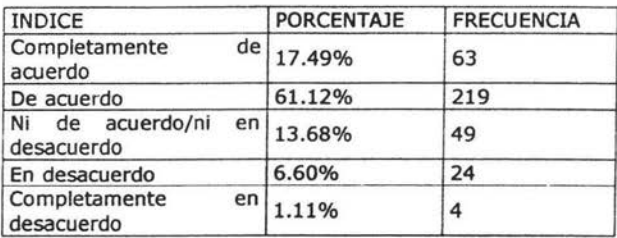

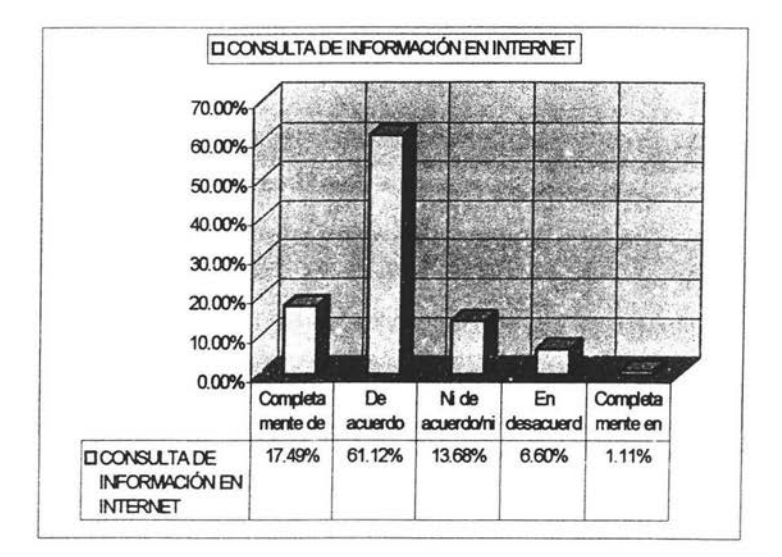

PREGUNTA 7. Lo que sé de Internet lo considero. La frecuencia es igual en ambos casos, el 50%.

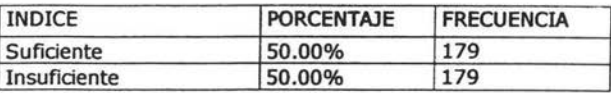

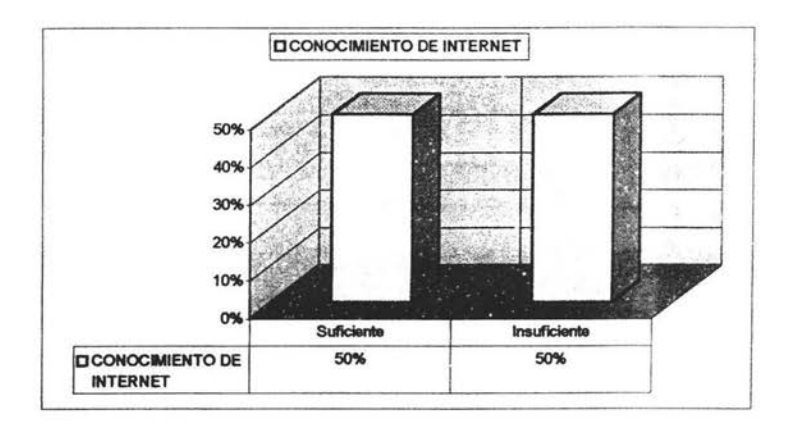

PREGUNTA 8. Lo que sé de Internet lo adquirí por cuenta propia. La frecuencia más alta corresponde al 52.26% y el 84.10% de los alumnos están de acuerdo.

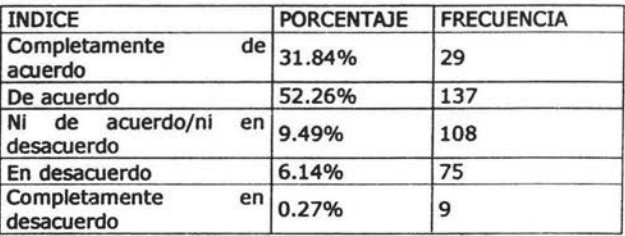

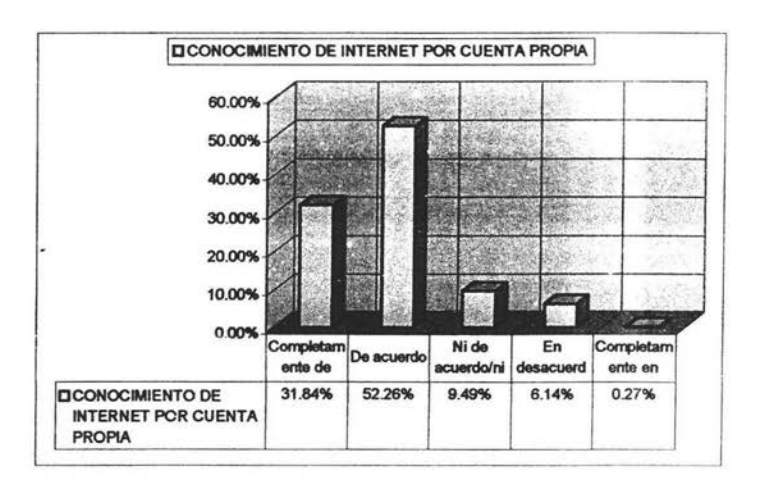

81

PREGUNTA 9. El conocimiento que tengo de Internet lo aprendí en la escuela. La frecuencia más alta es 37.15% y corresponde a que los alumnos que están en desacuerdo.

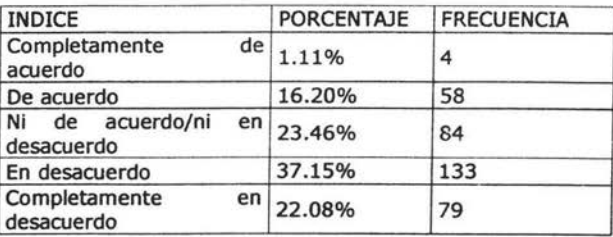

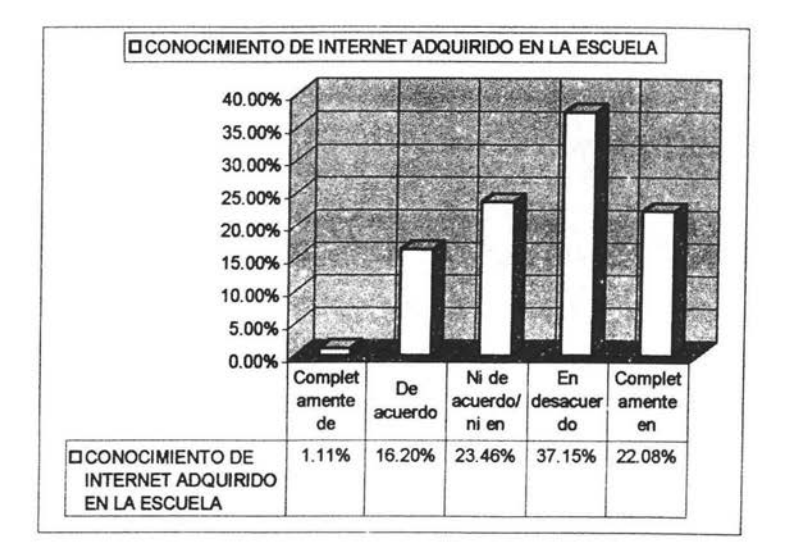

PREGUNTA 10. Lo que sé de *Internet lo adquirí en el trabajo*. La frecuencia más alta corresponde al 36.32%, donde los alumnos están en desacuerdo, ya que la mayoría (39.94%) de los alumnos no trabajan.

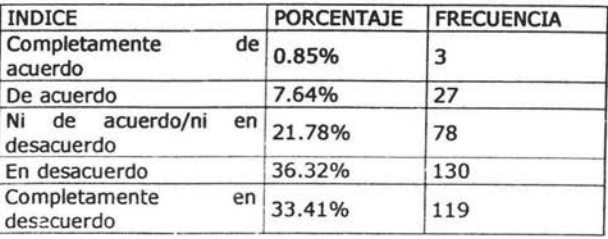

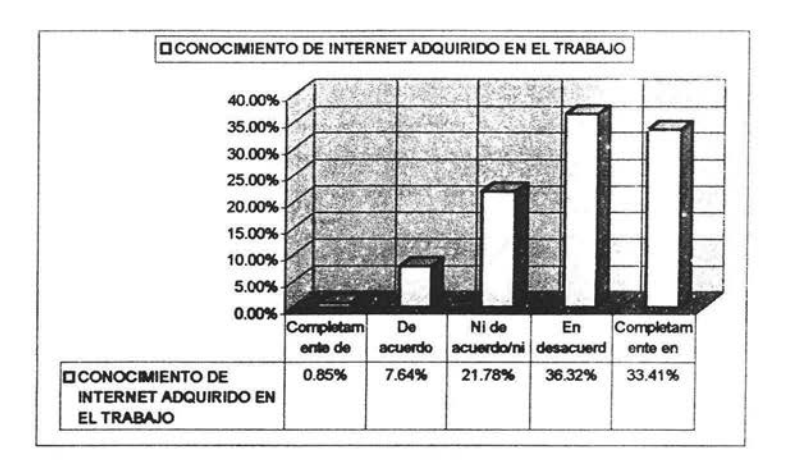

PREGUNTA 11. El uso de Internet es necesario académicamente. La frecuencia más alta corresponde a 54.18% estando de acuerdo.

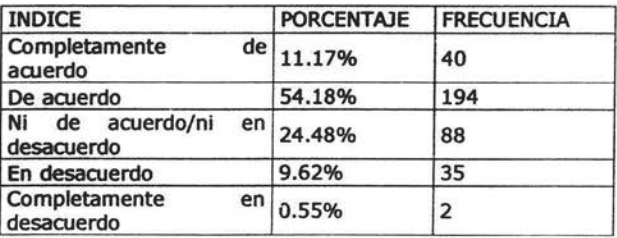

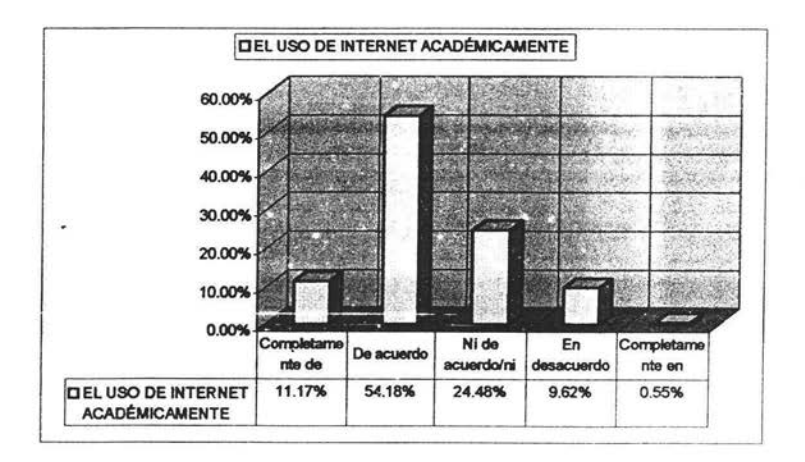

PREGUNTA 12. Es necesario el uso de Internet en el trabajo (área laboral). La frecuencia más alta es de 60.63% donde los alumnos están de acuerdo.

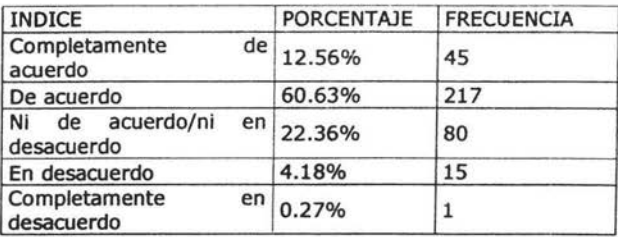

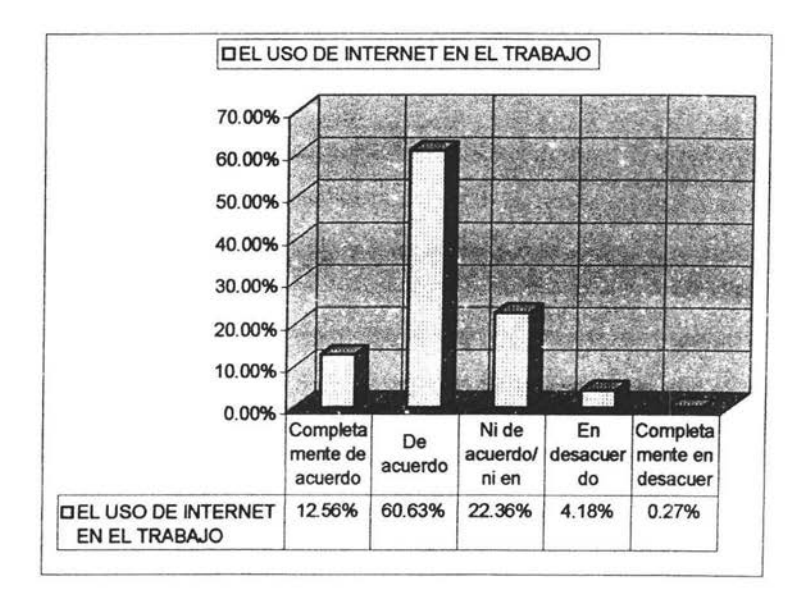

PREGUNTA 13. *Es necesario el uso personal de Internet*. El resultado mayor es de 57.29% donde los alumnos están de acuerdo.

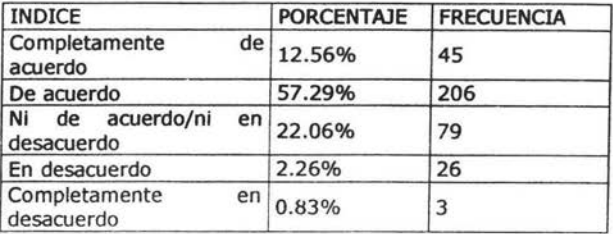

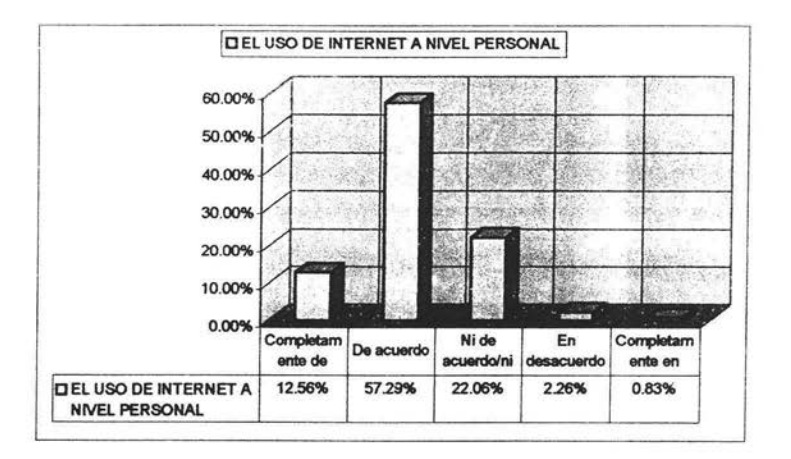

PREGUNTA 14. ¿Utilizas Internet? La frecuencia mayor es indiscutible, el 100% de los alumnos utilizan Internet.

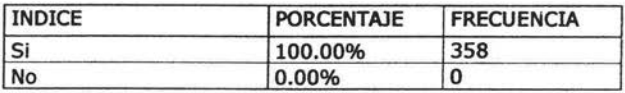

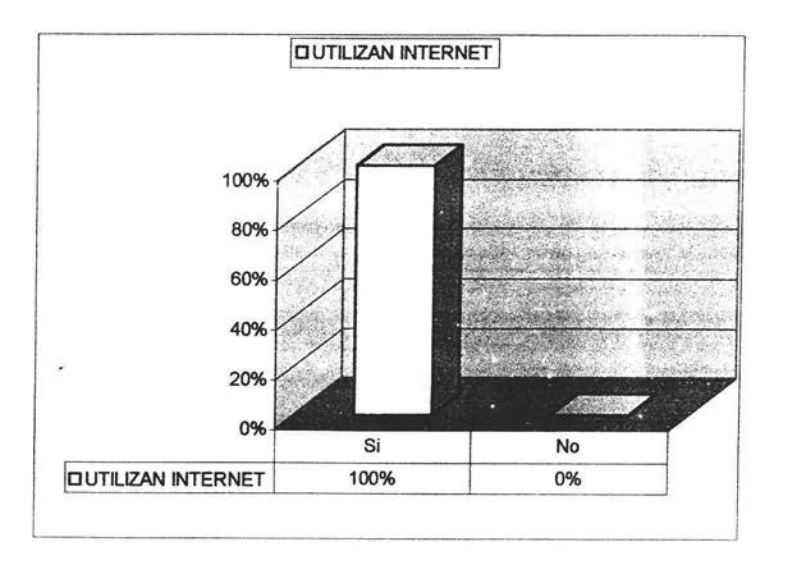

85

PREGUNTA 15. *lEn donde accesas a Internet?* El resultado mayor es de 63.12%, el cual corresponde a los alumnos que accesan a Internet en su casa.

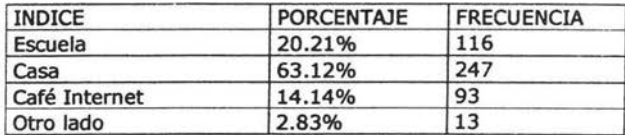

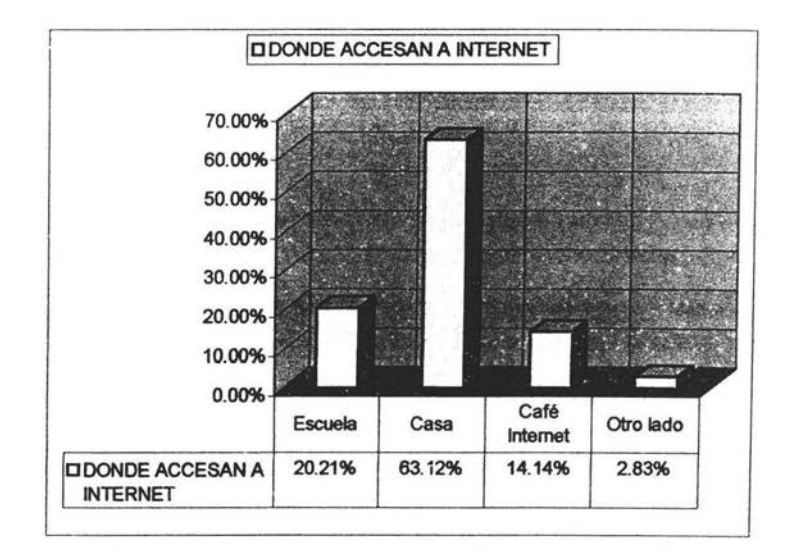

PREGUNTA 16. *lCon* **qué frecuencia** *lo* utilizas? El resultado mayor es de 60.71%, donde los alumnos utilizan el Internet de 1 a 2 veces a la semana.

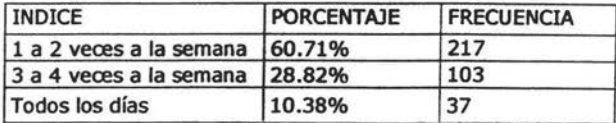

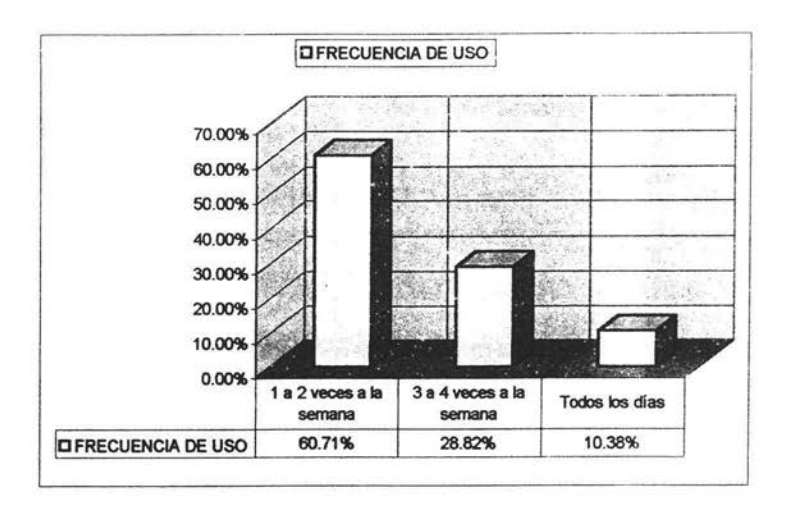

PREGUNTA 17. *¿Cuanto tiempo lo utilizas al día?* La mayor frecuencia es de 70.63%, en donde los alumnos accesan a Internet de 1 a 2 horas diarias.

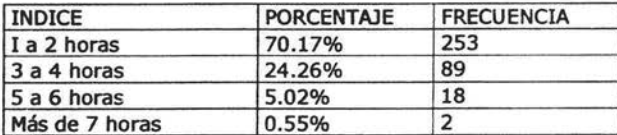

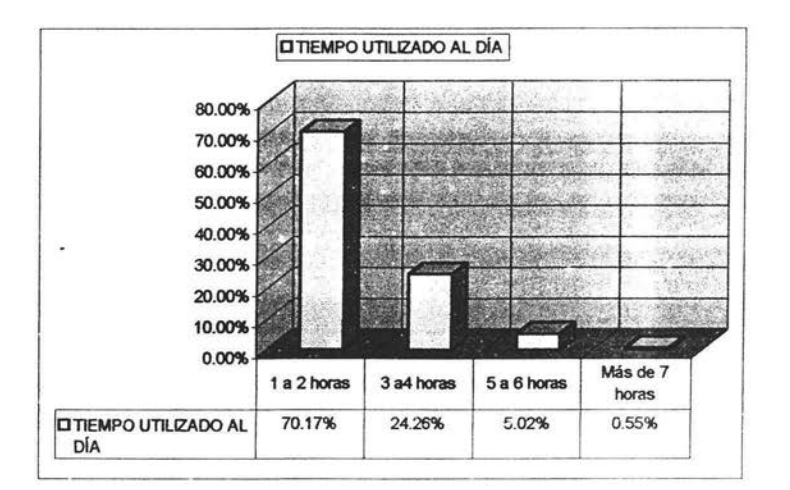

PREGUNTA 18. ¿Utilizas la mayoría de la información contenidas en las páginas Web de Internet? El 64.80% de los alumnos no utilizan la mayoría de la información proporcionada en las páginas web de Internet.

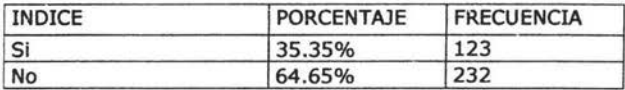

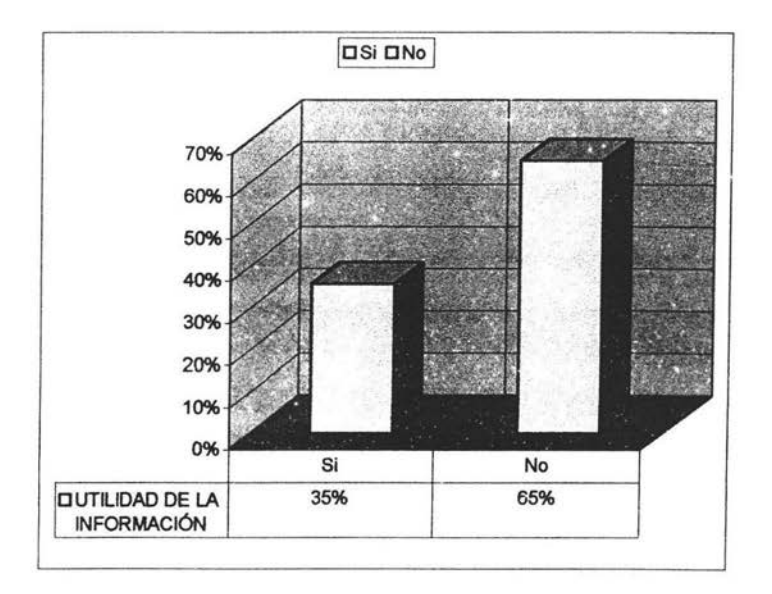

PREGUNTA 19. ¿Cuál es el uso ACADÉMICO predominante que le das a Internet? El 56.08% de los alumnos utilizan Internet para tareas escolares

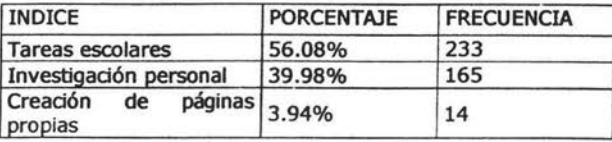

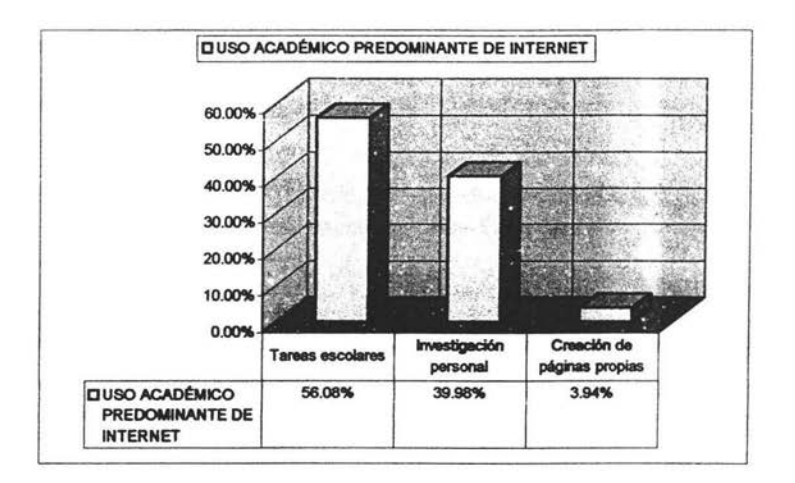

PREGUNTA 20. Señala la página Web que consultas constantemente. El 49.37% utilizan páginas libres por buscador para ayudarse a realizar sus tareas escolares..

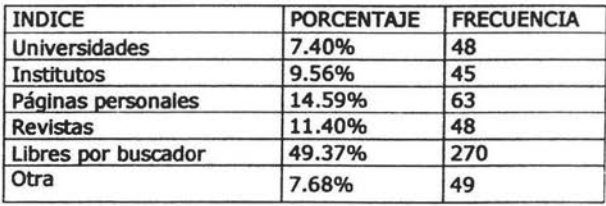

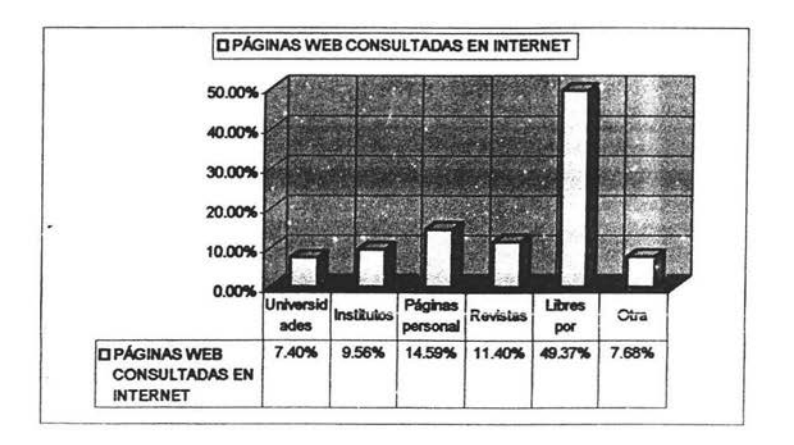

PREGUNTA 21. ¿Qué tipo de información consultas para entretenerte en Internet? El 48.43% de los estudiantes accesa a Internet para consultar música, como medio de entretenimiento.

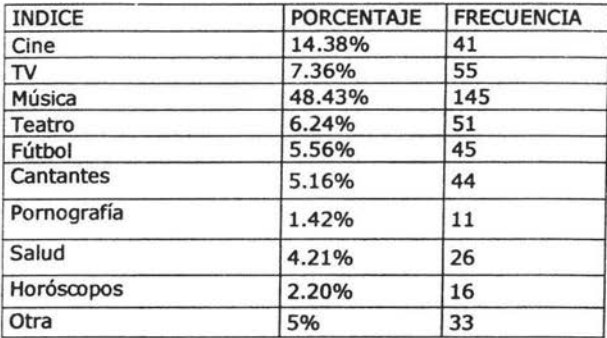

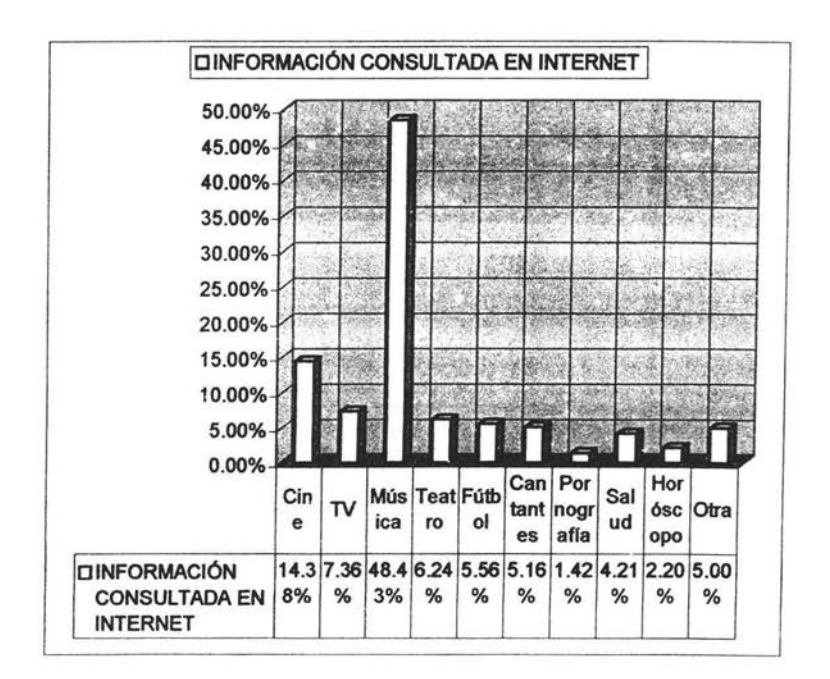

PREGUNTA 22. Enumera en orden de importancia el tipo de Información de entretenimiento que más consultas.

| <b>INDICE</b> | <b>PORCENTAJE</b> | <b>FRECUENCIA</b> |
|---------------|-------------------|-------------------|
| Música        | 0%                | 245               |
| Cine          | 0%                | 141               |
| Otra          | 0%                | 100               |
| TV            | 0%                | 55                |
| Teatro        | 0%                | 51                |
| Fútbol        | 0%                | 45                |
| Cantantes     | 0%                | 44                |
| Salud         | 0%                | 33                |
| Horóscopos    | 0%                | 26                |
| Pornografía   | 0%                | 23                |

PREGUNTA 23. ¿Tú decides a donde ir a DIVERTIRTE a partir de la información que consultas en Internet? El 75.14% de los estudiantes no consulta Internet para ir a divertirse.

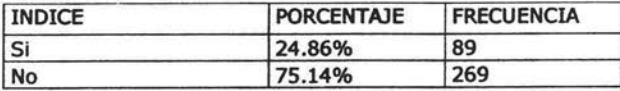

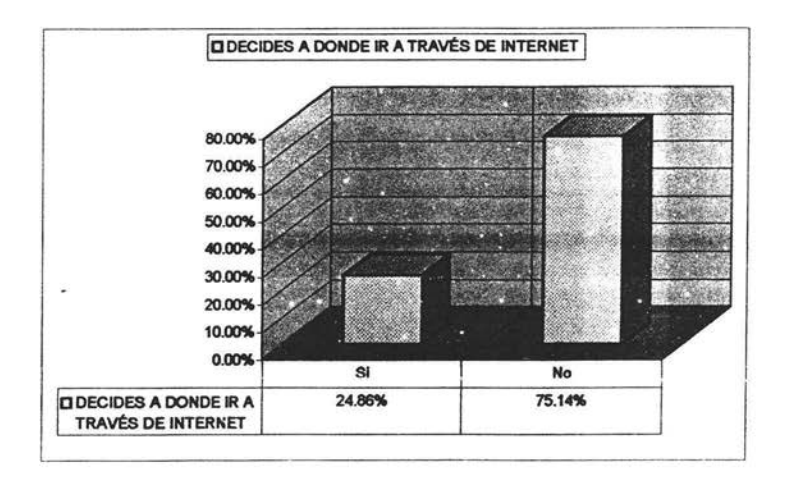

PREGUNTA 24.Indica a que lugares decides ir. El 19.55% del 24.86% de la pregunta anterior, decide navegar por la Red para ir al cine

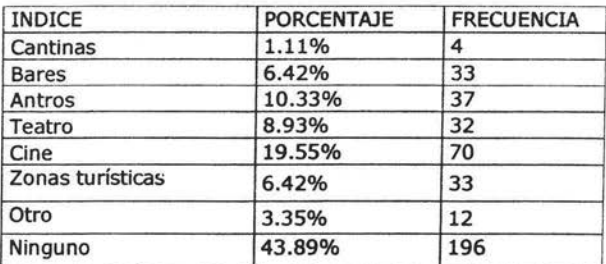

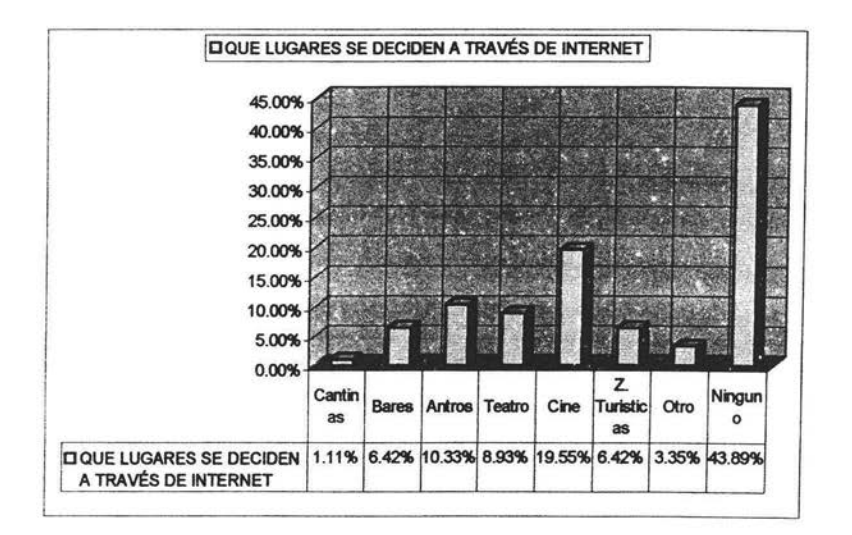

PREGUNTA 25. ¿Qué tipo de conexión entablas a través de Internet? El 73.76% utiliza el correo electrónico.

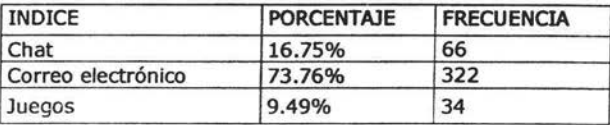

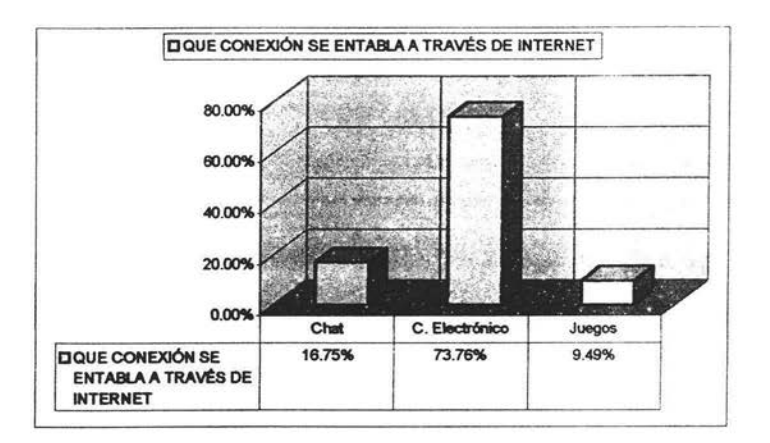

PREGUNTA 26. ¿Usas COMERCIALMENTE Internet? El 73.47% de los alumnos no utiliza comercialmente a la Red.

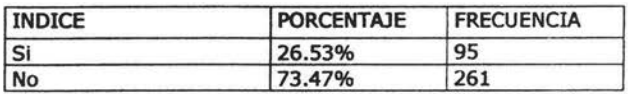

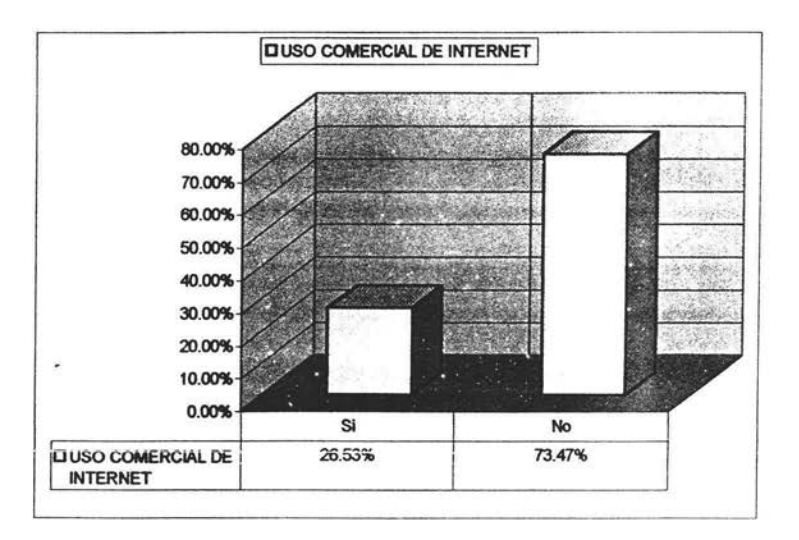

PREGUNTA 27. ¿Qué consumes a través de la Web? Solo el 13.40% consume artículos por Internet ( Se utilizó como el 100% el 32% para poder graficar, debido a que solo esos estudiantes consumen algún producto a través de la Web).

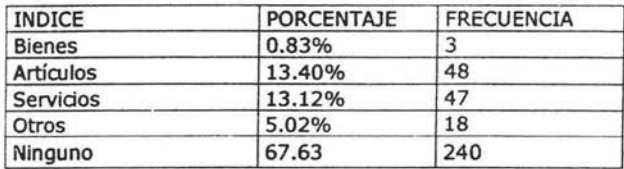

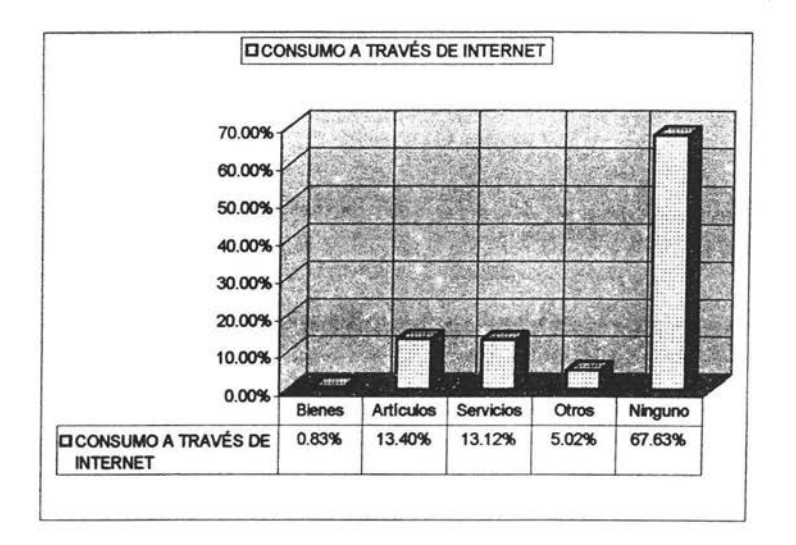

PREGUNTA 28. *Específica que tipo de mercancía consumes*. De esos artículos, el 16.48% consume música. ( Se utilizó como el 100% el 32% para poder graficar, debido a que solo esos estudiantes consumen algún producto a través de la Web).

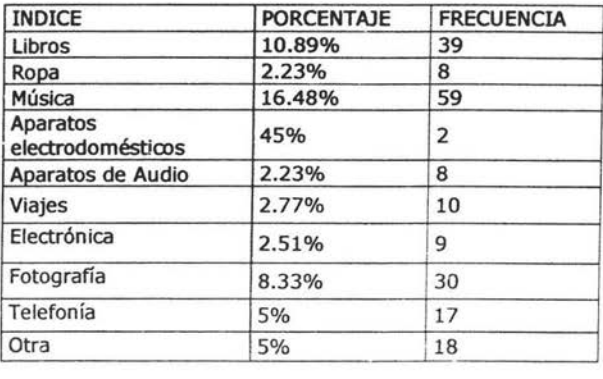

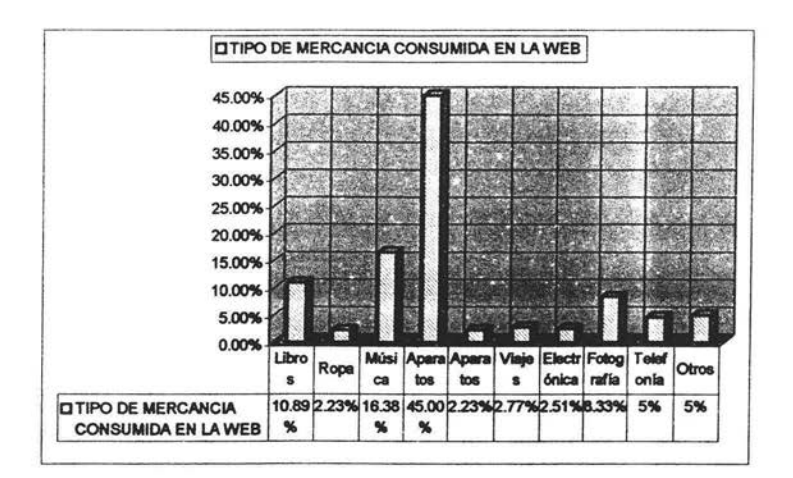

#### 4.2.1. Interpretaciones específicas

El procedimiento anterior demuestra que el 100% de los alumnos de la Carrera de Ciencias de la Comunicación y Periodismo de los campus Escuela Nacional Autónoma de México Acatlán, Escuela Nacional de Estudios Profesionales Aragón y la Facultad de Ciencias Políticas de la Universidad Nacional Autónoma de México utilizan a Internet.

La necesidad de la información ha constituido un campo Insuficiente, ya que los usuarios poseen diferentes necesidades de Información. Sobre todo los estudiantes de Ciencias de la Comunicación, que en un futuro serán los que gobiernen a los medios masivos y que mejor que se encuentren actualizados en su campo en general, aprovechando completamente los nuevos sofwares y tecnologías de la Información computarizados para mejorar la cooperación auzada de las diferentes capacidades profesionales.

Así como cualquier otro método de estudio, las herramientas y las técnicas son específicas al campo de la investigación y del estudio, pero los requerimientos básicos de infraestructura pueden ser compartidos por varias disciplinas. El 90.79% de los alumnos que constituyeron la muestra de la carrera de Comunicación de la UNAM, consideran que Internet es una herramienta de apoyo para el estudio de su carrera:

m met es una hemamionta de apoyo para el estudio en tu carrera (Acattári)

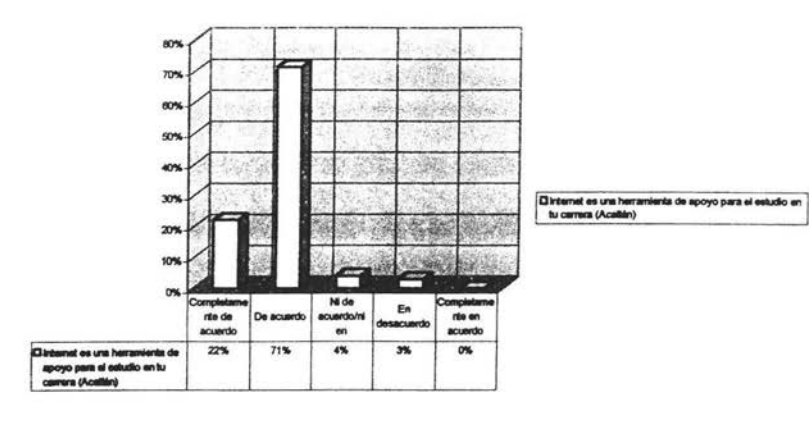

et es una hemamiènta de apoyo para el esludio en lu carrera (Aragón)

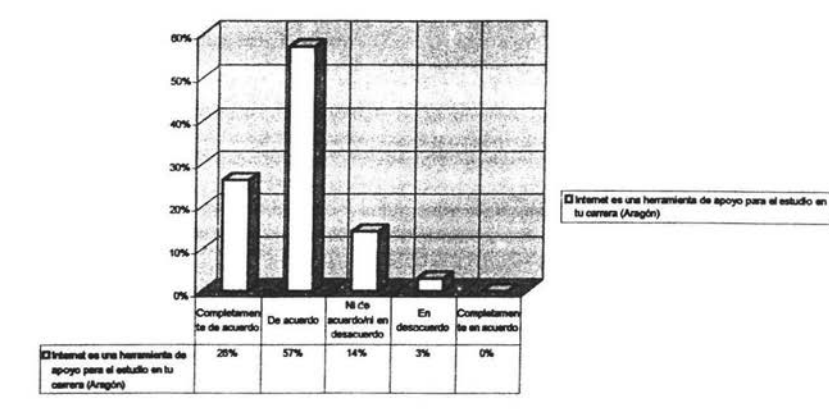

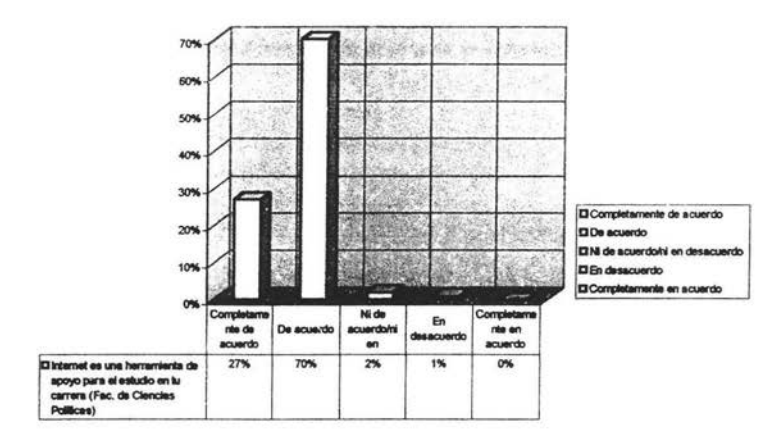

es una herramenta de apoyo pera el estudio en tu carrera (Fac, de Ciencias Políticas)

No varia mucho la opinión de un campus a otro, ya que en la ENEP Acatlán y en la Facultad de Ciencias Políticas la frecuencia es mayor al 93%, en el campus Aragón difiere en un 83%.

La mayoría de los estudiantes comparte la idea de que Internet es una herramienta de apoyo para el estudio en su carrera, el 55.52% esta de acuerdo en que Internet proporciona información completa de todo tipo a través de sus páginas Web. Esto hace que mejore el aprovechamiento en su estudio del 52.96% de los estudiantes.

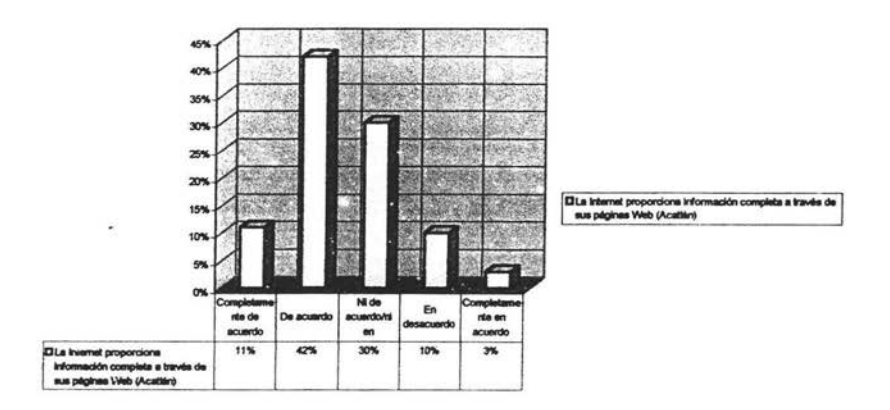

emet proporciona información completa a través de sus páginas Web (Acatil

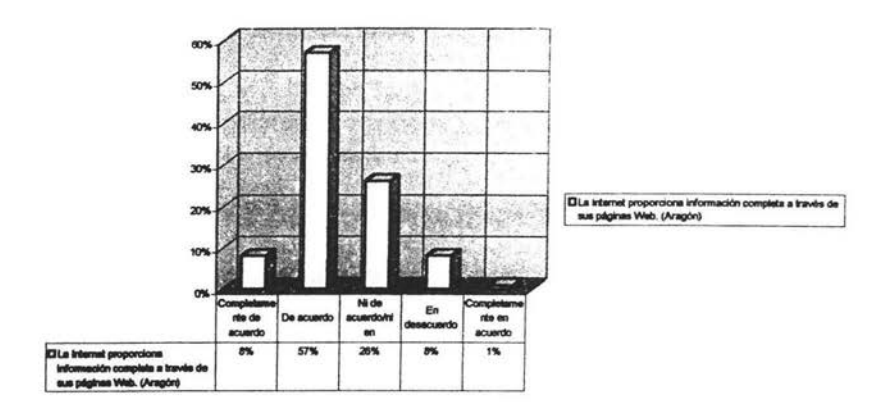

La Internet proportiona información corroleta a través de sus oácioss Web. (Aracco)

El 83% de los alumnos del campus Acatlán consideran que Internet facilita la consulta de Información a través de sus páginas Web proporcionando un mejor resultado en sus estudios. Mientras que solamente el 17% de este mismo campus está en desacuerdo. En el campus Aragón el 81% concuerda con la aceptación de la disposición de Internet, el 22% no permanece de acuerdo con este reactivo.

Al Igual que en la Facultad de Ciencias Políticas el 75.48% de los alumnos esta de acuerdo que Internet facilita la consulta de información, pero el desacuerdo es mayor que en los anteriores campus, el 24.72% no está conforme con esta aseveración.

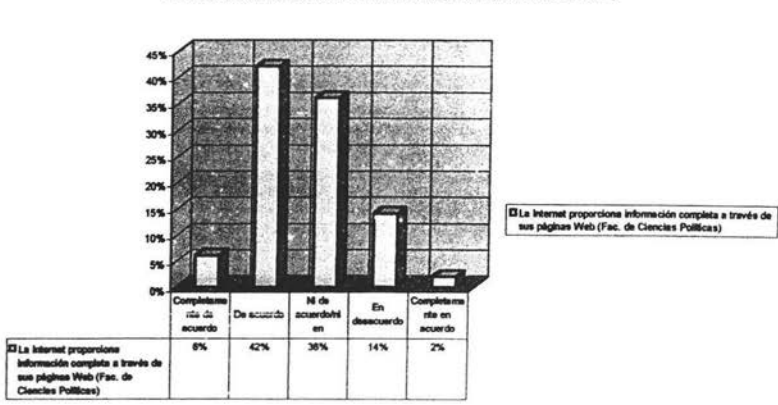

és de sua péginas Web (Fac. de Clencias Politi

Pero no todos los alumnos conocen suficientemente la Red. Solo el 44.16% de los estudiantes la conocen. Quizás esto se deba a una triste desventaja, va que en las escuelas no existe la motivación ni los cursos adecuados para impulsar Internet, va que el nuevo plan de estudios solo abarca la materia de computación en general.

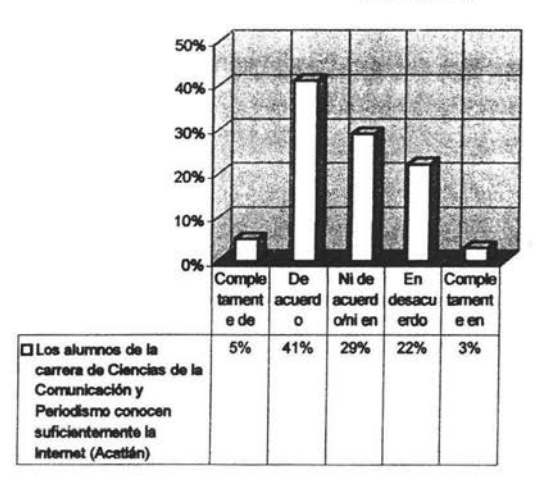

Los alumnos de la carrera de Ciencias de la Comunicación y Periodismo conocen suficientemente la Internet (Acatlán)

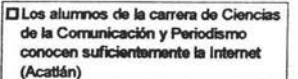

Los alumnos de la carrera de Ciencias de la Comunicación y Periodismo conocen suficientemente la Internet (Aragón)

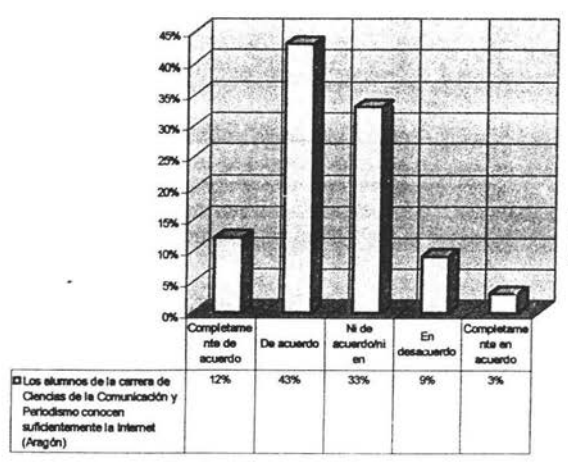

El Los alumnos de la carrera de Clencias de la Comunicación y Periodismo conocen suficiente<br>Internet (Aragón)

Esto puede deberse a que el equipamiento en materia de recursos de cómputo son insuficientes y la instrucción para aprovechar la vasta información que hay en el ciberespacio siguen siendo limitados. El 50% de los alumnos considera que el conocimiento acerca de Internet es insuficiente y más del 84.10% lo han adquirido por cuenta propia ó con ayuda del trabajo. Sólo el 17.31% han adquirido este conocimiento a través de la escuela. Esto sigue demostrando la insuficiencia que hay en los campus para el mayor aprendizaje de las nuevas tecnologías como Internet.

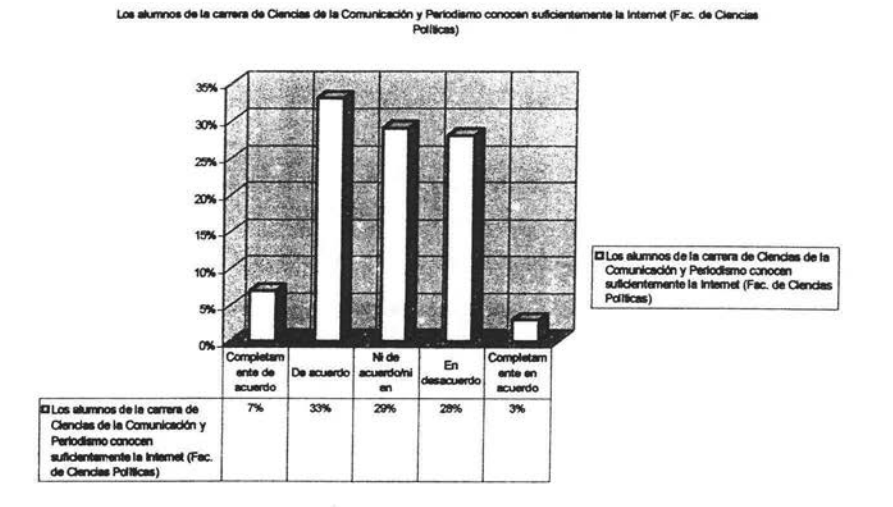

La Internet es un recurso informático, que se desarrolla a partir de la interacción entre la ciencia, la investigación universitaria y el gobierno. Internet está transformando radicalmente los medios de comunicación, convirtiéndose en el sistema operativo que permite interactuar y canalizar la información. Este hecho hace resaltar que tan necesario resulta Internet académicamente.

El uso de Internet es necesario académicamente (Acatlán)

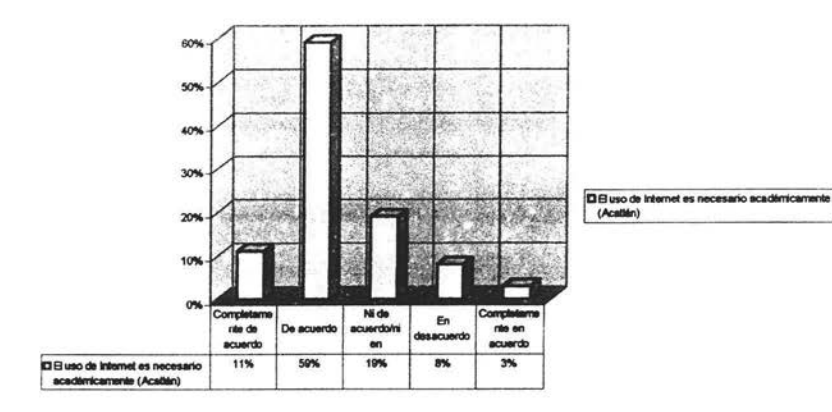

El uso de Internet es nacesario académicamente (Aragón)

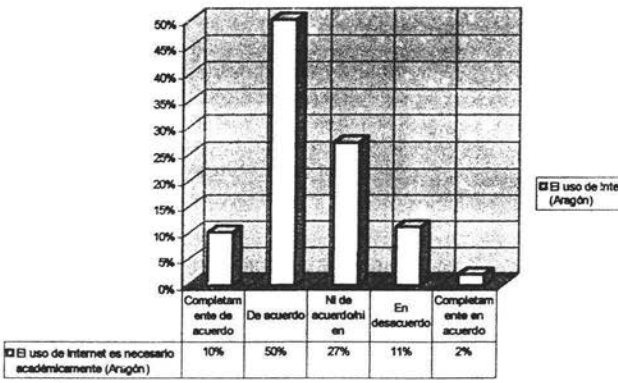

El B uso de Internet es necesario académicamente<br>(Aragón)
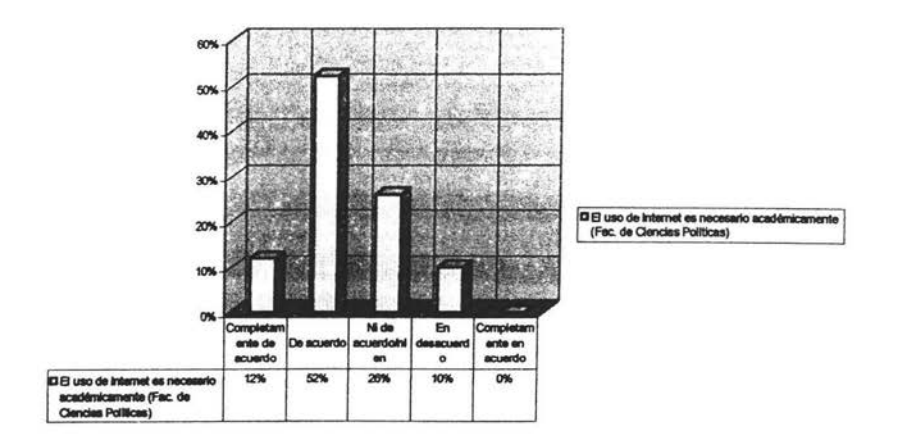

El uso de Internet es necesario académicamente (Fac. de Ciencias Políticas)

El 65.35% de los alumnos esta de acuerdo con la necesidad de utilizar Internet para apoyo en sus estudios. En la ENEP Acatlán, 70% concierne en que Internet es fundamental como apoyo académico. En la Facultad de Ciencias Políticas el 64% estuvo de acuerdo, pero en la ENEP Aragón sólo el 60% coincide con la opinión de los otros campus.

El hecho de que los alumnos de la ENEP Aragón no concuerden con la Facultad de Ciencias Políticas y la ENEP Acatlán puede derivarse de un problema económico ya que solo el 48% de los alumnos accesan a Internet en su casa y el 21% lo hace en la escuela. A diferencia de la Facultad de Ciencias Políticas, el 53% se conecta a la Red en casa y el 20% lo hace en la escuela. En la ENEP Acatlán el 55% accesa a Internet en su casa y el 22% lo hace en la escuela.

También puede deberse a que el 63% de los alumnos de Aragón trabajan y desempeñan otras actividades aparte de los estudios, mientras que en Acatlán solo el 53% desempeñan otra actividad aparte de la escuela y en la Facultad de Ciencias Políticas el 61% de los estudiantes trabaja.

Esto hace que la frecuencia en que es utilizado Internet también tenga un contraste de campus a campus, ya que el 66% de los alumnos de Aragón utilizan Internet de una a dos veces a la semana. Mientras que en la Facultad el 60% y en Acatlán solo el 55%.

#### En de nde accesas a Internet a Internet (Acat

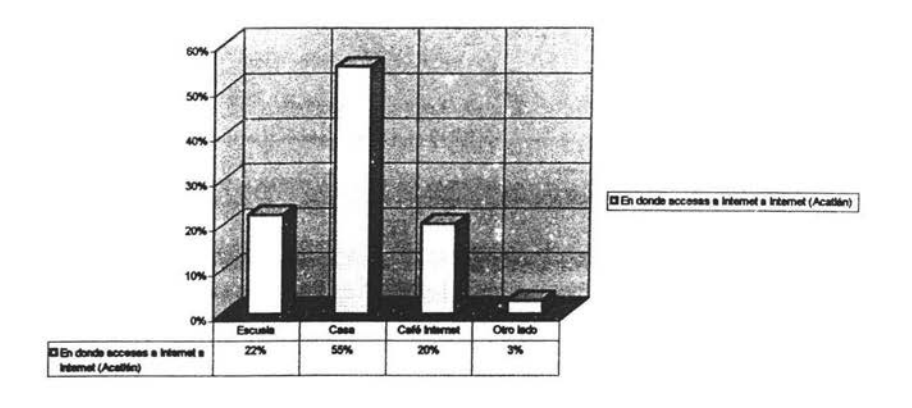

#### En donde acce as a Internet (Aragón)

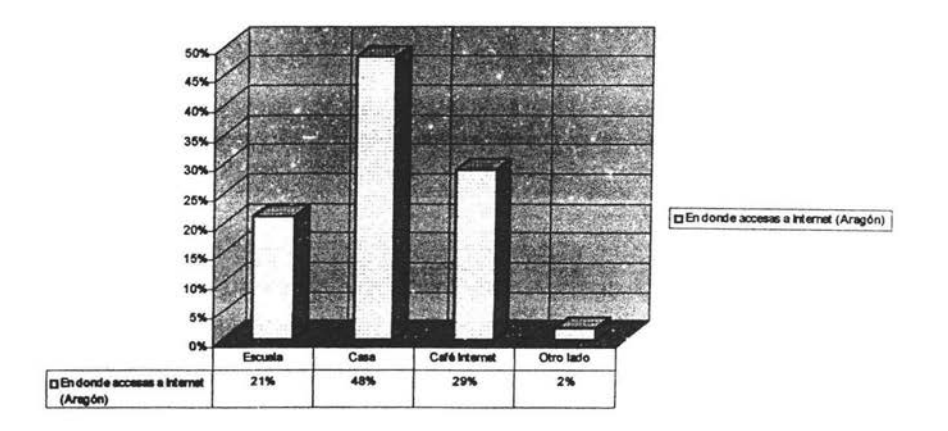

Solo el 20.21% accesa a la Red en los campus y el 14.14% lo hace en cafés Internet, pues la mayoría de los estudiantes de estas instituciones no cuenta con la tecnología en casa; esto llama la atención, ya que Internet es un sistema selectivo, porque no cualquiera sabe como usarlo o no cuenta con los recursos para adquirir un sistema de computo conectado a la red.

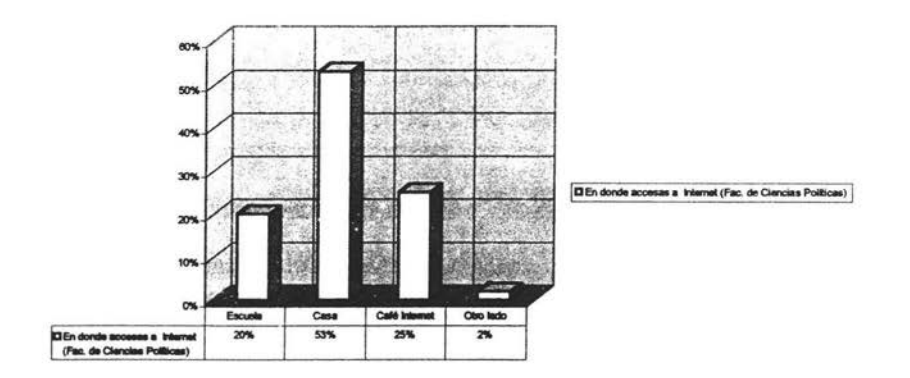

cossas a Internet (Fac. de Ciencias F

Estas tres instituciones (ENEP Acatlán, ENEP Aragón y Fac. de Ciencias Políticas) cuentan con el servicio de Internet para todos los alumnos, pero la saturación de los mismos y la excesiva demanda que tienen los equipos lo hacen insuficiente, no pennite a todos los alumnos el uso a este medio por parte de las escuelas y tienen que recurrir a otros lugares para poder tener acceso a Internet.

La forma en que se utiliza Internet en estos campus por los alumnos de la muestra es la de un medio de infonnadón para ampliar el nlvel de conocimiento.

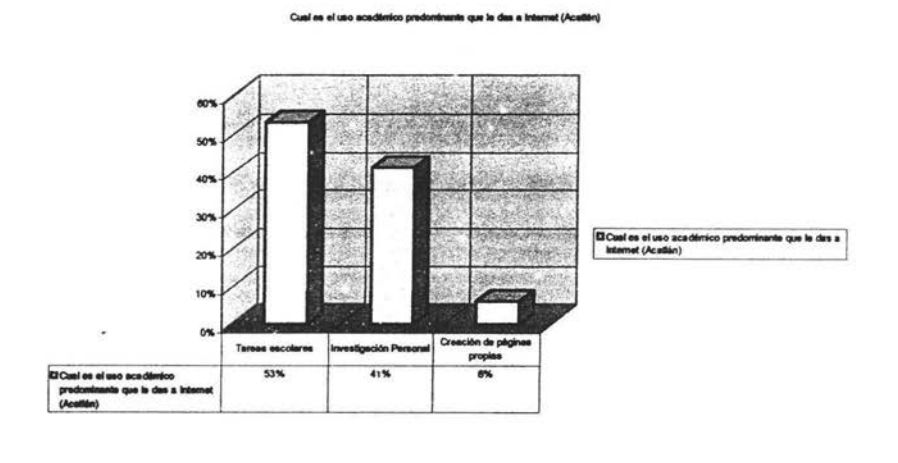

Cual es al uso académico predominade que la des a Internet (Aragón).

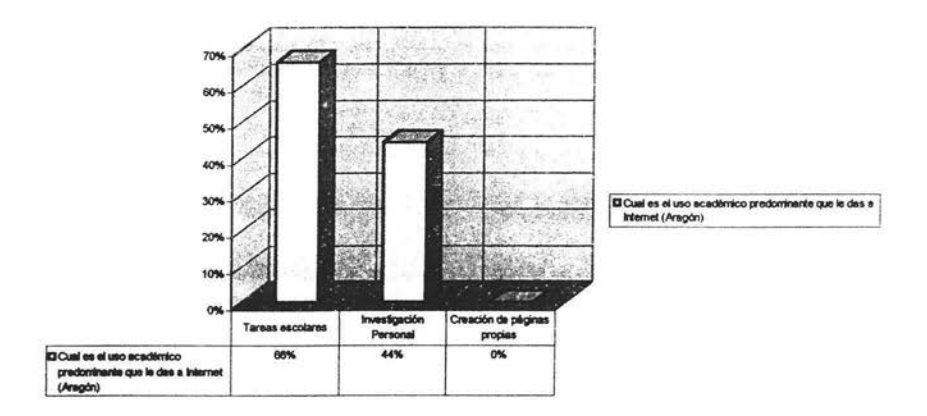

le des a internet (Fac. de Ciencias Politicas)

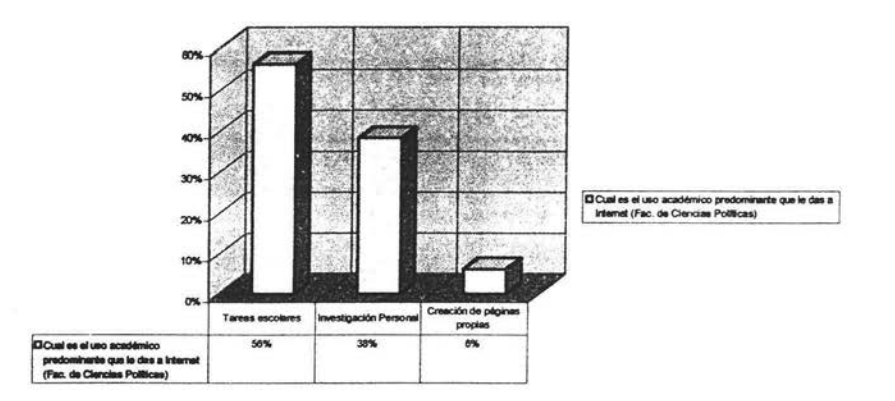

La ventaja de utilizar Internet como estudiante, es la basta información puesta a disposición de todos, por miles de universidades, (tanto públicas como privadas) organizaciones, empresas, gobiernos y particulares a beneficio nuestro: el conocimiento en general.

El 56.8% de los alumnos de los tres campus utilizan Internet para tareas escolares y el 39.98% lo utiliza de manera personal como un acto voluntario e individual para ampliar su conocimiento.

El 49.37% de los estudiantes consulta páginas libres por buscador.

Pero la Red cumple otras funciones además del conocimiento y de consulta de base de datos y extiende su estructuración a medios de entretenimiento y comercio.

El 73.76% de los estudiantes del total de la muestra utilizan el correo electrónico. El 16.75% chatea con otras personas y el 9.49% utiliza Internet para jugar.

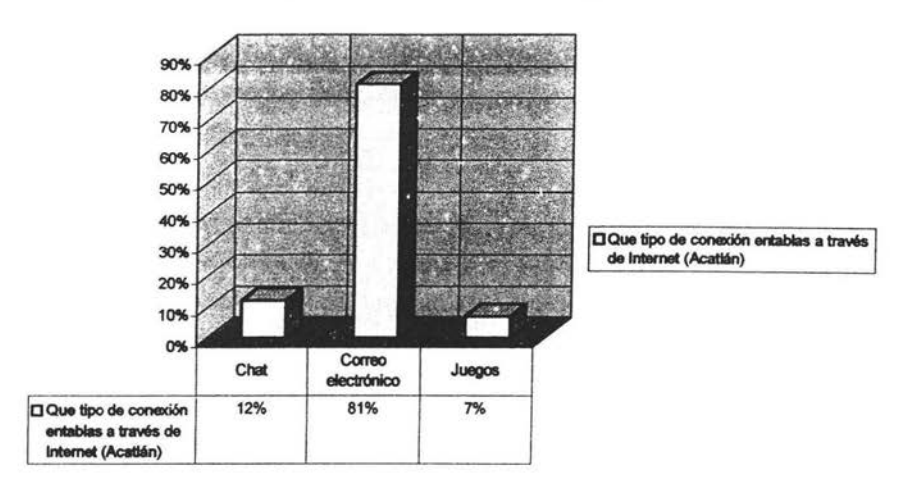

Que tipo de conexión entablas a través de Internet (Acatlán)

Que tipo de consisón entablas a través de internet (Aragón)

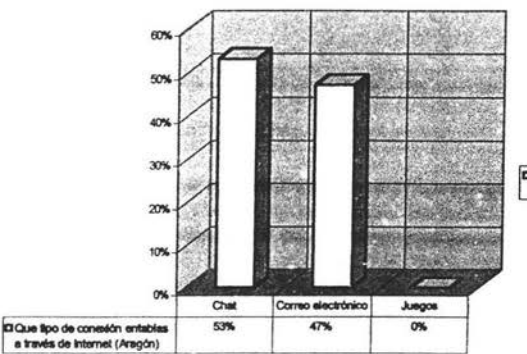

El Que tipo de conexión entablas a través de Internet<br>(Aragón)

Que tipo de conexión entables a través de internet (Fac. de Ciencias Politicas)

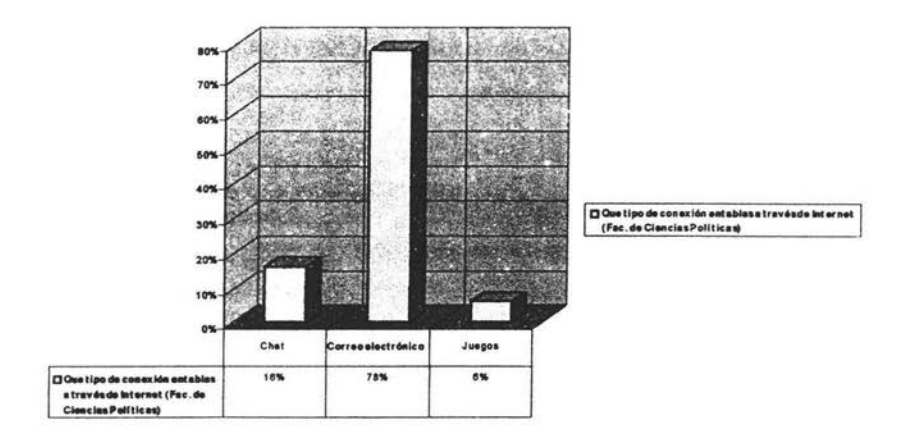

Las páginas de la Web más consultadas para entretenerse son las de música con 48.43%, siguiendo el cine. Y la menos consultada es la de pornografía con 1.42%.

Esto hace que los alumnos que compran o que consumen a través de la Red productos de su interés, como discos compactos y sus formatos, sistema MP3, DVD, videos, etc.

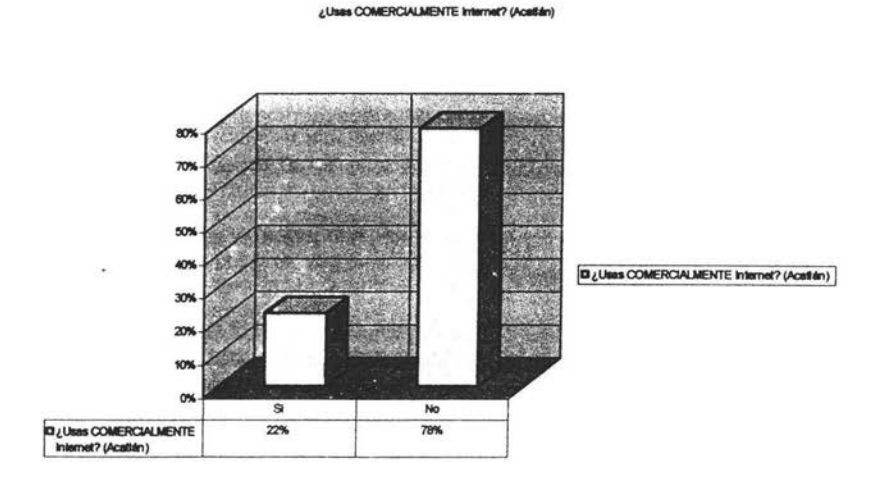

¿Usas COMERCIALMENTE Internet? (Aragón)

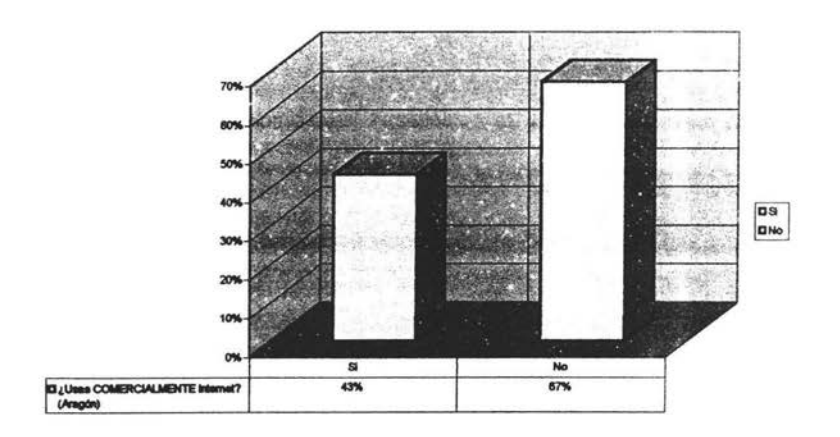

(Fac de Clancias Pol

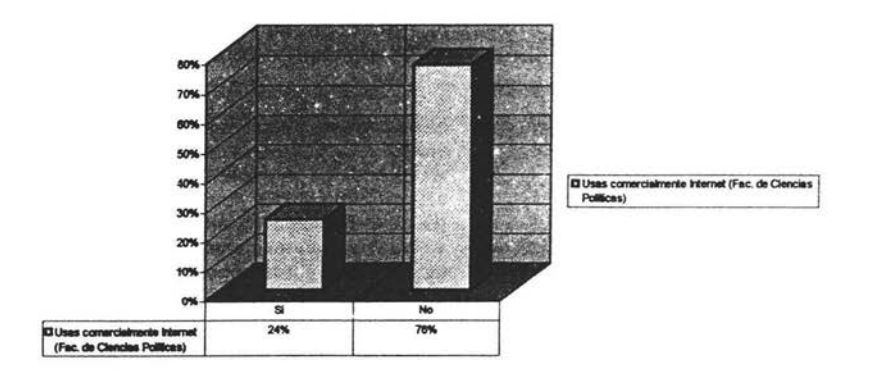

Del 26.53% de los estudiantes de la muestra que consumen productos a través de la Web el 13.40% compra artículos como: música (16.38%), libros (10.89%), fotografía (8.33%), etc.

Cabe señalar que la diferencia por parte de la ENEP Aragón a los otros campus es notoria, ya que el uso que le da a Internet diverge tanto en lo académico como en el entretenimiento y lo comercial.

# *CO!NCLVSIO:N'ES*

La mayor interdependencia mundial conlleva riesgos para los países. Aquellos que sean más competitivos en la escena mundial serán los que sobresalgan y el mundo en general enfrenta el riesgo de una polarización aún mayor a la que hoy se vive. Los efectos de la globallzación y la liberación tal como se dieron en lo último del siglo XX refuerzan la desigualdad: un segmento social reducido, moderno y abierto al mundo y una mayorfa cerrada a las preocupaciones de la supervivencia cotidiana y marginada del desarrollo económico. Como se ha visto, la educación constituirá un factor fundamental para una mejor inserción de México en el contexto mundial.

La educación superior mexicana opera en un nuevo escenario de competencia mundial, que es más visible en el marco de los tratados comerciales y la incorporación de organismos internacionales.

Un aspecto que merece especial atención es el relativo a la relación que se establece entre el mundo laboral y la educación superior en el ámbito mundial. Los expertos, en su mayoría, coinciden en señalar que en los años noventa las perspedivas de trabajo han sido mínimas para los egresados de los sistemas educativos. Las actuales perspectivas de empleo suelen Interpretarse bajo tres panoramas contrastantes: el negativo, si se considera el agravamiento de la "crisis de la sociedad del trabajo; el ambivalente, si se trata de equilibrar las consecuencias de la "globalización"; y el positivo, cuando surgen expectativas del desarrollo de •1a sociedad del conocimiento".

Los cambios se están gestando en múltiples campos de la vida humana: en el desarrollo de la ciencia y la tecnología, que ha revolucionado la organización de los procesos productivos como nunca antes se había visto en la historia; en el acceso y la distribución de la Información a través del uso de los medios Informáticos; en las formas de organización de las economlas de los países que se han agrupado en bloques regionales para obtener mayor ventaja en la competencia internacional, y dentro de una economla cada vez más globalizada pero segmentada entre países pobres y países ricos.

Inmersa en una comunidad mundial cada vez más lnterdependiente, la sociedad mexicana vive, a su vez, un proceso de transición en todos los órdenes: económico, político, social y cultural. El cambio debe implicar necesariamente a todos, pero aún no se ha dado de manera homogénea en los distintos ámbitos de la sociedad. En lo económico, se han puesto en operación en los últimos quince años estrategias que buscan la incorporación de México a los mercados mundiales, el aumento de la competitividad de la planta productiva y la modernización de las unidades económicas.

En lo político, el país ha venido ampliando su vida democrática con la consolidación de la estructura de partidos y asociaciones pollticas, la alternancia en el poder y la emergencia de nuevos actores en el seno de la sociedad civil. En lo social, han aparecido nuevos procesos y estructuras que apuntan a la conformación de una sociedad más urbana y moderna, pero al mismo tiempo se tienen amplias regiones del país, sectores y grupos sociales que todavía no participan de los

beneficios del crecimiento económico. En el ámbito cultural, están apareciendo nuevos fenómenos como son el avance acelerado de los conocimientos científicos, humanísticos y tecnológicos, la creciente escolaridad de la población en los niveles de la educación básica y los avances

en las tecnologías de la Información y la comunicación.

El cambio es constante, acelerado y afecta a toda la vida de la sociedad; se da en la actividad económica, en las formas de organlzadón del trabajo y en las bases témicas de la producción, surgiendo nuevas necesidades y exigencias relativas a las competencias y conocimientos de los hombres y mujeres para insertarse activamente en el mundo laboral. Con el cambio se extienden las actividades que requieren de innovaciones continuas y de una mayor participación de la dimensión Intelectual del trabajo; se modifican las costumbres, los patrones de conducta y los modos de vida de los individuos y de los grupos sociales; se extienden los ámbitos de acción de la sociedad civil; se redefinen los campos de Intervención del Estado y se va conformando

una sociedad más democrática y más participativa.

Un ámbito que particularmente Incide en el desarrollo de la educación superior es el relativo a la revolución científica y tecnológica que se vive en el planeta. La progresión geométrica de los acervos de oonocimlentos científicos y temológicos y de las nuevas tecnologías de la información y la comunicación, presentan múltiples oportunidades para el desarrollo de la educación superior (Internet, acceso a bases de datos, enseñanza a distancia, redes virtuales de intercambio, flexibilidad en el proceso de formación, etcétera). El fácil acceso a la información y a su distribución por medios electrónicos multiplica el Impacto formativo de las escuelas de educación superior. Asimismo, la mayor interacción entre las comunidades académicas permite un proceso continuo de mejoramiento de la calidad educativa; la apertura a la Interacción mundial potencia los procesos de transformación de las Instituciones educativas, y el surgimiento de nuevos valores en la sociedad permite la construcción de espacios académicos más consolidados. Sin embargo, México enfrenta la amenaza, al igual que otros paises, de quedar rezagado en el desarrollo científico y tecnológico. El gran reto -como fue reconocido en la Conferencia Mundial sobre Educación Superior organizada por la UNESCO en 1998- es disminuir la brecha existente entre paises ricos y paises pobres, disminución que exige de una nueva distribución del conocimiento a nivel mundial.

•et valor estratégico del conocimiento y de la Información para las sociedades contemporáneas, refuerza el rol que desempeftan las Instituciones de educación superior. El dominio del saber, al constituir el principal factor de desarrollo, fortalece la Importancia de la educación; ella constituye el principal valor de las naciones. Una sociedad que transita hada una etapa basada en el conocimiento, ofrece nuevos horizontes a las Instituciones educativas, tanto en sus tareas de formación de profesionales, investigadores y técnicos, como en la generación, aplicación y transferencia del conocimiento para atender los problemas del pals". (http://www.funtec org/mexjco,htm/)

La educación superior del futuro será una puerta de acceso a la sociedad del conocimiento, quizá la puerta más Importante por su situación privilegiada para la generación y transmisión del saber humano. En la sociedad del conocimiento, la universidad tradicional coexistirá con universidades virtuales y con otras formas de universidad, como son las "universidades corporativas" de las empresas, creadas para satisfacer la demanda de educación permanente de su fuerza de trabajo en diferentes niveles ocupacionales. Estas universidades poseen una fuerte base tecnológica y se caracterizan por una estructura y un funcionamiento reticulado, bajo el principio de llevar la educación al individuo y no el individuo a la educación.

Las universidades tradicionales se enfrentarán cada vez más a una fuerte competencia por parte de estas organizaciones educativas de las empresas y el reto salta a la vista.

La educación la concibe Castells como un proceso integral sin limitaciones temporales de edad, de nivel o de establecimiento escolar. El acceso a la formación y a la creación se desarrolla a lo largo de la vida, puesto que la sociedad de la información ofrece nuevos horizontes a la educación. Las instituciones de nivel superior no deberán concebirse más en una perspectiva de educación terminal, ni restringir su misión educativa al otorgamiento de títulos y grados. Ellas están llamadas a desempeñar un papel estratégico para la actualización de los conocimientos de los hombres y mujeres, sea con propósitos de actualización profesional y técnica, o bien por el simple deseo de acceso a nuevos saberes. "La educación superior deberá, asf, Incorporar el paradigma de la educación permanente, que implica dotar a los estudiantes de una disciplina Intelectual bien cimentada para el autoaprendlzaje en las diversas situaciones en que se enruentre. La educación permanente plantea a la educación superior una nueva exigencia de mayor magnitud que la formación básica, pues para desempeñarse con éxito en el tipo de sociedad en la rual se está desenvolviendo, necesitará cambiar sus concepciones y paradigmas de trabajo en materia de enseñanza y de aprendizaje". (http://www.funtec.org/mexico.htm/

La educación superior y sobre todo, las Ciencias de la Comunicación enfrentan el desafio de fortalecer sus objetivos fundamentales y de encontrar un equilibrio entre la tarea que implica la inserción en la comunidad y la atención a las circunstancias propias; entre la búsqueda del conocimiento por sí mismo y la atención a necesidades sociales.

Las Ciencias de la Comunicación tienen cono objeto primordial el estudio de la Comunicación, aunque no existe una ciencia exacta de la Comunicación, ya que la comunicación recurre a varias disciplinas. La comunicación es por naturaleza interdisciplinaria, puesto que impide toda reducción disciplinaria.

La comunicación es una de las actividades humanas más próximas al hombre, puesto directamente unida a su relación con el mundo.

La oomunicación ha resultado ser cada vez más eficaz, hemos pasado del telégrafo al teléfono y a la radio, de la televisión a la informática y más recientemente a los sistemas de multimedia. De repente, la dimensión técnica de la comunicaáón ha sustituido un poco la dimensión humana y social.

Simultáneamente a este movimiento de tecnificación, se ha desarrollado otro aspecto de la comunicación relacionado con la libertad de Información.

La mayoría de los estudiantes de la muestra utilizan Internet, sobre todo en la comunicación, puesto que las tecnologías duplican la actividad humana. Estas nuevas tecnologías, son evidentemente más sofisticadas y aptas para esta modernidad en la que se está viviendo.

Las nuevas tecnologías, especialmente en los medios de comunicación tienen un acercamiento a la informática, de las telecomunicaciones y del audiovisual. La mayor parte del tiempo se trata de soportes en red.

La red provoca que se cree una urgencia de satisfacer las necesidades de informaáón del público y en las necesidades de que todo el mundo pueda estar informado a todas horas.

Las formas en que Internet a modificado la comunicación queda ejemplificado con el apoyo que Internet puede significar para la investigación del uso de este mismo para los estudiantes de comunicación. Asimismo, a pesar de las limitaciones (económicas}, es un hecho creciente el número de usuarios de la red de redes.

El crecimiento de Internet, la poderosa red de redes Internacional, ha dejado pasmados a sus mismos creadores, quienes nunca imaginaron que una red informativa pensada para escuelas y universidades, fuera a tener tanto impacto dentro y fuera del ámbito educativo.

Es tan Imponente el volumen de Información dlsponlble, que ahora el problema mayor para los Investigadores, los estudiantes y la gente en general, no es la falta de información sino la selección adecuada de entre aquella que se considere relevante. En efecto, no hay un sólo asunto o tema de Interés para alguien que no esté presente en las páginas de Internet y que por lo tanto no se discuta, analice, aitique, enriquezca por diferentes personas de distintas nacionalidades, que residen en diversos lugares geográficos, con multiplicidad de antecedentes académicos, sociales o culturales.

El mundo está en constante movimiento y la tecnologla cada día está presente de manera natural en nuestras vidas. Las universidades no están al margen de estos cambios y deben aprovechar las oportunidades que el ambiente actual ofrece.

El Introducir tecnologla en ellas es una decisión estratégica que debe ser tomada por la dirección general o la rectoría, más que por el área de Informática, ya que es un soporte a los procesos educativos y administrativos, pero Implica un diseño de los mismos para, posteriormente, definir cuál se va a utilizar.

Como profesores universitarios, a menudo se concentran tanto en las materias o disciplinas, las dases y la rutina diaria que realizan, donde fallan en considerar los grandes cambios que se están dando en el mundo, que inclusive pueden alterar completamente la vida profesional. Uno de esos cambios es el enorme crecimiento de las tecnologías de comunicación y procesamiento de datos, y su impacto cada vez más fuerte sobre cómo vive y trabaja la gente. Pero, es también prudente y útil pensar seriamente en el Impacto que las tecnologlas de Información tendrán en las universidades y en todas las instituciones del país.

Los expertos dicen que la educación superior en general tiene la tendencia a cambiar drásticamente en los próximos 20 años. Esta predicción requerirá que se ponga todo el esfuerzo necesario para canalizar ese cambio en formas que mejor protejan el Interés de los estudiantes.

Los principales desafios no son tecnológicos sino el lograr un enfoque pertinente, efectivo y respetuoso con cada realidad escolar. Se quiere demostrar a la comunidad universitaria que las computadoras y sobre todo Internet pueden ser una herramienta poderosa y no un fin en si, máquinas muy simples de usar y nada lntlmldantes las ruales permiten crear nuevos espacios de creatividad.

Las nuevas tecnologías de comunicación unidas a las tecnologlas computarizadas tienen ya, de hecho, un impacto sobre la transmisión cultural que es uno de los ejes principales de la educación, esto hace necesario que las universidades valoren, conceptualicen y planteen formas de uso útiles en la educación.

La actual tecnología de redes es una de las que ofrece mejores posibilidades para ser usada en la educación, esto ha hecho que las redes universitarias se extiendan y amplíen cada vez más.

Algunos de los beneficios esperados para la universidad en general para la Carrera de Comunicación son:

- **Tener una red de telecomunlcaclones confiable,** que facilite fa colaboración y el aprendizaje de los universitarios a partir de compartir recursos e Información.
- Proveer servicios, a través de Internet, a la comunidad universitaria y a los dientes integrados a los sistemas de información que se tengan en la misma, además de permitirle a los estudiantes acceder a servidos de apoyo e informaciones, tanto internas como externas, para el mejor desempeño de sus labores.
- **La poslbllldad de brindar programas educativos y capacitación** a través de la tecnología de la red de telecomunicaciones.
- **El asegurar la c:onflclendlllldmcl e Integridad de la Información** a través del desarrollo e Implantación planeada y controlada de la seguridad computacional de la red.
- El desarrollar una arquitectura de aplicaciones que aproveche la Infraestructura Instalada y colabore con el mejoramiento de los procesos y en la de toma decisiones de las universidades.

La Universidad Nacional Autónoma de México tiene la oportunidad en la educación distribuida, la cual permite que el alumno tenga la libertad de estudiar en el momento y lugar que elija. La Independencia en su aprendizaje y la oportunidad de trabajar de manera colaborativa con sus compañeros que pueden estar ubicados en lugares geográficos distintos, apoyados en todo momento por la gula de sus profesores usando diferentes tecnologías como Internet, videoconferencia y satélite, entre otras.

La utilidad educativa en el uso del enlace remoto, del acceso a bancos de datos, el correo electrónico y la transferencia de archivos se han delineado a las nuevas perspectivas que se abren en el uso de los sistemas que reciben ambientes gráficos y la Incorporación de los multlmedios en la comunicación para la red son algunos de los beneficios con los que se puede contar.

Aunque el 90.79% de los alumnos de la muestra de fa carrera de Ciencias de fa Comunicación considera que Internet es una herramienta de apoyo para su estudio proporciona información adecuada para ayudarse en sus estudios, infortunadamente la mayoría no tiene acceso a él con tanta facilidad, ya que los equipos de computo que tienen en las escuelas es insuficiente para la gran demanda de esta nueva tecnología.

Debido a que la infraestructura es escasa y la Información acerca de Internet es limitada ya que no existen los suficientes programas o cursos donde se fes instruya a utilizar las nuevas temologías, la mayorfa de los alumnos no conoce el uso de la Red al 100% y los que tienen nociones fo han aprendido en el trabajo o por cuenta propia. La Carrera les proporciona un conocimiento vago, ya que la única materia dedicada a este tema es en primer semestre llamada "Computación para

comunicadores• y se vuelve a retomar hasta séptimo semestre en las diferentes preespecialldades y una más como materia optativa llamada "Cibernética, Nuevas

Tecnologías y Comunicación". Aunado a esto, los cursos que se imparten son insuficientes ya que tienen algún costo (volviendo a lo económico) y los lugares se saturan muy pronto.

Sólo el 20.21% de los estudiantes que se consultó accesa a la Web en los diferentes campus de la UNAM, siendo mayor la demanda de consulta en sus casa del 63.12%, los cafés Internet ocupan el tercer lugar con 14.14% y el 2.83% de los estudiantes lo consultan en otro lado, como computadoras de familiares, amigos, etc., ya que no todos los estudiantes cuenta con la temología necesaria en casa para poder utilizarla.

A pesar de que el 100% de los alumnos utiliza Internet, no todos lo utilizan diario solo el 10.33% de los alumnos encuestados, el 28.77% consulta de 3 a 4 veces a la semana y el 60.61% accesa de 1 a 2 veces por semana.

Son múltiples y muy diversos los desaflos que la educación superior tiene ante sí, sobre todo la Universidad Nacional Autónoma de México, ya que es la Institución de educación superior de mayor trascendencia para la sociedad mexicana. Enfrentándose hoy a la enorme responsabilidad de renovar su prestigio, respondiendo con calidad, creatividad e imaginación a las demandas de un momento social y político de extrema complejidad, tanto en su dimensión nacional como internacional.

Estos cambios han conducido a replantear el trabajo de la Universidad y a establecer nuevos marcos de competencia -ya sea nacional o internacional- , que demandan más calidad y eficiencia en la preparación de profesionistas y en los resultados concretos en el trabajo de sus académicos. En el caso de las Ciencias de la Comunicación y Periodismo, la reformulación de propuestas teóricas y prácticas a nivel mundial abre un importante debate en el que participan académicos de muchas instituciones y el cual, gradas a los adelantos tecnológicos, no se detiene en la redacción de artíwlos o en la presentación de ponencias en cnngresos, sino que se multiplica a través de las redes computarizadas.

Esta tecnología debería estar al alcance de todos los alumnos de la Máxima casa de Estudios, sobre todo en los que estudian medios de Comunicación, ya que serán los nuevos portadores de un alto contenido ético sustentado en los valores y ensef'lanza universitaria, participando en los procesos más Importantes del país y del mundo entero.

Se propone que los modelos educativos deben apoyarse en tecnología de telecomunicaciones y redes, las cuales permiten a los alumnos y profesores mantenerse al día en su manejo y colaborar en la generación de nuevo conocimiento, que permita un desarrollo sostenible de su entorno social, político, económico y, por consecuencia, del pais.

**ANEXOS** 

 $\blacksquare$ 

 $\overline{\phantom{a}115}$ 

 $\overline{\mathcal{A}}$ 

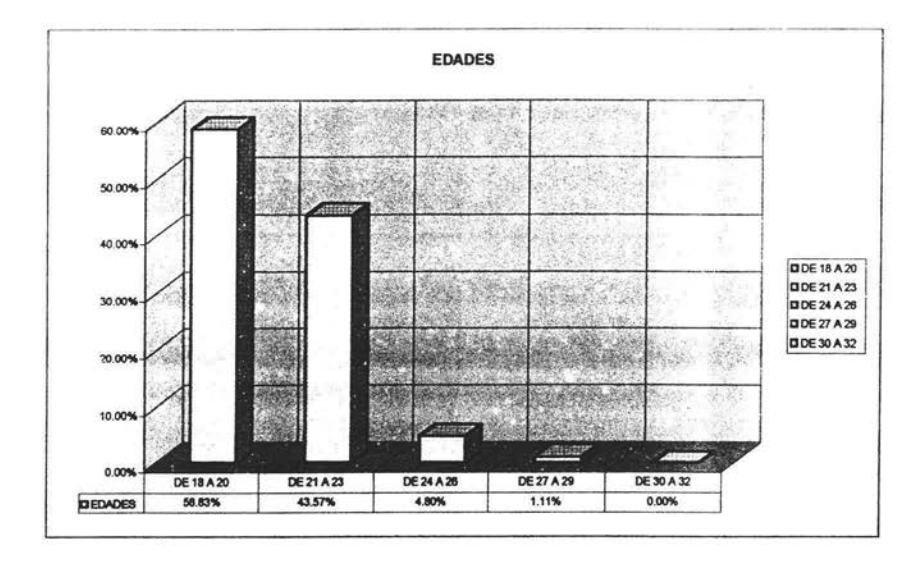

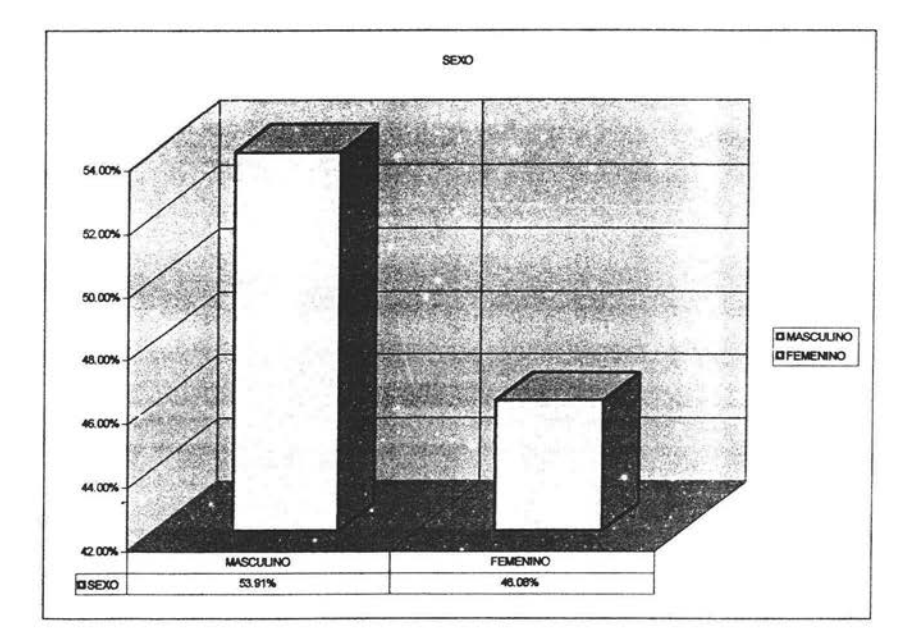

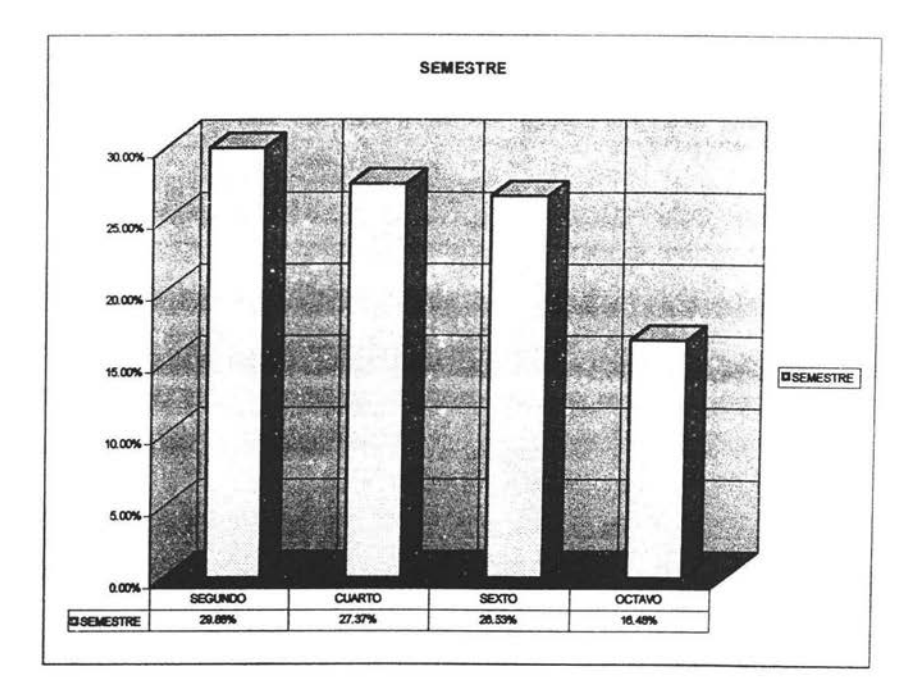

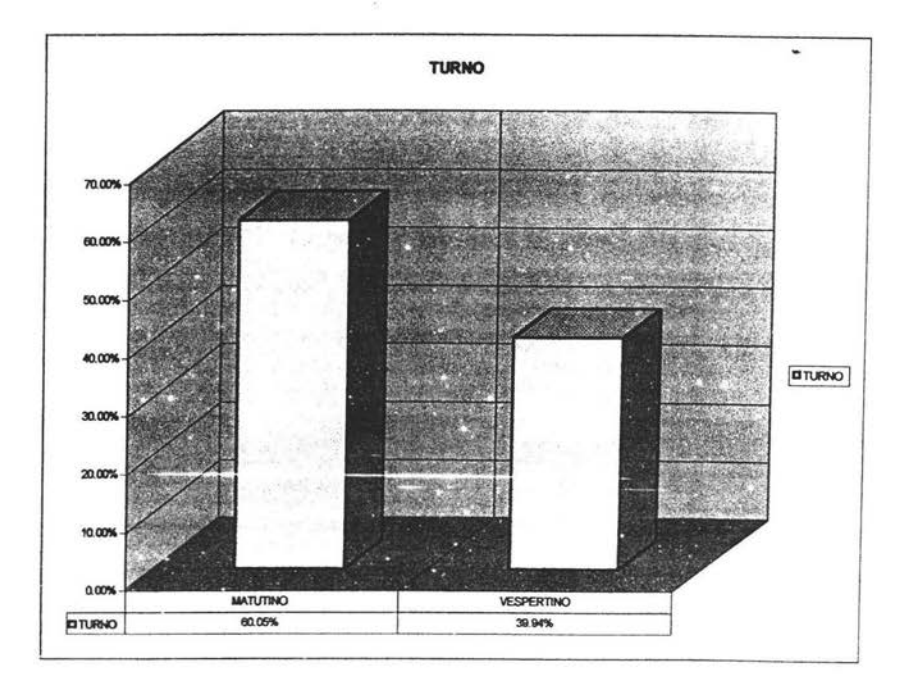

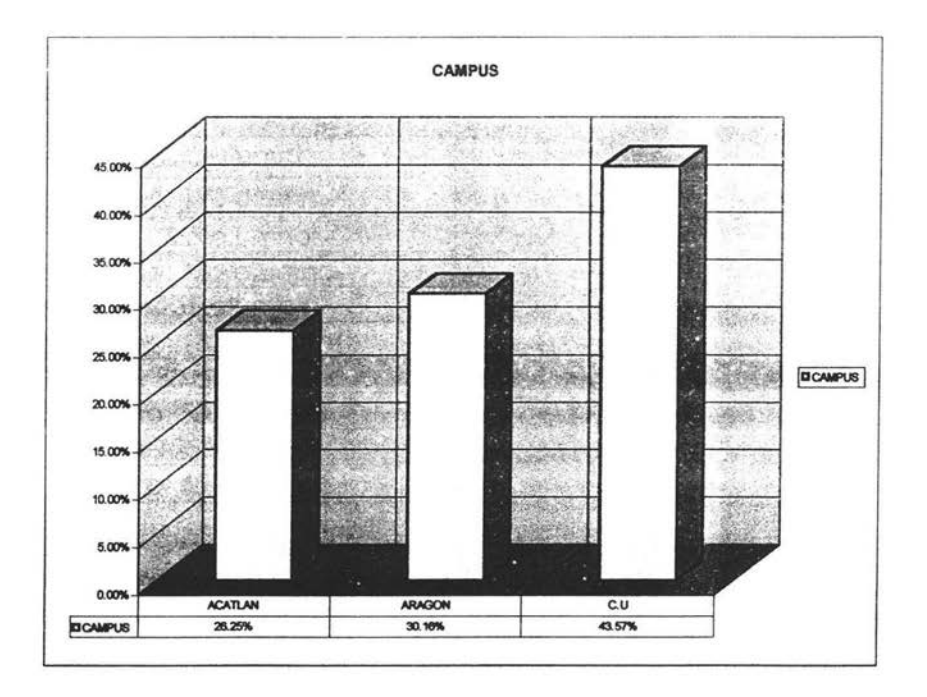

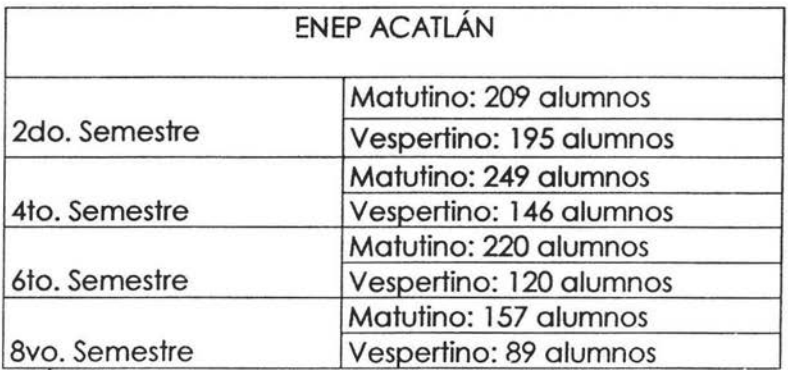

El total de los alumnos en el campus Acatlán es de 1385 y cubre el 26.24% del total del universo. Del 100% de Acatlán el 48.6% de los cuestionarios se aplicara al sexo femenino y el 51.4% al sexo masculino, el cual predomina.

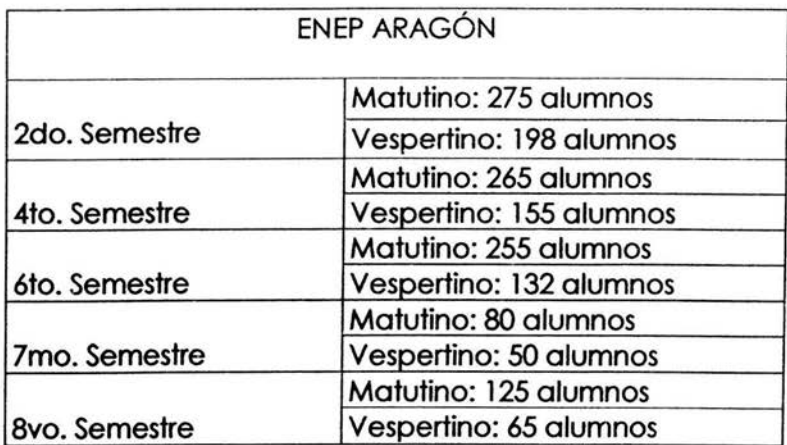

El total de los alumnos en el campus Aragón es de 1600 y cubre el 30.14% del total del universo. Del 100% de Aragón el 53.2% de los cuestionarios se aplicara al sexo femenino y el 46.8% al sexo masculino, predominando el sexo femenino.

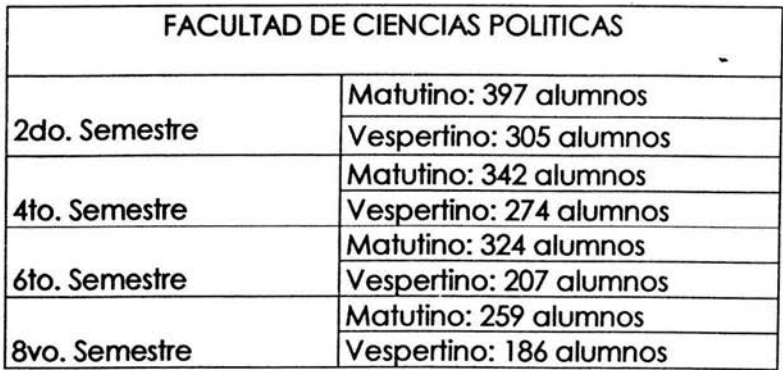

El total de los alumnos en LA Facultad de Ciencias Políticas es de 2294 y cubre el 43.62% del total del universo. Del 100% de la Facultad de Ciencias Políticas el 42.5% de los cuestionarios se aplicara al sexo femenino y el 57.5% al sexo masculino, aquí también predomina el sexo masculino.

# FUENTES DOCUMENTALES

- Baran, Nicholas "Internet: el espectáculo más grande del mundo", Byte México; EDICOBISA, México, DF. 1995.
- Becerra, José Luis •Internet, los pormenores de una red mundial académica", COMPUTER WORLD, 11 Enero 1993.
- Benassini, Claudia "Internet como apoyo a la investigación televisiva", En Origina, 1998.
- Brendan, P. Kehoe "Internet del AFTE A 1 ZEN", Prentice may, México. DF. 1999.
- Bourdieu, Pierre "Sociología y cultura" Consejo Nacional para la Cultura y las Artes, Grijalbo, México DF. 1984.
- Canclini García Ernesto "Consumidores y ciudadanos", Ed. Grijalbo, México 1995.
- carballar, José A. •1nternet, el mundo en sus manos" Ed. RAMA, México DF. 1993.
- carballar, José A. •Los servidos de telecomunicaciones: redes, aplicaciones y oostes" Ed. RAMA, México DF., 1993
- Carballar José A. "El libro de las comunicaciones del PC: técnicas, programación y aplicaciones" Ed. RAMA, México DF., 1996.
- Castell, Manuel "Nuevas perspectivas críticas en la educación", Ed. Paidos; Barcelona, 1999.
- Castell, Manuel "La era en la información", Ed. Paidos, Barcelona 1999.
- Castell, Manuel "La sociedad red", Ed. Paidos, Barcelona 1997.
- Comer, Douglas E. •Redes globales de Información con Internet. Principios Básicos", Ed. Prentice may Hispanoamericana, México DF., 1996.
- Comer, Douglas E. "El libro de Internet", Edit. Prentice may, México 1995.
- Charles A. Lininger, Donald P. Warwick "La encuesta por muestreo: teoría v práctica", Ed. Cia. Editorial Continental, SA. DE CV. Ed Sta. México DF. 1985.
- Dávila Aguilar Maribel, Luna Juárez Alejandro "Internet y Academia en el campus Acatlan", Tesis Profesional, 1996.
- Dietrich, Ratzke "Manual de los nuevos medios: el impacto de las nuevas tecnologías en la comunicación del futuro" Ed. Gustavo Gilll, México 1996.
- Dirección General de Telecomunicaciones "Centro de servidores de Información" Ed. MOPTMA, México DF. 1994.
- De, Krol •conéctate al mundo de Internet" Ed. O'Reilly *y* Assodates, inc; México DF. 1994.
- Espasa, Arroyo Luis •Doscientos años de informática" Ed. CALPE, España, 1991.
- Freer, John "Introducción a la tecnología y diseño de sistemas de comunicaciones y redes de ordenadores" Ed. ANAYA Multimedia; Madrid España, 1992.
- Friend, Fike, Baker y Bellamy •Transmisiones de datos *y* comunicaciones", Ed. ANAYA, España 1984.
- Gallndo, Cáceres Jesús •Técnicas de investigación en sociedad, cultura y comunicación, Ed. Conaculta, México 1997.
- Gonzáles Gómez, Sandra Maria del Cármen "La cultura de masas y las nuevas tecnologías en México: sus reglas del mercado: análisis de los factores culturales, tecnológicos y políticos que determinan al receptor", Tesis (UVM LV. TES LCC77) México, 1996.
- Gubert, Román "El eros electrónico" Ed. Taurus; México DF. 2000
- Hoffman, Paul "Internet, manual de bolsillo", Edit Mc Graw Hill, México 1994.
- Inglehart, Ronald \*Modernización y postmodernización" Ed. Princeton University PRESS, EU. 1997.
- James E. Potter "Aprenda rápido Internet", Ed. Computec, Alfa Cmega; México DF. 1996.
- Kehoe, Brendan P. "El arte de Internet" Ed. Prentice may Hispanoamericana, México 1998.
- Kent, Peter "Internet fácil" Alpha Books, Prentice Hall; México 1994
- Marcombo, Cuautores •Todo sobre Internet", Marcombo, Boivareu editores, Barcelona 1998.
- Marcombo, Data Becker •Internet" Ed. Marcombo SA., Barcelona 1997.
- Mattelart, Armand "La comunicación mundo", Ed. Siglo XXI, México 1996.
- •Material Histórico presentado en Young•, cap. 1, 1944.
- Mirabito, Michael M.A. "Las nuevas tecnologías de la comunicación" Ed. GEDISA; Barcelona España 1998.
- Negroponte, Nicholas "Ser digital", Edit. Océano, México 1996.
- Pérez, Fajardo Judlth •La Importancia de Internet", El Universal, El Universo de la computación, 3 de noviembre de 1997, núm. 29, 241.
- Prieto, Castillo Daniel 1942 "Retórica y manipulación masiva" Ed. Premia 4ta. Edición; México DF. 1990.
- Rojas, Raúl Soriano "Guía para realizar investigaciones sociales" UNAM, Facultad de Ciencias Políticas y Sociales, México DF. 1985.
- Serrano Manuel Martín "Teoría de la comunicación 1. Epistemología y análisis de la referencia", ENEP Acatlán UNAM, México 1991.
- Sierra, Bravo "Técnicas de investigación social", Ed. Paraninfo, España 1987.
- St-Dierre Armand, Stéphanos William "Redes locales e Internet": Edit. Trillas, México DF. 1997.
- Sterne Jim "La publicidad en Web: Atraiga a sus clientes" Ed. Prentice Hall, México 1998.
- Tecla, Jiménez Alfredo "Teoría, métodos y técnicas en la investigación social" Ed. Ediciones de Cultura Popular, ed. 4ta., México DF. 1977.
- Trejo, Raúl "La nueva alfombra mágica", Ed. Diana y Fundesco, México DF. 1996.
- Ulloa, Adriana "La comunicación como principio de integración/interacción dentro de las organizaciones" en Cuadernos de Colegio de Educación y Comunicación, Volumen 1, año1, núm. 1, México, UNAM ENEP Acatlán. 1997.
- Pérez, Dávila Jaime "Recursos culturales de la organización, Mimeografiado, 1998.
- Walter Buckley "La sociología y la teoría moderna de los sistemas", Amarrortu editores, Buenos Aires 1999.

### Hemerografía.

- Periódico: Excelsior, Suplemento "Computación y tecnologías de la información", 23 de octubre de 1996, México DF.
- Periódico: El Universal, Suplemento •La nueva era: Internet", 12 de abril de 1998, México DF.
- Periódico: Excelsior, Suplemento "El universo del Internet", 18 de noviembre de 1999, México DF.

# **Direcciones electrónicas en la WWW:**

### Disponible en:

http://www.historiadeinternet.com.mx/

http://www.internet.com.mx/

http://www.sisnet.nex.mx/

http://www.clubinternet.com.mx/

http://www.rnet.com.mx

http://www.internetuson.mx/

http://www.intranet.com .mx/

http://www.imdb.com/

http://www.getscript.com/

http ://www.switchboart.com/

http://www.trimedia.com/

http://www.adout.com/

http://www.wwwi.net/

http://www.jorseclassifieds.areguite.f.net/

http·//www impactodigital.com/

http://www.accesolt.com.mx

http://www.internet/internet,html

http ·//www spin/

http://www.com.mx/

http://www.cimeflusa.com.mx

http://www.social.com.mx

http ://www.smartnet.sS.com/

http ://www.sii.net.mx

http://www.revistanet.com

.http ://www.etcetera.com .mx

http://www.razonypalabra.org.mx

http ://www ucarajn.ni/ellacurja/globo.htm

http://www.bibliadeinternet.com/

http ://www.internet2.edu/

http ://www.dgbiblio.unam.mx.tesiunam.htm

http://www.nic.mx/evol/historia.htm.

http://www.funtec.orgmexico.htm/

## Entrevistas a fuentes vivas:

Sr. Femando l. González Trejo, encargado del Departamento de Redes del Centro de Cómputo Acatlán. La entrevista fue realizada en el cubículo de sistemas ubicado en el centro de Cómputo el dla 10 de marzo del 2003 en la Escuela Nacional de Estudios Profesionales Acatlán.

Coord. Ing. Martín Ordóñez Rosales, la entrevista se realizó en la Dirección del Centro de Cómputo el día 13 de marzo del 2003 en la Escuela Nacional de Estudios Profesionales Aragón.

Lic. Sergio castro Resines, la entrevista se llevó a cabo en el cubículo de proyectos de Internet ubicado en el Centro de Cómputo el día 17 de marzo del 2003 en Ciudad Universitaria.

123